UNIVERSIDADE ESTADUAL DE MONTES CLAROS-UNIMONTES CENTRO DE CIÊNCIAS HUMANAS-CCH DEPARTAMENTO DE GEOCIÊNCIAS PROGRAMA DE PÓS-GRADUAÇÃO EM GEOGRAFIA-PPGEO

WESLEY ERASMO ALVES BOITRAGO

# **DINÂMICA DO USO DA TERRA E FRAGILIDADE AMBIENTAL NA BACIA DO RIO GUAVINIPÃ NO NORTE DE MINAS GERAIS**

Montes Claros-MG Maio/2022

### WESLEY ERASMO ALVES BOITRAGO

## **DINÂMICA DO USO DA TERRA E FRAGILIDADE AMBIENTAL NA BACIA DO RIO GUAVINIPÃ NO NORTE DE MINAS GERAIS**

Dissertação apresentada ao Programa de Pós-Graduação *Stricto sensu* em Geografia (PPGEO) da Universidade Estadual de Montes Claros (UNIMONTES), como requisito para a obtenção do título de Mestre.

Linha de pesquisa: Território, Cultura e Meio Ambiente.

Orientadora: Profª. Dra. Maria Ivete Soares de Almeida

Montes Claros-MG Maio/2022

Boitrago, Wesley Erasmo Alves.

B685d Dinâmica do uso da terra e fragilidade ambiental na bacia do Rio Guavinipã no Norte de Minas Gerais [manuscrito] / Wesley Erasmo Alves Boitrago. – Montes Claros, 2022.

93 f. : il.

 Bibliografia: f. 85-93. Dissertação (mestrado) - Universidade Estadual de Montes Claros - Unimontes, Programa de Pós-Graduação em Geografia/PPGEO, 2022. Defesa: 17/05/2022.

Orientadora: Profa. Dra. Maria Ivete Soares de Almeida.

 1. Cerrado. 2. Sistemas. 3. Degradação ambiental. 4. Recursos hídricos. I. Almeida, Maria Ivete Soares de. II. Universidade Estadual de Montes Claros. III. Título.

Catalogação: Biblioteca Central Professor Antônio Jorge

### **FOLHA DE APROVAÇÃO**

Este exemplar corresponde à redação final da dissertação de Mestrado em Geografia intitulada **DINÂMICA DO USO DA TERRA E FRAGILIDADE AMBIENTAL NA BACIA DO RIO GUAVINIPÃ NO NORTE DE MINAS GERAIS** para obtenção do título de Mestre em Geografia, do acadêmico WESLEY ERASMO ALVES BOITRAGO. Essa dissertação foi aprovada no dia 17 / 05 / 2022, às 09: 00, pelos membros da Banca Examinadora constituído para as provas.

Banca Examinadora:

Profª. Drª. Maria Ivete Soares de Almeida – Orientadora (UNIMONTES)

\_\_\_\_\_\_\_\_\_\_\_\_\_\_\_\_\_\_\_\_\_\_\_\_\_\_\_\_\_\_\_\_\_\_\_\_\_\_\_\_\_\_\_\_\_\_\_\_\_\_\_\_\_\_\_\_\_\_\_\_\_\_\_

Prof. Dr. Rodrigo José Pisani (UNIFAL-MG)

\_\_\_\_\_\_\_\_\_\_\_\_\_\_\_\_\_\_\_\_\_\_\_\_\_\_\_\_\_\_\_\_\_\_\_\_\_\_\_\_\_\_\_\_\_\_\_\_\_\_\_\_\_\_\_\_\_\_\_\_\_\_\_

Prof. Dr. Marcos Esdras Leite (UNIMONTES)

\_\_\_\_\_\_\_\_\_\_\_\_\_\_\_\_\_\_\_\_\_\_\_\_\_\_\_\_\_\_\_\_\_\_\_\_\_\_\_\_\_\_\_\_\_\_\_\_\_\_\_\_\_\_\_\_\_\_\_\_\_\_\_

Dedico aos meus pais que me incentivaram durante esta trajetória, Matias Boitrago (*in memoriam*) e Aparecida Waldete.

#### **AGRADECIMENTOS**

Agradeço a Deus que em Sua infinita bondade e sabedoria me sustentou durante esta trajetória, olhando e cuidando de mim. A Ti toda honra, glória e louvor. Muito obrigado, Deus!

Aos meus pais Matias (*in memoriam*) e Aparecida pelo incentivo e apoio incondicionais, sempre aconselhando a trilhar este caminho, pois o conhecimento adquirido me seguirá para o resto da vida. Vocês foram e sempre serão meu exemplo de vida, que vou levar para a vida toda. Ainda que simples e humildes, são os meus heróis! Amo vocês (mesmo sem você estar aqui por perto para comemorar essa vitória, meu pai! Sei que onde você estiver, está torcendo por mim.)! Obrigado por tudo e principalmente pelos sacrifícios feitos por mim!

As meus irmãos Marcos, Lilian, Helenice, Claudete e Matias Júnior pelo companheirismo, incentivo, apoio e orações nos momentos difíceis, incentivando-me a não desistir. Amo todos vocês! Esta conquista também é de cada um de vocês.

Aos meus amigos Christina, Cássia e Júnior pelas ajudas providenciais e pelo apoio, orações e carinho, vocês são os melhores amigos.

Aos colegas do mestrado Anderson e Júnia, e aos demais: apesar da pandemia que impediu os encontros presenciais durante todo o mestrado, conversamos e trocamos ideias, aflições, angústias, alegrias e contribuições das pesquisas realizadas *on-line*. Sucesso a cada um de vocês!

Aos professores! Vocês se reinventaram para lecionar no período pandêmico, de forma que aprendemos, cada um a seu tempo. Muito obrigado pelas contribuições para a pesquisa. Vocês foram ótimos! Muito sucesso a vocês!

Agradecimento especial à professora Anete Pereira pelo apoio e pela ajuda durante um momento difícil, no processo da defesa da qualificação. Muito obrigado! E também agradeço à Maria Tereza pelo apoio na confecção dos mapas.

Agradeço ao PPGEO-UNIMONTES pela confiança e pela contribuição em minha formação profissional e acadêmica.

A minha ORIENTADORA, Maria Ivete, pela paciência, incentivo e contribuições para a pesquisa, seus conselhos foram de suma relevância. Você foi um exemplo de profissional; em um momento de pandemia, foi humana, compreensiva (até demais), passou por dificuldades e perdas irreparáveis, mesmo assim continuou a me orientar. Você foi uma guerreira neste processo. Serei grato a você! E desculpa pelas enrolações (rsrsrs). Muito obrigado e que Deus a abençoe e ilumine sempre!

A vocês que torceram por mim, de maneira direta ou indireta, meu muito obrigado!

*"O homem faz o seu plano, mas é o Senhor Deus quem dá a última palavra" PV 16. 1.*

#### **RESUMO**

A bacia hidrográfica é considerada uma unidade de gerenciamento dos recursos hídricos de substancial relevância para as análises ambientais, por ser uma área dinâmica, que se encontra em constante mudança. Assim, apresenta, entre os seus ambientes naturais e os antropizados, os diversos usos da terra e, consequentemente, as fragilidades ambientais. O objeto de estudo desta pesquisa é a bacia hidrográfica do rio Guavinipã que se insere nos municípios de Bocaiúva, Engenheiro Navarro e Francisco Dumont (MG), no norte de Minas Gerais. O objetivo foi analisar a dinâmica do uso e cobertura da terra na bacia hidrográfica do rio Guavinipã, no período de 1988 a 2018, a partir da análise sistêmica da paisagem. Os procedimentos metodológicos utilizados foram a pesquisa bibliográfica, o uso das geotecnologias por meio do Sistema de Informação Geográfica (SIG) e do sensoriamento remoto para o mapeamento e processamento dos dados da caracterização fisiográfica, do uso da terra e da fragilidade ambiental baseado na metodologia proposta por Ross (1994). Ainda foram utilizados registros fotográficos e realizadas visitas de campo. A partir da análise do uso da terra no período de 30 anos, foi possível inferir que a bacia passou por várias mudanças nos seus usos, com a regressão da vegetação natural e aumento das áreas antropizadas. Constatou-se que a ação antrópica tem provocado um desequilíbrio nos ambientes naturais e alterado os sistemas ambientais presentes na bacia. Ao realizar o mapeamento da fragilidade ambiental potencial e emergencial da bacia, observou-se que, no âmbito da fragilidade potencial, a bacia apresenta 59,5% de recursos naturais em potencial; e a fragilidade emergencial corresponde a 62% das áreas que sofreram mudanças a partir das ações antrópicas, sendo consideradas frágeis e propícias à degradação ambiental. Conclui-se, assim, que é necessária uma readequação na utilização dos recursos naturais da bacia do rio Guavinipã. A preservação ambiental é uma saída para recuperação de áreas degradadas e frágeis, principalmente para recuperação de pastagens degradadas e regeneração da vegetação nativa. Esta pesquisa servirá como fonte de dados para estudos atuais e futuros para a proposição de medidas e planos de ações para mitigação e conservação dos recursos naturais por meio do planejamento ambiental, gestão dos recursos hídricos e o Zoneamento Ambiental Produtivo-ZAP.

**Palavras-chave:** Cerrado; Sistemas; Degradação ambiental; Recursos hídricos.

### **ABSTRACT**

A basin is considered a landscape of substantial relevance for environmental analysis, as it is a dynamic area in ongoing change. Thus, it presents, between its natural and anthropic environments, diverse uses of land and, consequently, environmental fragilities. The object of study of this research is the Guavinipã river basin, which is part of the municipalities of Bocaiúva, Engenheiro Navarro and Francisco Dumont (MG), in the north of Minas Gerais. The aim was to analyze the dynamics of land use and land cover in the Guavinipã river basin, from 1988 to 2018, out of the systemic analysis of the landscape. The methodological procedures used were bibliographic research, the use of geotechnologies through the Geographic Information System (GIS) and remote sensing for the mapping and processing of data on physiographic characterization, land use and environmental fragility. Photographic records were also used and field visits were carried out. From the analysis of land use in the 30-year period, it was possible to infer that the basin has undergone several changes in its uses, with the regression of natural vegetation and an increase of anthropized areas. It was found that anthropogenic action has caused an imbalance in natural environments and altered the environmental systems present in the basin. When mapping the potential environmental fragility of the basin, it was observed that, within the scope of the potential fragility, the basin has 59.5% of potential natural resources; and the emergency fragility accounts for 62% of the areas that have undergone changes from human actions, being considered fragile and conducive to environmental degradation. We therefore concluded that it is needed to rebalance the use of the natural resources of the Guavinipã river basin. Environmental preservation is a way out for the recovery of degraded and fragile areas, mainly for the recovery of degraded pastures and the regeneration of native vegetation. This research will serve as a source of data for current and future studies to propose measures and action plans for the mitigation and conservation of natural resources through environmental planning, water resources management and the Productive Environmental Zoning-PEZ.

**Keywords:** Cerrado; Systems; Environmental degradation; Water resources.

## **LISTA DE FIGURAS**

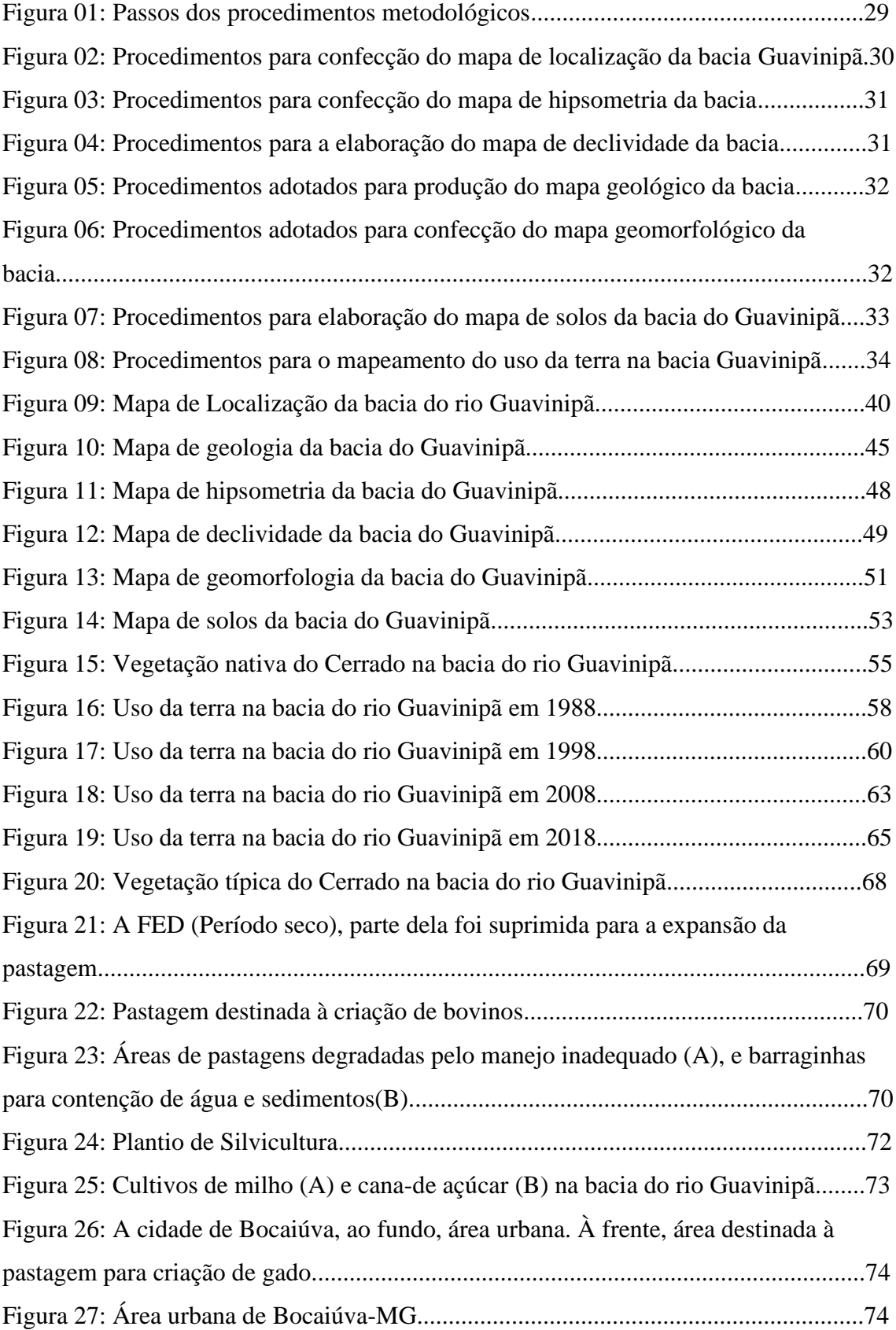

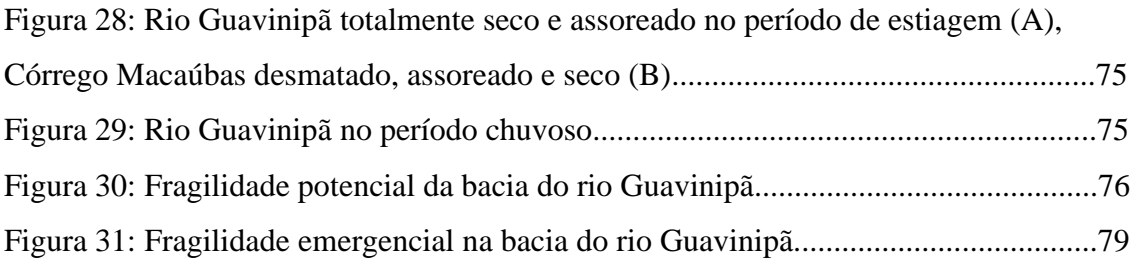

## **LISTAS DE TABELAS**

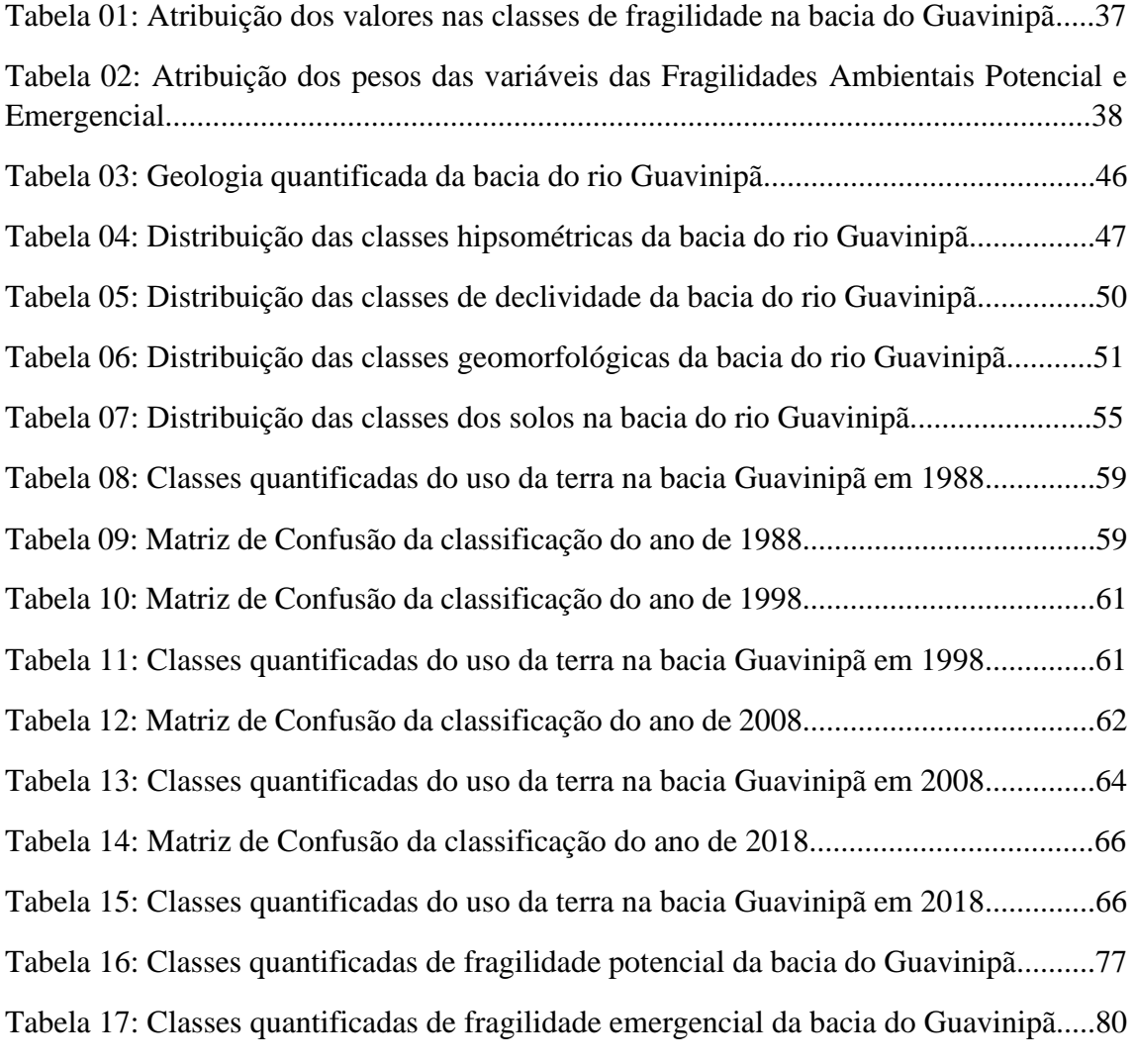

# **LISTAS DE GRÁFICOS**

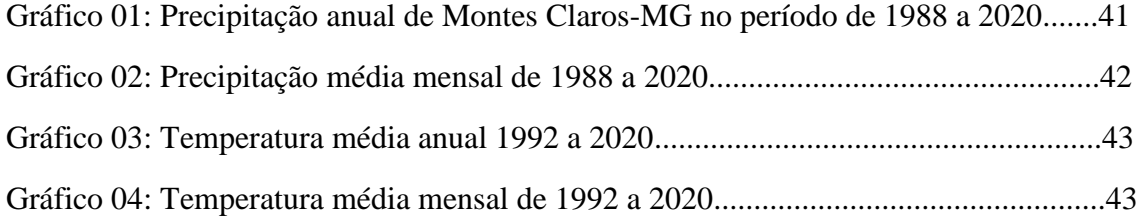

# **LISTA DE QUADROS**

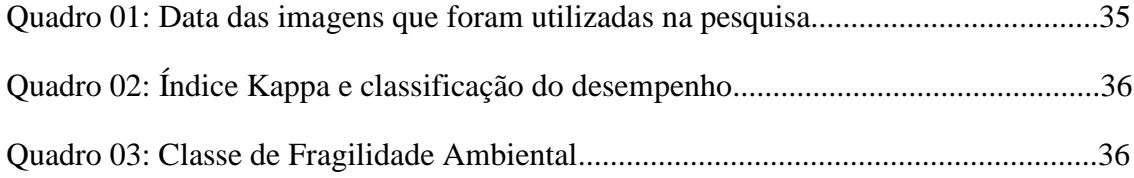

## **LISTA DE SIGLAS**

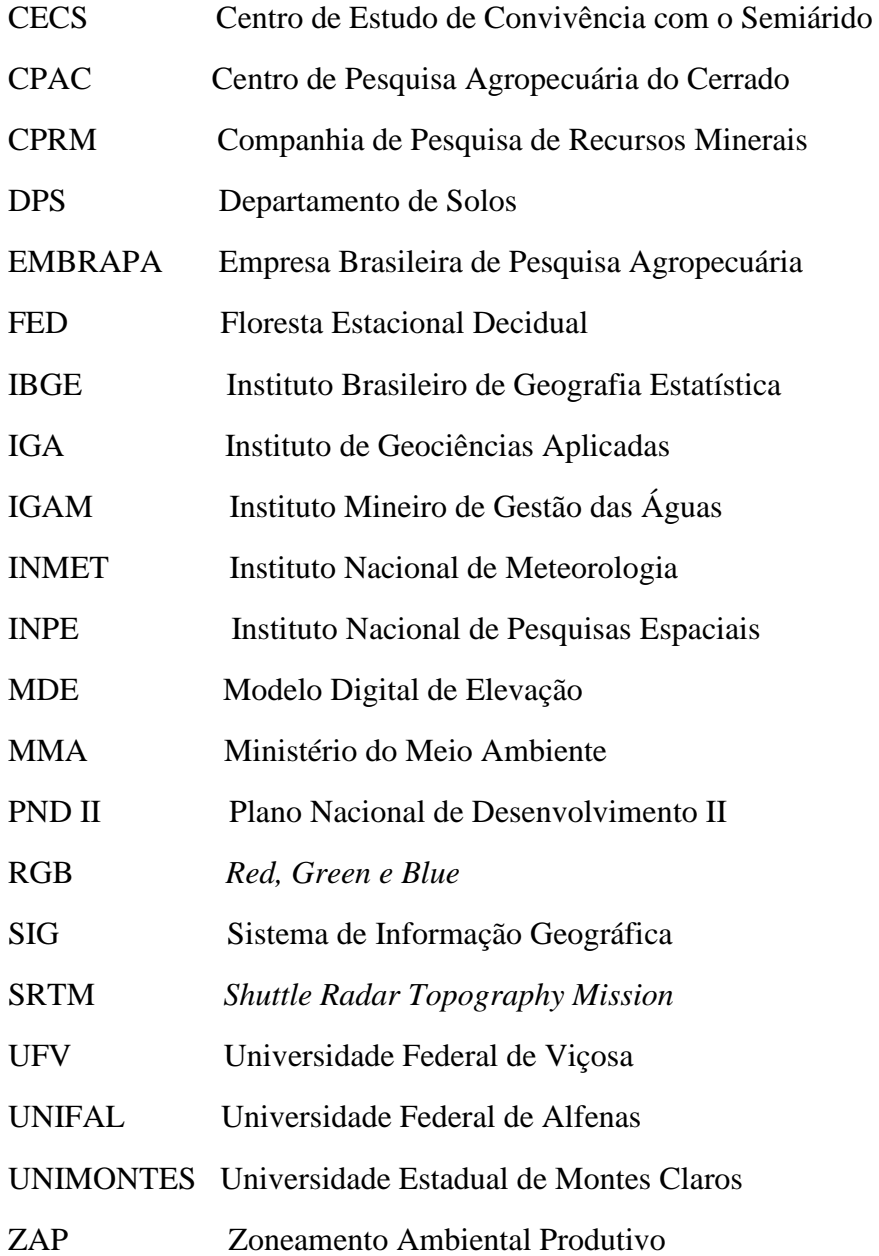

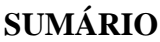

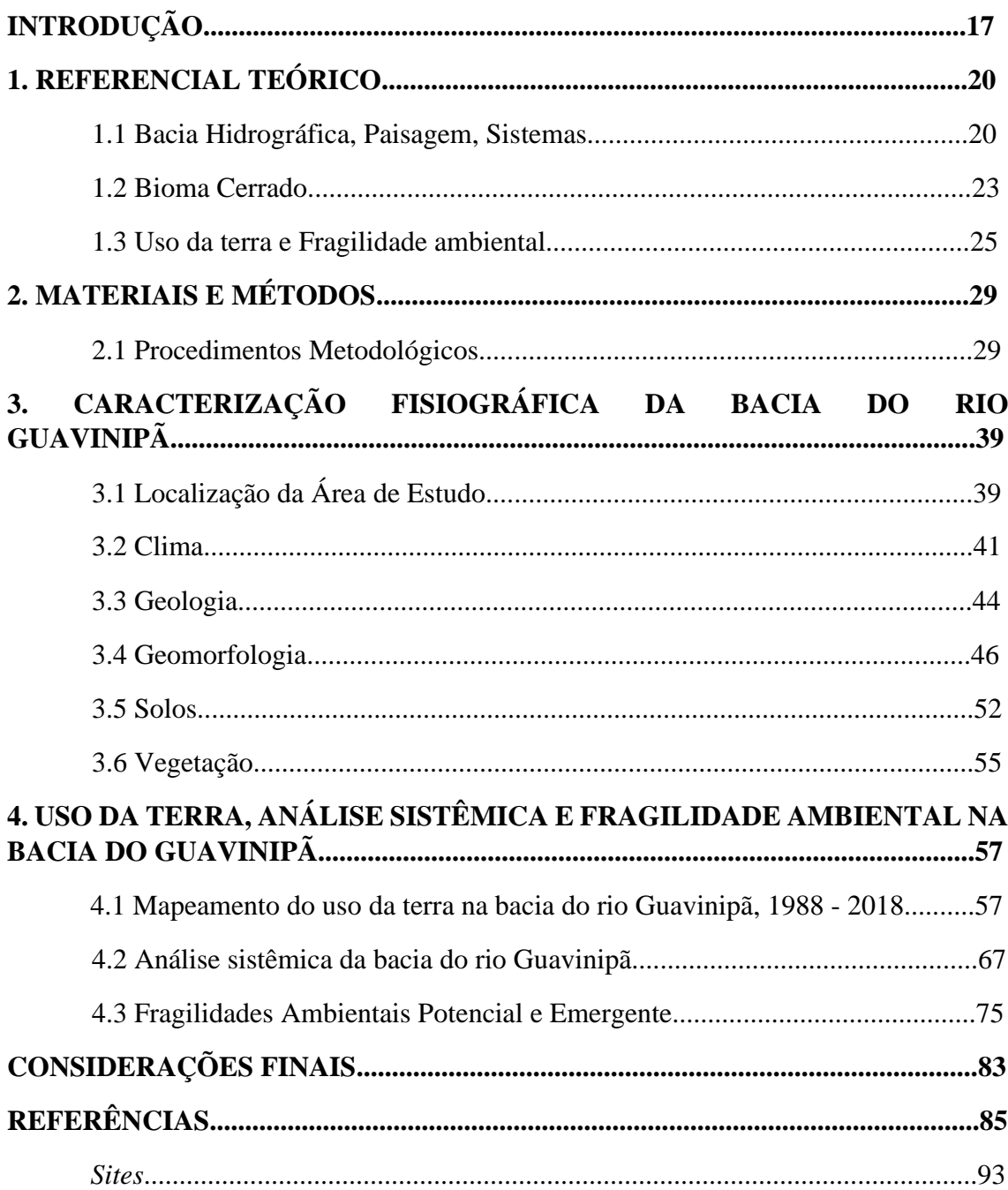

### **INTRODUÇÃO**

O conhecimento, espacialização e entendimento do espaço por meio da relação sociedade/natureza, a exemplo de uma bacia hidrográfica que sofre interferência antrópica, podem ser mensurados mediante pesquisas sobre o uso da terra. Atualmente, são utilizadas como ferramentas as geotecnologias – Sistema de Informação Geográfica (SIG) – e o sensoriamento remoto, para monitoração e espacialização das informações desses locais.

A utilização do sensoriamento remoto na análise da evolução do uso da terra permite espacializar o nível da degradação e as mudanças ocorridas nesses ambientes (SANO *et al*., 2010). Por meio das técnicas de classificação digital de imagens de satélites, é possível identificar os diversos usos da terra, seja no âmbito natural, como a vegetação, relevo e solo, seja na modificação pelo homem, como cultivo, pastagem, área urbana; em outros termos, como o espaço é transformado pela ocupação humana, e assim estabelecer a sua espacialização, mapeamento e monitoramento (ALMEIDA *et al*, 2017; LEITE; ROSA, 2012; ROSA, 2007).

O bioma Cerrado é o segundo maior do país, com área de 2.036.448 km², 22% do território nacional (BRASIL, 2020). Nesse bioma estão inseridas três importantes bacias hidrográficas São Francisco, Tocantins/Araguaia e Prata, portanto, possui um elevado potencial aquífero, o que favorece a biodiversidade da flora e da fauna com uma variedade de espécies, tanto que apresenta uma rica diversidade biológica e com espécies endêmicas (BRASIL, 2020; ECHTERNACHT *et al*., 2011).

Entretanto, a prática da monocultura, resultante do processo de modernização do campo e do agronegócio, agravada a partir da década de 1980, tem alterado o bioma Cerrado, visto que a vegetação nativa está sendo substituída por essas novas formas de exploração e ocupação dos espaços. Assim, essa modalidade de uso da terra se torna responsável pela degradação da paisagem (FERREIRA; REIS, 2016). Outro elemento que contribui para essa mudança é a crescente fronteira agrícola, visando à produção de grãos (milho e soja) e criação de bovinos para a exportação de carnes. Desse modo, as áreas de vegetação nativa são trocadas pelas áreas agrícolas, como de pastagens (BRASIL, 2020; SANO *et al*., 2019).

A dinâmica dos ambientes é alterada pelos efeitos da degradação, que causam problemas como o desmatamento da vegetação nativa para implantação da pastagem, a erosão dos solos, decorrente da retirada da cobertura vegetal e, consequentemente, o assoreamento dos canais fluviais (BOITRAGO; ALMEIDA, 2021). O Cerrado é fortemente prejudicado pelo avanço do agronegócio, principalmente, na parte central do país (SIQUEIRA; RADIC, 2021), visando à produção de *commodities* para exportação.

Assim sendo, os estudos de análises ambientais são realizados para compreender como o meio natural é transformado pela ação antrópica uma vez que essa tem reconfigurado a paisagem no espaço geográfico. Nesse sentido, Christofoletti (1999, p. 23) afirma que "a realização dos estudos de análise ambiental, considerando as transformações possíveis em função das diversas formas de usos do solo, é primordial na elaboração de políticas de desenvolvimento sustentável".

Esta pesquisa, por meio de técnicas de sensoriamento remoto, mapeou e analisou a evolução do uso da terra, levando em consideração suas potencialidades e fragilidades e, posteriormente, elaborou o mapeamento da fragilidade ambiental da bacia do rio Guavinipã, pertencente aos municípios de Bocaiúva, Engenheiro Navarro e Francisco Dumont.

Este estudo se justifica por buscar entender a dinâmica existente no interior de uma bacia hidrográfica, por meio da interdependência entre os seus componentes físicos e antrópicos. Há de se considerar que não se observam na bacia do rio Guavinipã estudos de análise ambiental que considerem os aspectos naturais (físicos), sociais (humanos) e econômicos (economia), nesse sentido, faz-se necessário compreender os vários usos da terra nessa região.

Diante do exposto, surgem as seguintes indagações: atualmente como está a dinâmica da bacia do rio Guavinipã resultante das atividades antrópicas desenvolvidas nos últimos 30 anos (1988 a 2018)? Como essas mudanças estão espacializadas e comprometem a dinâmica da bacia?

Esta pesquisa teve como objetivo geral analisar a dinâmica do uso da terra na bacia hidrográfica do rio Guavinipã, no período de 1988 a 2018, a partir da análise sistêmica da paisagem. E como específicos, propôs-se a caracterizar os elementos fisiográficos da bacia, como clima, geologia, geomorfologia, solos e vegetação; mapear o uso e cobertura da terra para o período de 1988 a 2018; analisar as fragilidades ambientais potencial e emergente na bacia.

Os procedimentos metodológicos utilizados foram referências bibliográficas de livros, artigos e periódicos das temáticas pertinentes à pesquisa, como bacia hidrográfica, paisagem, sistemas, bioma Cerrado e fragilidade ambiental. Para caracterização fisiográfica da bacia e mapeamento do uso da terra e da fragilidade ambiental, foram utilizados o Sistema de Informações Geográficas (SIG) e o sensoriamento remoto. Usaram-se imagens de satélites LANDSAT 05 sensor TM e LANDSAT 08 sensor Oli e o *software* ArcGIS, versão 10.6, licenciado pelo laboratório de geoprocessamento da Universidade Estadual de Montes Claros

(UNIMONTES), para processamento dos dados e geração dos produtos cartográficos usados neste trabalho. Para validação dos dados, realizaram-se visitas de campo e registros fotográficos.

A dissertação foi estruturada da seguinte forma: a primeira parte se refere à discussão teórico-conceitual básica das temáticas referentes à pesquisa, como bacia hidrográfica, paisagem, sistemas, bioma Cerrado e fragilidade ambiental. A segunda parte, Materiais e Métodos, trata-se de uma descrição dos procedimentos metodológicos adotados e o caminho percorrido para a elaboração desta pesquisa. A terceira parte compreende uma caracterização fisiográfica da bacia do rio Guavinipã para identificação dos seus aspectos físicos, como clima, geologia, geomorfologia (declividade e altitude), solos e vegetação. A quarta parte apresenta os resultados da dinâmica do uso da terra, no período de 1988 a 2018, a análise sistêmica da paisagem e o mapeamento da fragilidade ambiental potencial e emergencial da bacia do Guavinipã, sendo basilar a proposta de Ross (1994).

### **1. REFERENCIAL TEÓRICO**

Nesta seção, são apresentadas as bases teórico-conceituais básicas das relações entre os diversos componentes do ambiente e o entendimento de sua dinâmica que deram sustentação à estrutura desta pesquisa, e teve como referência os temas: bacia hidrográfica, paisagem, sistemas, Cerrado, uso da terra e fragilidade ambiental.

### **1.1 Bacia hidrográfica, Paisagem, Sistemas**

A bacia hidrográfica apresenta relevância para o estudo do ambiente, uma vez que, por ser dinâmica, contribui para mudança significativa no modelado da paisagem (ALMEIDA, 2015). Uma unidade para a análise ambiental reflete os efeitos e problemas, seja de ordem natural ou resultado da ação antrópica. Reforça-se ainda que a "unidade natural ecogeofisiográfica possibilita uma visão sistêmica e integrada, devido, principalmente, à clara delimitação e à natural interdependência de processos climatológicos, hidrológicos, geológicos e ecológicos" (SCHIEL; TUNDISI, 2003, p. 03).

Como uma unidade para o estudo, a bacia hidrográfica é uma área natural de captação da água da chuva que converge para um ponto mais baixo, para o ponto de saída que, por sua vez, recebe água dos seus tributários, tendo as partes altas do relevo os divisores da bacia (GUERRA, 2010; LIMA, 2008; LINO; DIAS, 2005) e qualquer alteração em seu interior afetará a dinâmica do restante dela.

A bacia hidrográfica pode ser trabalhada como uma unidade da paisagem, pois ela reflete as alterações do relevo ao longo do tempo, além das interferências antrópicas que aceleram as transformações da paisagem. Nesse processo, a paisagem natural é convertida em paisagem cultural (MAXIMIANO, 2004). A paisagem é resultado da combinação de vários elementos físicos, biológicos e antrópicos em constante transformação num conjunto dialético, que assume múltiplos significados (TROPPMAIR, 2006; BERTRAND, 2004). Dessa maneira, a paisagem se apresenta como possibilidade de conhecer as fragilidades e potencialidades presentes no espaço, a partir de uma análise integrativa dos elementos que a compõem (CASSETI, 1995).

A bacia hidrográfica contém os elementos da paisagem para serem analisados a partir dos sistemas, e a interação entre os elementos, ao se desenvolver, forma novas dinâmicas em razão da ação humana que está cada vez mais presente como agente modificador do meio. Ao estudar a bacia como unidade natural de análise, "é possível reconhecer e estudar as interrelações existentes entre os diversos elementos da paisagem e os processos que atuam na sua esculturação" (ALMEIDA, 2015. p. 68).

A paisagem não é apenas um elemento no âmbito da Geografia, conforme Bertrand (2004, p. 141) esclarece:

> A paisagem não é a simples adição de elementos geográficos disparatados. É uma determinada porção do espaço, resultado da combinação dinâmica, portanto instável, de elementos físicos, biológicos e antrópicos que, reagindo dialeticamente uns sobre os outros, fazem da paisagem um conjunto único e indissociável, em perpétua evolução.

Na concepção de Bertrand (2004), a paisagem é derivada das combinações dos componentes físicos, biológicos e antrópicos num conjunto dialético em constate transformação. Assim, ela é dinâmica, natural e decorrente da ação humana no espaço geográfico (MAXIMIANO, 2004).

Almeida (2015) destaca que é complexa a definição do conceito de paisagem, pois é carregado de significações que se baseiam geralmente em duas formas de interpretação: a cultural e a natural. Assim a definição dependerá da função a que ela será designada para análise, ou utilizados ambos os conceitos.

A paisagem e a bacia hidrográfica estão intrinsicamente associadas, pois, ao longo da esculturação e modelado de uma bacia, é possível identificar a paisagem sobreposta no decorrer do tempo, uma vez que ela é dinâmica, instável e mutável.

Ao trabalhar com a paisagem, é essencial fazer uma análise integrada dos sistemas em que uma bacia está inserida, considerando os impactos ambientais e sociais decorrentes da ação humana, pois essas implicações desencadeiam mudança, alteração e desequilíbrio no meio. Dessa maneira, há ocorrência de trocas e interações na busca pelo equilíbrio.

Sistema é entendido como um conjunto de elementos que interagem entre si, resultante das trocas de matéria e energia, devido a uma interdependência dos seus componentes, surgindo uma nova entidade global, integral e dinâmica (TRICART, 1977; CHRISTOFOLETTI, 1990; LOPES *et al.*, 2015). No contexto de bacia hidrográfica, é considerado como um sistema aberto, em que há ocorrência da troca de matéria (sólidos e líquidos) e energia das forças climáticas que atuam sobre o local, além das forças tectônicas subjacentes (RIBEIRO, 2014).

Nesse contexto, Rodrigues e Adami (2009, p. 147) afirmam que bacia hidrográfica é como:

Um sistema que compreende um volume de materiais, predominantemente sólidos e líquidos, próximo à superfície terrestre, delimitado interna e externamente por todos os processos que, a partir do fornecimento de água pela atmosfera, interferem no fluxo de matéria e de energia de um rio ou de uma rede de canais fluviais. Inclui, portanto, todos os espaços de circulação, armazenamento, e de saídas da água e do material transportado, que mantêm relações com esses canais.

Nesse sistema, os componentes principais de uma bacia são a água e o relevo. A água é um recurso indispensável para o desenvolvimento da vida e, além de propiciá-la aos seres vivos, contribui para o exercício das atividades econômicas e sociais (BENETTI; BIDONE, 2004). Para fins de análise, a água é essencial para diagnosticar o nível de interferência da ação humana. É necessário o conhecimento da situação dos corpos hídricos, os impactos sofridos na bacia, para que se execute o planejamento e seja exercido o controle desses impactos (BRAGA *et al*., 2006).

Para Almeida (2015, p. 64), "o conhecimento das formas de relevo é um importante aliado quando a referência da pesquisa ou unidade é a bacia hidrográfica, pois são as redes de drenagem as grandes responsáveis pelo modelado geomorfológico". Levando em consideração o relevo como um elemento da bacia, Villela e Mattos (1975, p. 17) afirmam que esse:

> [...] tem grande influência sobre os fatores meteorológicos e hidrológicos, pois a velocidade do escoamento superficial é determinada pela declividade do terreno, enquanto que a temperatura, a precipitação, a evaporação etc. são funções da altitude da bacia [...].

E é por meio das redes de drenagem que o relevo é modelado, de modo que o escoamento superficial é escavado ao longo do tempo e a rede transporta a água e o sedimento. Em relação à rede de drenagem, Stevaux e Latrubesse (2017, p. 60) pontuam que ela "constitui o sistema de canais para o transporte de água e sedimento formado pelo rio principal e seus tributários que drenam uma determinada área". Esses componentes são partes essenciais para o funcionamento e a dinâmica de uma bacia.

Uma bacia hidrográfica é um sistema que possui vários componentes que necessitam de análises integradas, sem a compartimentação das partes, para uma abordagem holística dos seus diversos elementos. Devido à necessidade de compreensão integrada, a teoria sistêmica tem como premissa estudar a organização do todo, não apenas as partes, para ter uma análise legítima. Essa visão está fundada na sinergia, em que o todo é mais que a somatória das partes (BATISTA *et al.*, 2014).

A teoria sistêmica proporciona aos estudos geográficos, principalmente os trabalhos com enfoque no planejamento ambiental, uma análise integrada da paisagem para compreensão da complexidade da natureza, priorizando o todo, ou seja, uma visão da totalidade, o que a diferencia da visão analítica (ZACHARIAS, 2010).

Associada à teoria sistêmica, a paisagem é utilizada como um fator integrador para os elementos físicos, bióticos e socioeconômicos que podem ser analisados, com bons resultados, a partir dos impactos ambientais em diferentes escalas. A paisagem é assimilada como uma realidade posta e objetiva, considerada como resultado dinâmico dos seus componentes de formação, como os físicos, naturais ou sociais (LOPES, 2012).

No âmbito da bacia do rio Guavinipã, são necessárias abordagens com análises que mostrem resultados dessa dinâmica a fim de apresentar as fragilidades e potencialidades referentes ao uso da terra e dos recursos naturais, pois, por meio desses resultados, é possível propor medidas direcionadas para cada atividade com o objetivo de utilizar o que se tem disponível na bacia da melhor maneira, evitando grandes danos para a natureza e sem prejudicar o desenvolvimento da atividades econômicas, ou seja, encontrar outra via para usufruir dos recursos de forma harmoniosa.

Nos estudos de Boitrago e Almeida (2021) na referida bacia, foi efetuado o levantamento dos principais impactos que a bacia enfrenta, como desmatamento para implantação da pastagem, área de mineração de areia, assoreamento, erosão dos solos, entre outros. Por isso, é de substancial relevância conhecer a dinâmica e os impactos para apontar novas maneiras de utilização da terra no contexto da bacia.

#### **1.2 O bioma Cerrado**

A abrangência do Cerrado se concentra na porção central do Brasil, nos estados do Piauí, Bahia, Maranhão, Goiás, Tocantins Minas Gerais, São Paulo, Paraná, Mato Grosso, Mato Grosso do Sul, Rondônia e no Distrito Federal, além dos encraves nos estados do Amapá, Roraima e Amazonas. O clima predominante é o tropical semiúmido, com período chuvoso (outubro a março), e período seco (abril a setembro). O índice de pluviosidade apresenta uma média anual de 1.500 mm e as temperaturas médias durante o ano variam entre 22 °C e 27 ºC (KLINK; MACHADO, 2005).

O Cerrado é considerado um *hotspot* por conter espécies endêmicas e uma rica biodiversidade peculiar (ECHTERNACHT *et al*., 2011), além de ser conhecido como "berço das águas", devido a sua altitude e por apresentar diversas nascentes de rios das principais bacias hidrográficas, como a bacia do São Francisco, Platina, Amazônica, Tocantins-Araguaia, que formam rios caudalosos e cachoeiras propícios para a construção de usinas hidrelétricas,

açudes e reservatórios para abastecimento da população, porém, esse barramento tanto ajuda como causa prejuízos à população e ao meio ambiente (BASTOS; FERREIRA, 2010).

Em sua composição florestal, o Cerrado apresenta 11 fitofisionomias distintas, como as Formações Florestais (Mata ciliar, Mata de galeria, Mata seca e Cerradão); as Formações Savânicas (Cerrado sentido restrito, Parque de Cerrado, Palmeiral e Vereda); as formações Campestres (Campo Sujo, Campo Limpo e Campo Rupestre), contudo, caso se considerem os subtipos desse bioma, são conhecidas 25 fitofisionomias (RIBEIRO; WALTER, 2008).

O Cerrado é o segundo bioma que mais sofreu alteração, dado o processo intenso de ocupação humana nos anos de 1920 a 1930, com a demanda por novas terras para a produção pecuária. No governo Vargas (1930-1945), foram promovidos vários incentivos à ocupação, como fornecimento de terrenos, subsídios, além de assistência técnica aos agricultores (KLINK; MOREIRA, 2002).

A população da região do Cerrado cresceu significativamente em 73% no período de 1950 a 1960, em razão das terras disponíveis e da oportunidade de trabalho. No final dos anos 1950, a produção agrícola no Cerrado era de menos de 10% no âmbito nacional; após os anos 1960, a região se tornou a maior produtora e exportadora dos artigos agrícolas no país. Assim, o crescimento da população e o desenvolvimento agrícola ocasionaram perdas para a vegetação do bioma (KLINK; MOREIRA, 2002).

Na década 1970, a Empresa Brasileira de Pesquisa Agropecuária (EMBRAPA) realizou estudos, por meio do Centro de Pesquisa Agropecuária do Cerrado (CPAC), conferindo a disponibilidade do Cerrado para a aptidão agrícola, por meio do aporte tecnológico de manejo e maquinários para serem utilizados na produção da agricultura (SANTOS; AGUIAR, 1985). Nesse período, também foi executado o Plano Nacional de Desenvolvimento II (PND II), para encorajar a ocupação do território por meio da aptidão de cada local em produzir. Posterior a esse plano, foi implantado o Programa de Desenvolvimento dos Cerrados (POLOCENTRO) (CAVALCANTI, 2009).

Em Minas Gerais, a ocorrência do bioma representa 57% do território mineiro (BRASIL, 2015). Segundo a pesquisa do MAPBIOMAS Brasil (2020) que realizou o levantamento o uso da terra no Estado em 2020, as classes foram distribuídas da seguinte maneira: Formação florestal (Formação Florestal e Formação Savânica) com 19.651.613 hectares, com porcentagem de 33, 51%; Formação natural não florestal (Campo Alagado e Área Pantanosa, Formação Campestre, Afloramento Rochoso, Outras Formações não Florestais) com 3.315.046 hectares, com porcentagem de 5,65%; Agropecuário (Pastagem, Agricultura, Silvicultura, Mosaico de Agricultura e Pastagem) com 34.483.692 hectares, o que corresponde a porcentagem de 58,79%; Área não vegetada (Praia e Duna, Área Urbanizada, Mineração, Outra Área Não Vegetada) com 572.205 hectares, representa a porcentagem de 0,98%; e Água (Rio e Lago) com 628.733 de hectares, com porcentagem de 1,07% (MAPBIOMAS, 2022).

O bioma Cerrado é o predominante na bacia do rio Guavinipã. A vegetação natural do Cerrado está sendo destruída com a finalidade de implantar e expandir a pastagem e a silvicultura na bacia. Aos solos pobres, que não são empecilhos para a ocupação da terra destinada à agricultura moderna, aplicam-se corretivos e fertilizantes para torná-los produtivos, principalmente para o cultivo de soja e pastagens plantadas (KLINK; MACHADO, 2005).

A vegetação apresenta árvores espaçadas, tortuosas, cascas grossas e raízes profundas, características do Cerrado sentido restrito, com espécies como o pequi (*Caryocar brasiliense*), cagaita (*Eugenia dysenterica*), panã (*Annona crassiflora*), murici do cerrado (*Byrsonima crassifólia*), pau-terra (*Qualea grandiflora*), jatobá do cerrado (*Hymenaea sp*), paineira (*Erioteca pubescens*), mangaba (*Hancornia speciosa*) e várias outras (CHAGAS, 2014). Algumas espécies são frutíferas, utilizadas por muitos agricultores como fonte de renda no período da sua frutificação, com destaque para o pequi, panã, mangaba e murici. Também há a fitofisionomia da Floresta Estacional Decidual-FED, cuja principal característica é a perda das suas folhas no período da seca, mas no período da chuva as folhas brotam novamente.

### **1.3 Uso da terra e fragilidade ambiental**

A utilização das geotecnologias (Sistema de Informações Geográficas-SIG e Sensoriamento remoto) nos estudos ambientais tem se apresentado resultados satisfatórios, com variadas possibilidades como por exemplo as imagens de satélites, os bancos de dados, os *softwares*. Assim oportunizam as pesquisas científicas no âmbito da Geografia e das ciências afins, para utilização e o processamento de dados para a geração das informações pertinentes ao objeto de estudo. A sua definição é um conjunto de ferramenta tecnológica, utilizada "para a coleta, o processamento, a análise e a oferta de informações com referência geográfica" (ROSA, 2005. p. 81).

Diante disso, as geotecnologias tornaram-se ferramentas essenciais e fundamentais para o acompanhamento da dinâmica e evolução do uso e ocupação das terras, com a facilidade de utilização com maior frequência dos dados, rapidez no seu processamento e além de ser viável economicamente (VAEZA *et al*., 2010).

Com a utilização da geotecnologia, implementado no estudo do uso da terra possibilitam espacializar o uso de uma determinada área, com a finalidade de contemplar as variações no espaço temporal por meio das mudanças e orientações que conduzem à utilização dos espaços em vários momentos distintos (BRITO *et al*., 2013).

Para Ferreira e Silva (2018), as análises do uso da terra em um determinado local possibilitam contemplar as dinâmicas espaciais e suas variações. Desse modo, essa dinâmica tem uma relação intrínseca com a ação antrópica, visto que a sociedade busca a exploração dos recursos naturais para sustentar as suas diversas exigências. E essa crescente demanda pela utilização dos recursos naturais para abastecimento das necessidades humanas, principalmente as destinadas às atividades econômicas de forma indiscriminada, tem desencadeado ameaças, como degradação ambiental, esgotamento dos recursos naturais e impactos ambientais.

Essas ameaças afetam a qualidade ambiental de uma bacia, pois estão relacionadas às atividades não sustentáveis, que visam ao lucro imediato, sem considerar os prejuízos e custos ambientais e sociais (PIRES; SANTOS; DEL PRETTE, 2002). Em relação aos problemas ambientais que causam impactos e alterações na dinâmica de uma bacia hidrográfica, Pires, Santos e Del Prette (2002, p. 28) consideram que: "os impactos de maior ocorrência em bacia hidrográfica estão associados aos problemas de erosão dos solos, sedimentação de canais navegáveis, enchentes, perda da qualidade da água e do pescado e aumento do risco de extinção de elementos da fauna e flora".

Dessa maneira, esses problemas desencadeiam áreas de instabilidade no meio natural, o que provocam áreas de fragilidade, devido às excessivas atividades antrópicas que impactam e degradam a natureza. Nesse sentido, Sporl (2001, p. 25) infere que "a fragilidade ambiental é o grau de suscetibilidade a qualquer tipo de dano, ou seja, está relacionado aos ambientes em situação de risco".

Já no sentido da análise, a fragilidade ambiental "é calcada na concepção das potencialidades dos recursos naturais, que geram lucros para as sociedades, também permite analisar as fragilidades e limitações das paisagens em sentido mais amplo e complexo" (SALES; NASCIMENTO, 2020, p. 259). Ao analisar a fragilidade ambiental, devem-se levar em consideração a estrutura e o funcionamento dos ambientes naturais e as transformações realizadas pelas ações antrópicas a fim de definir a capacidade de suporte dos sistemas para a expansão das atividades produtivas e culturais (SANTOS, 2011).

A teoria das Unidades Ecodinâmicas de Tricart (1977), no âmbito da abordagem sistêmica, analisa os elementos de maneira interligada e com ocorrência de troca de matéria e energia para buscar o equilíbrio, em razão das alterações e mudanças nas paisagens que provocam desequilíbrio no sistema com a inserção da ação antrópica. Nesse sentido, ambientes são definidos em unidades ecodinâmicas: estáveis (apresenta equilíbrio dinâmico) e instáveis (apresenta desequilíbrio).

Inspirado na teoria de Tricart (1977), Ross (1993) propõe uma adaptação com a inserção de novos critérios e ampliação dos conceitos para os estudos em planejamento ambiental. As unidades ecodinâmicas instáveis são aquelas em que as intervenções antrópicas modificaram intensamente os ambientes e possuem instabilidade emergente, que varia de Muito Fraco até o Muito Forte. Já as unidades ecodinâmicas estáveis, apesar de apresentarem um equilíbrio dinâmico, são classificadas como de Instabilidade Potencial, com o grau de instabilidade variando de Muito Fraco até Muito Forte.

De acordo com a classificação, a fragilidade ambiental se apresenta em dois tipos: a primeira é a fragilidade natural, sendo considerados os aspectos físicos, como clima, geologia, geomorfologia, pedologia, vegetação – ou fragilidade potencial. Já a segunda, está associada à fragilidade potencial com o uso, ocupação e cobertura da terra por meio da ação antrópica, sendo chamada de fragilidade emergente (ROSS, 1993).

Ross (1994) aprimorou a definição das Unidades Ecodinâmicas. Nesse sentido, levou em consideração as potencialidades dos ambientes naturais e antropizados para definir as fragilidades ambientais e não mais separando em emergente e potencial. Para Ross (1993), nos estudos de fragilidade ambiental, devem ser analisados os elementos do relevo, do solo, do subsolo, do uso da terra e do clima. É necessário o levantamento de dados em campo e em laboratórios, que devem ser cartografados para a geração de produtos temáticos de geomorfologia, geologia, pedologia, climatologia, uso da terra/vegetação, além de um relatório técnico conciso para acompanhar esses produtos.

Dessa maneira, nesta pesquisa, foi realizado o mapeamento das fragilidades ambientais potencial e emergente da bacia do rio Guavinipã, para espacializar as áreas com maior e menor grau de instabilidade, de acordo com a metodologia de Ross (1993 e 1994).

A fragilidade ambiental natural é determinada pela característica genética do relevo, pois há uma relação direta entre o equilíbrio dinâmico e a ação antrópica (ROSS, 1993). Com isso, o autor salienta que o desequilíbrio natural é intensificado devido ao crescimento da intervenção antrópica para a exploração dos recursos naturais.

Estudos recentes, como os de Massa e Ross, (2012); Queiroz Junior *et al.* (2015); Schiavo *et al*. (2016); França *et al*., (2017); Moroz-Caccia Gouveia e Ross (2019), comprovam que essa metodologia passou por adaptações e alterações a fim de chegar a resultados

satisfatórios para os estudos de fragilidade ambiental, com a inserção de novos elementos para ser condizente com a realidade.

Com base nessa metodologia, foi realizado na bacia do rio Guavinipã o levantamento do uso da terra dos anos de 1988 a 2018, com a finalidade de entender a dinâmica da bacia e, em seguida, espacializar as transformações ao longo do tempo. Posteriormente, foi feita a análise das fragilidades ambiental potencial e emergencial com intuito de conhecer as potenciais fragilidades dos ambientes dessa bacia.

### **2. MATERIAIS E MÉTODOS**

#### **2.1 Procedimentos Metodológicos**

A abordagem integrada dos componentes físicos e humanos que englobam os elementos da paisagem, do uso da terra e da fragilidade ambiental foi introduzida na análise da bacia do rio Guavinipã. Os procedimentos metodológicos foram divididos em conformidade com o exposto na Figura 01.

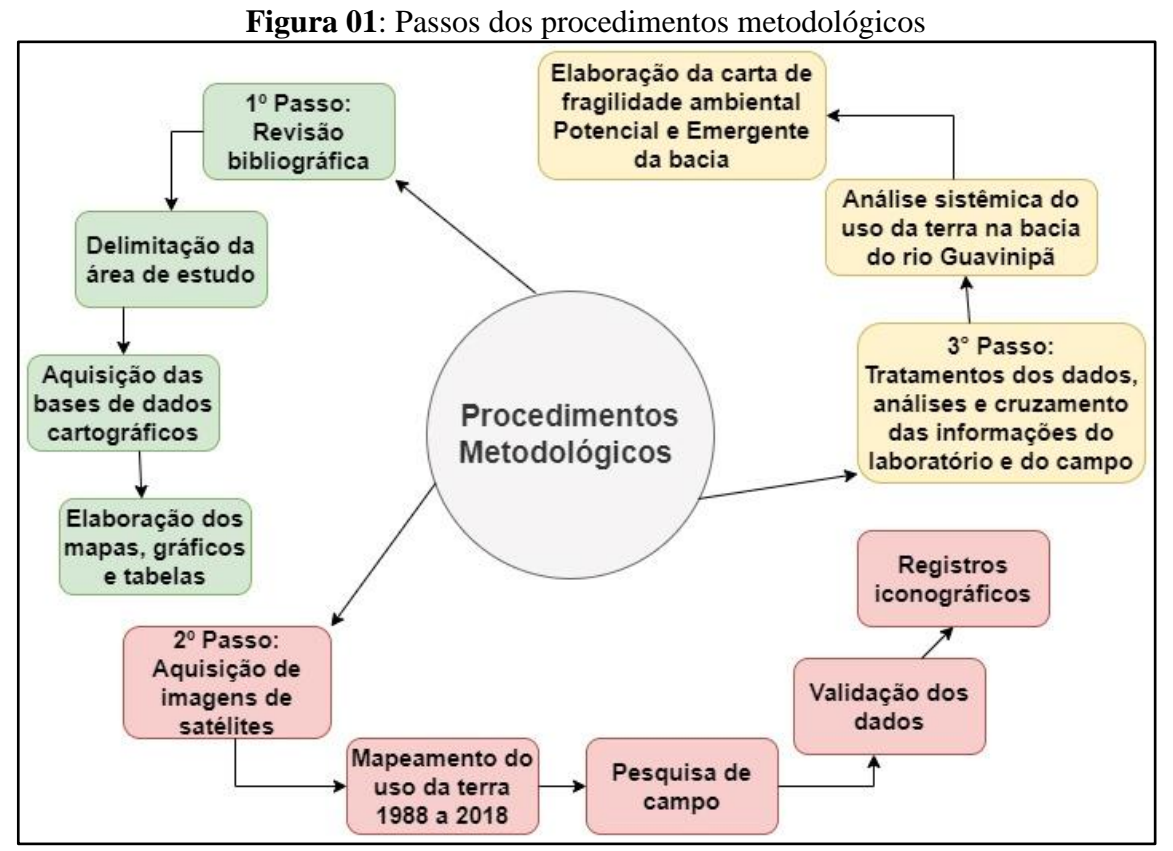

Fonte: O autor, 2021.

O primeiro passo corresponde à revisão bibliográfica em livros, artigos científicos e periódicos para embasamento teórico e conceitual das temáticas, como bacia hidrográfica, sistemas, paisagem, Cerrado, uso da terra, fragilidade ambiental. Nesse processo, utilizaram-se os seguintes autores: Tricart (1977), Bertrand (2004), Christofoletti (1990), Troppmair (2006), Botelho (2012), Botelho e Silva (2014), Ross (1993, 1994), Guerra (2010), Shiel e Tundisi (2003), Casseti (1995), Almeida (2015), Santos (2020), Boitrago e Almeida (2021), entre outros.

Em seguida, efetuaram-se a delimitação da área de estudo, levantamentos e aquisição das bases de dados cartográficos para elaboração dos mapas, gráficos e tabelas a fim de estabelecer a caracterização fisiográfica da bacia. Nessa etapa, foram elaborados mapas de localização, geologia, geomorfologia, declividade, hipsometria e solos da bacia do Guavinipã. Foram reunidos todos os materiais disponíveis e necessários para a realização do mapeamento, como a aquisição de um Modelo Digital de Elevação (MDE) na escala de 1:250.000, cuja resolução espacial é de 30 metros, proveniente da Missão Topográfica Radar Shuttle (SRTM), Topo data, disponibilizada gratuitamente na plataforma digital da Empresa Brasileira de Pesquisa Agropecuária (EMBRAPA), que foi utilizada para a declividade e hipsometria da bacia; os limites das unidades federativas do Brasil do ano de 2018 e a rede rodoviária (2010) disponíveis na plataforma eletrônica do Instituto Brasileiro de Geografia e Estatística (IBGE); a rede de drenagem do ano de 2010, disponibilizada no sítio eletrônico do Instituto Mineiro de Gestão das Águas (IGAM). A Carta Geológica na escala de 1:100.000 e a carta Geomorfológica com escala de 1:100.000 do estado de Minas Gerais, do ano de 2010, foram baixadas do endereço eletrônico da Companhia de Pesquisa de Recursos Minerais (CPRM). Já o mapa de Solos na escala de 1:100.000, do estado de Minas Gerais, foi retirado da plataforma eletrônica do Departamento de Solos (DPS) do Centro de Ciências Agrárias da Universidade Federal de Viçosa (UFV). E para o processamento dos dados, utilizaram-se as ferramentas do *software*  ArcGIS, na versão 10.6, licenciado pelo laboratório de geoprocessamento da Universidade Estadual de Montes Claros (UNIMONTES).

Foi elaborado o mapa de localização, seguindo os procedimentos metodológicos descritos na Figura 02.

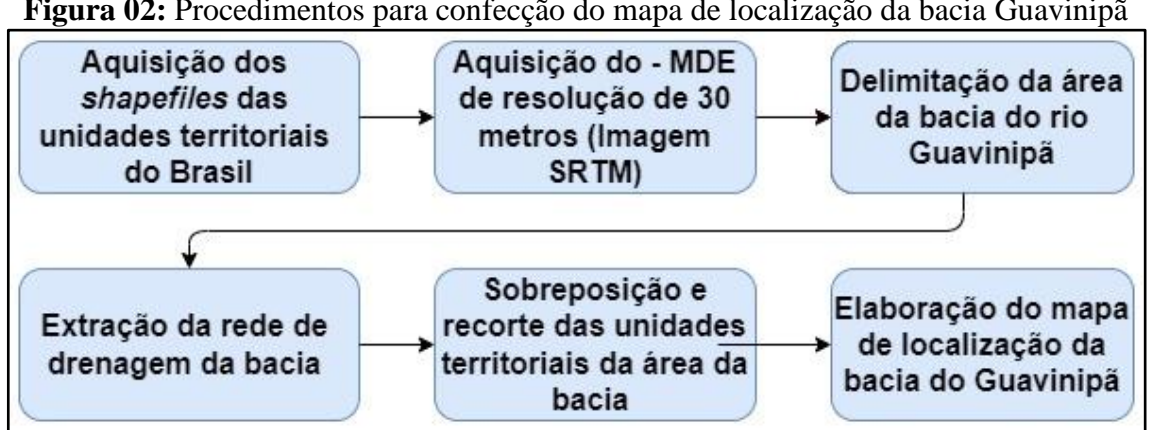

**Figura 02:** Procedimentos para confecção do mapa de localização da bacia Guavinipã

Fonte: O autor, 2021.

Para a confecção do mapa hipsométrico, realizaram-se os procedimentos descritos na Figura 03.

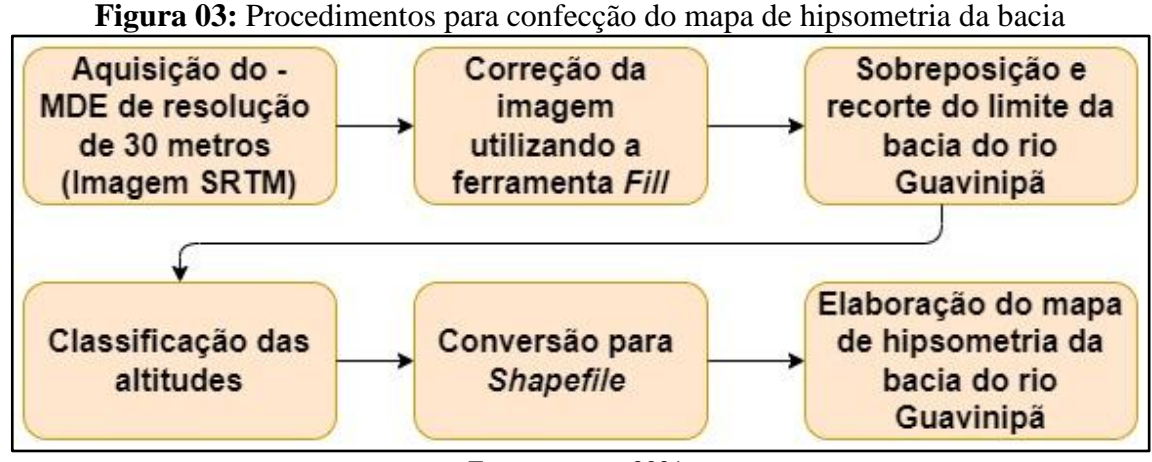

Fonte: o autor, 2021.

Para a elaboração do mapa de declividade, os procedimentos estão descritos na Figura 04.

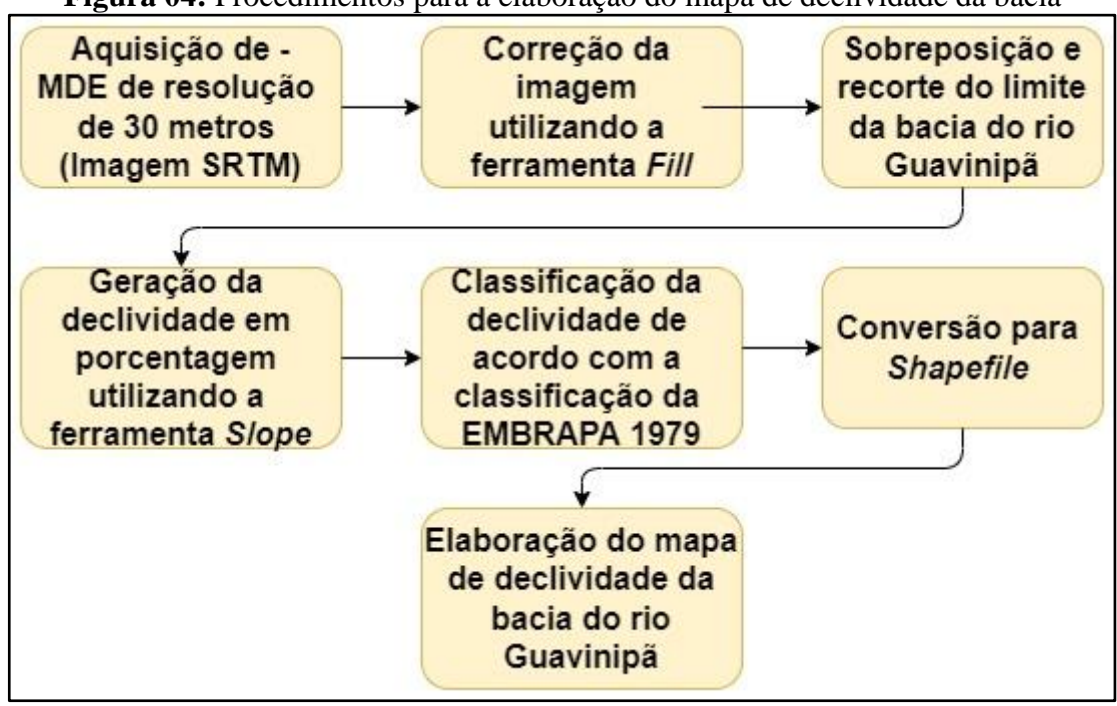

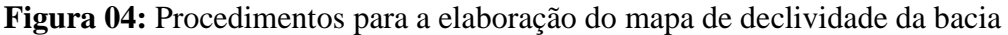

Fonte: O autor, 2021.

Para a elaboração do mapa geológico, realizaram-se os passos descritos na Figura

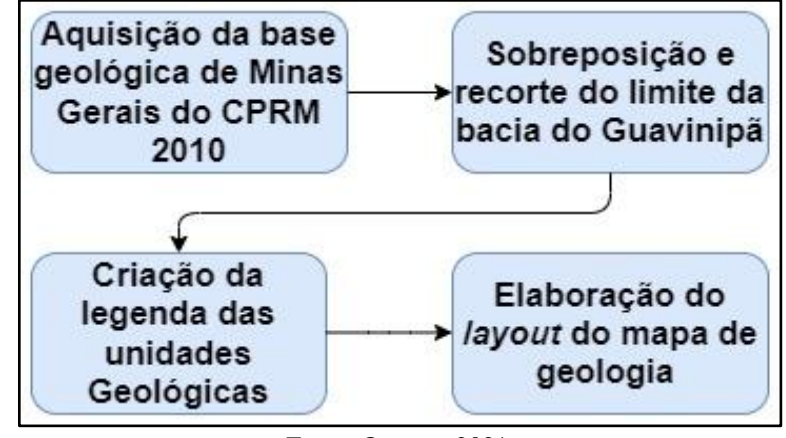

**Figura 05**: Procedimentos adotados para produção do mapa geológico da bacia

Fonte: O autor, 2021.

Para o mapa geomorfológico da bacia, utilizaram-se os procedimentos descritos na Figura 06.

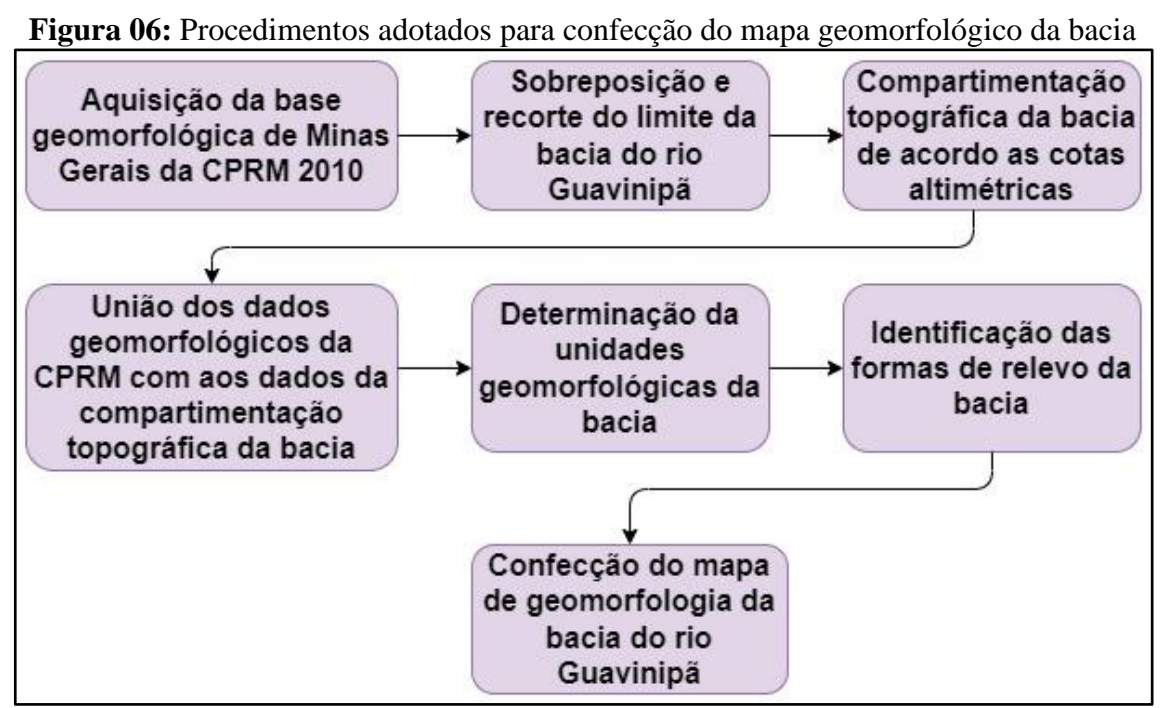

Fonte: O autor, 2021.

O mapa de solos foi elaborado a partir da base pedológica de Minas Gerais, seguindo os passos demonstrados na Figura 07.

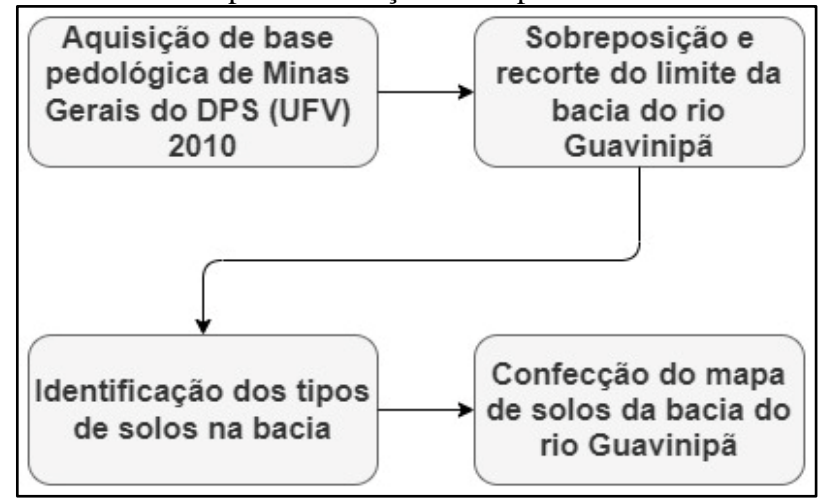

**Figura 07:** Procedimentos para elaboração do mapa de solos da bacia do Guavinipã

Fonte: O autor, 2021.

Para a produção dos quadros, tabelas e gráficos, utilizou-se a ferramenta do *Excel* versão 2010; para a confecção dos gráficos dos índices pluviométricos e da temperatura média mensal, utilizaram-se os dados da estação meteorológica mais próxima da bacia, do município Montes Claros-MG, uma vez que, na área da bacia, não há estação meteorológica para registros desses dados. A estação meteorológica está localizada na latitude 16º 44' S e longitude 43º 52' W, na altitude de 655 metros. O seu número do posto é 57-32-42 e o seu número de identificação é 83437.

O índice de precipitação foi baixado na plataforma digital do Instituto Nacional de Meteorologia-INMET e do Centro de Estudos de Convivência com o Semiárido-CECS no período de 1988 a 2020. Os dados retirados do CECS foram do ano de 1988 a 2016, e do INMET foram de 2017 a 2020. O índice de temperatura média foi baixado apenas da plataforma do INMET de 1991 a 2020, não foram utilizados os dados dos anos 1988 a 1990, pois estavam indisponíveis e insuficientes. Para a manipulação dos dados e elaboração dos gráficos, utilizouse o *software Microsoft Excel* versão 2010.

O segundo passo corresponde à aquisição de imagens de satélites disponíveis na plataforma digital do Instituto Nacional de Pesquisas Espaciais-INPE para a realização do mapeamento do uso da terra no período de 30 anos (1988 a 2018) da bacia do rio Guavinipã. Utilizaram-se pesquisas de campo para validação dos dados produzidos em laboratórios, além de registros iconográficos para registros dos locais visitados (Figura 08). As imagens selecionadas foram da série de satélites LANDSAT. Essa escolha se justifica pelo acervo disponibilizado na plataforma digital do INPE. Foram escolhidos os satélites LANDSAT5 sensor TM para os anos de 1988, 1998 e 2008, com resolução de 30 metros, e LANDSAT8 sensor OLI no ano de 2018, cuja resolução é de 15 a 30 metros.

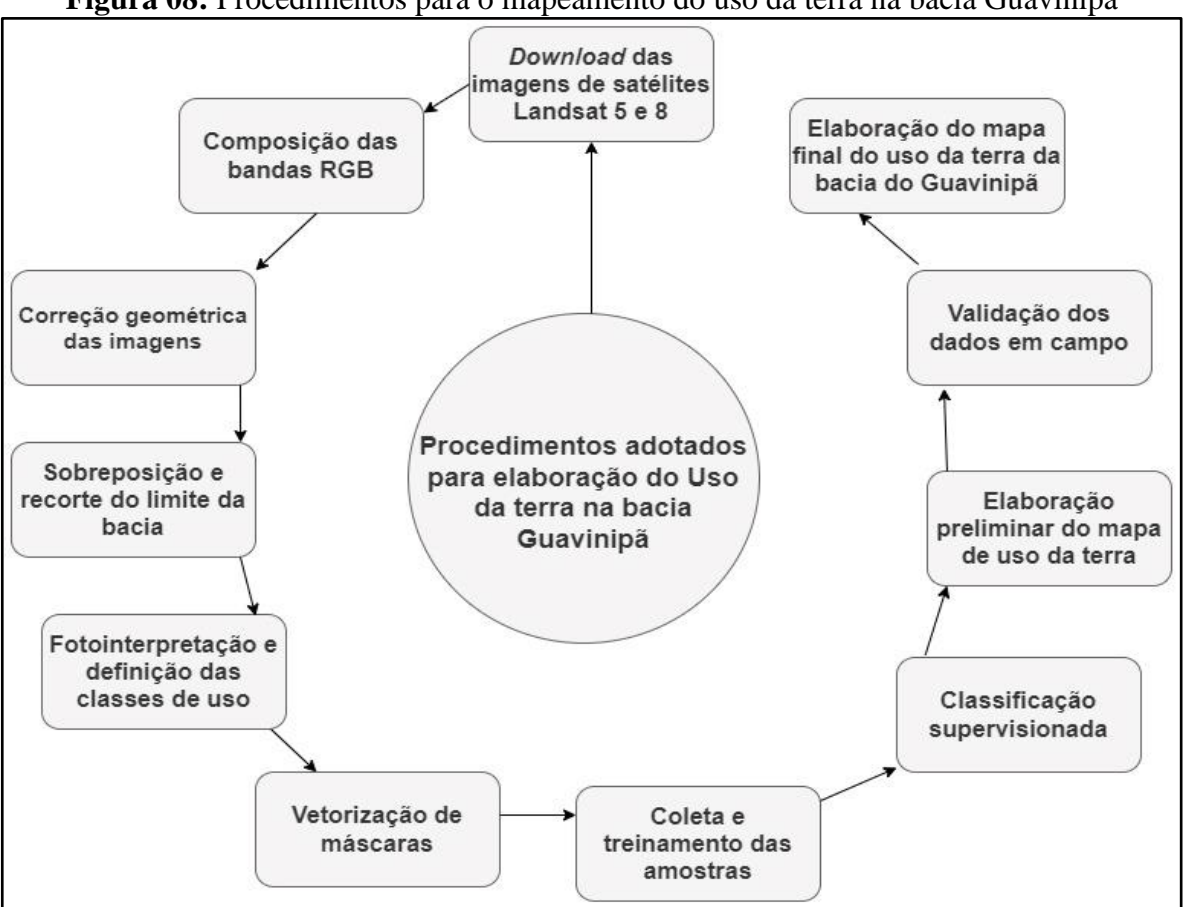

**Figura 08:** Procedimentos para o mapeamento do uso da terra na bacia Guavinipã

Fonte: O autor, 2021.

Após a aquisição das imagens, foi feita a correção geométrica; posteriormente, a realização da composição das bandas em *Red*, *Green* e *Blue* (RGB), para definir os seus respectivos correspondentes para chegar aos resultados satisfatórios. Em relação à composição das bandas, foi selecionada a composição RGB.

Para as imagens de satélite LANDSAT5 sensor TM, a composição das bandas foram 3, 4 e 5, sendo que a banda 3 compreende resolução espectral da faixa do vermelho (0,63 a 0,69 µm), pois permite a identificação das Manchas Urbanas; a banda 4 corresponde à resolução espectral da faixa do infravermelho (0,76 a 0,90µm), que possibilita visualizar e identificar as áreas de eucaliptos e de cultivos; a banda 5 compreende a faixa do infravermelho médio (1,55 a 1,75 µm), sendo sensível ao teor de umidade das plantas (INPE, 2021). Já na imagem do satélite LANDSAT8 sensor OLI, foram selecionadas as bandas 4, 5 e 6, por serem semelhantes e compatíveis à resposta espectral com a composição das bandas do LANDSAT5 sensor TM (INPE, 2021).

As imagens selecionadas foram do período de estiagem, posto que há pouca nebulosidade nesse período, o que facilitou a aquisição das imagens com pouca ou nenhuma nuvem. No Quadro 01, estão descritas as datas, definidas previamente, de cada imagem utilizada no estudo.

| <b>Imagem</b>            | Data       |
|--------------------------|------------|
| <b>LANDSAT 5 TM-1988</b> | 05/09/1988 |
| <b>LANDSAT 5 TM-1998</b> | 16/08/1998 |
| <b>LANDSAT 5 TM-2008</b> | 23/05/2008 |
| LANDSAT 8 OLI-2018       | 06/07/2018 |

**Quadro 01:** Data das imagens que foram utilizadas na pesquisa

Fonte: Org.: O autor, 2021.

Realizada a composição das bandas, foi sobreposto e recortado o limite da bacia; em seguida, foi elaborada a fotointerpretação para a definição das classes de uso da terra na bacia. Após isso, foram criadas máscaras para os componentes que causam confusão na interpretação da imagem, assim, foi montada uma chave de interpretação. Em seguida, realizaram-se a coleta e o treinamento de amostras, posteriormente, executada a classificação supervisionada, de acordo com o princípio de proximidade dos *pixels* semelhantes, usaram-se os algoritmos de máxima Verossimilhança, ferramenta do Arc Gis 10.6, para obtenção das classes dos usos. Após isso, foi produzido o mapa preliminar do uso da terra da bacia; em seguida, foi validado em campo, para assim elaborar o mapa final de uso da terra na bacia do Guavinipã. A visita em campo foi executada com o propósito de validar, coletar informações e dados importantes do local de estudo, e fazer registros fotográficos. Os pontos visitados definidos foram: a nascente, o médio curso do canal, o local próximo à área urbana de Bocaiúva e a sua foz, além dos locais cultivados de pastagens, silvicultura e áreas degradadas.

Para a validação da classificação do uso e cobertura da terra, foi utilizado o índice de Kappa, criado em 1960 por Jacob Cohen, com o intuito de mensurar o grau de autenticidade entre as proporções derivadas de amostras dependentes (SILVA; PAES, 2012). Esse índice tem a sua base no número de respostas concordantes que corrobora o grau de veracidade dos dados, oferecendo, assim, maior confiança e precisão dos dados utilizados na classificação (PERROCA; GAIDZINSKI, 2003).

O índice Kappa é representado pela fórmula:

$$
k=\frac{P(o)-P(e)}{1-P(e)}
$$

Onde:

K é o valor de Kappa a ser achado;
*P(o)* é a soma dos grupos divididos pelo total da soma das linhas e colunas;

*P(e)* é a multiplicação do total de linhas pelo total de colunas de cada grupo dividida pela soma total das linhas e colunas do quadro.

Foi estabelecida a classificação para confirmar se essa é mesmo satisfatória ou não. A classificação vai de  $0 - 1$ , que determina o nível do seu desempenho; quanto mais próximo de 1 é excelente, quanto mais próximo de 0 é péssimo, de acordo com o Quadro 02.

| $\alpha$ and $\alpha$ as there impped componed to a coordinate |  |  |
|----------------------------------------------------------------|--|--|
| Desempenho                                                     |  |  |
| Péssimo                                                        |  |  |
| Ruim                                                           |  |  |
| Razoável                                                       |  |  |
| <b>Bom</b>                                                     |  |  |
| Muito Bom                                                      |  |  |
| Excelente                                                      |  |  |
|                                                                |  |  |

**Quadro 02**: Índice Kappa e classificação do desempenho

Fonte: Fonseca, 2000; Org. O autor, 2021.

Na bacia, o índice foi adotado nas classes para vegetação e pastagens. Salienta-se que esse índice é adotado apenas para as classes de vegetação, solo exposto e pastagens. As outras classes foram realizadas por meio das coletas de máscaras. A classe de vegetação após a classificação, foi dividida em classe de Cerrado, mais precisamente Cerrado típico, e classe de Floresta Estacional Decidual.

No terceiro passo, realizou-se uma análise integrada dos elementos naturais da caracterização física da bacia em conjunto com os diversos usos da terra; após isso, efetuou-se cruzamento das informações realizadas em laboratório e em campo e, assim, foi executado o levantamento da fragilidade ambiental da bacia do rio Guavinipã.

Foram elaborados os mapas de fragilidades ambientais potencial e emergencial baseados na metodologia de Ross (1993 e 1994), a partir do uso e cobertura da terra e das características fisiográficas da bacia. Dessa maneira, foram considerados os seguintes componentes: geologia, hipsometria, declividade, pedologia (solos). O peso atribuído para esses componentes foi de 1 a 5, com a classificação respectiva de: Muito Fraca, Fraca, Média, Alta, e Muito Alta, conforme o Quadro 03.

| guade out clubbe de Fragmence Filmoreman |                 |  |  |
|------------------------------------------|-----------------|--|--|
| Classe de Fragilidade                    | Valor Atribuído |  |  |
| Muito baixa                              |                 |  |  |
| Baixa                                    |                 |  |  |
| Média                                    |                 |  |  |
| Alta                                     |                 |  |  |
| Muito Alta                               |                 |  |  |

**Quadro 03:** Classe de Fragilidade Ambiental

Fonte: Ross, 1993.

A distribuição dos valores atribuídos para as classes com ocorrência na bacia do rio Guavinipã com os graus de fragilidade está demonstrada na Tabela 01.

| <b>Classes</b>                      | <b>Valor</b><br><b>Atribuído</b> | Porcentagem % | Grau de Fragilidade |
|-------------------------------------|----------------------------------|---------------|---------------------|
| Geologia                            |                                  |               |                     |
| Coberturas com Concreções           |                                  |               |                     |
| Ferruginosas (ENdl)                 | 5                                | 5,6           | Muito Alta          |
| Coberturas Ferruginosas (NQdl)      | 5                                | 4,1           | Muito Alta          |
| Depósitos aluvionares (Q2a)         | 5                                | 0,2           | Muito Alta          |
| Lagoa do Jacaré (NP2jl)             | $\overline{4}$                   | 84,2          | Alta                |
| Lagoa do Jacaré (Calcário) (NP2jlc) | 4                                | 5,9           | Alta                |
| Hipsometria                         |                                  |               |                     |
| 587-682                             | 1                                | 28,0          | Muito Baixa         |
| 682,1-755                           | $\overline{2}$                   | 38,3          | Baixa               |
| 755,1-835                           | 3                                | 18,0          | Média               |
| 835,1-917                           | 4                                | 10,5          | Alta                |
| 917,1-1076                          | 5                                | 5,3           | Muito Alta          |
| <b>Declividade</b>                  |                                  |               |                     |
| Plano $(0-3)$                       | $\mathbf{1}$                     | 40,3          | Muito Baixa         |
| Suave Ondulado (3-8)                | $\overline{2}$                   | 26,9          | Baixa               |
| Ondulado (8-20)                     | 3                                | 20,1          | Média               |
| Forte Ondulado (20-45)              | 4                                | 7,7           | Alta                |
| Montanhoso (45-75)                  | 5                                | 3,7           | Muito Alta          |
| Escarpado $($ >75 $)$               | 5                                | 1,3           | Muito Alta          |
| <b>Solos</b>                        |                                  |               |                     |
| Cambissolo Háplico                  | 5                                | 62,6          | Muito Alta          |
| Latosso Vermelho-Amarelo            | 2                                | 4,7           | Baixa               |
| Latossolo Vermelho                  | 1                                | 28,6          | Muito Baixa         |
| Neossolo Flúvico                    | 5                                | 1,1           | Muito Alta          |
| Neossolo Litólico                   | 5                                | 3,0           | Muito Alta          |
| Uso da terra 2018                   |                                  |               |                     |
| <b>FED</b>                          | $\mathbf{1}$                     | 13,9          | Muito Baixa         |
| Pastagem                            | 4                                | 55,5          | Alta                |
| Cerrado                             | $\mathbf{1}$                     | 25,4          | Muito Baixa         |
| Silvicultura                        | 3                                | 4,5           | Média               |
| Cultivo                             | 3                                | 0,3           | Média               |
| Corpo Hídrico                       | $\overline{2}$                   | 0,0           | Baixa               |
| Manchas Urbanas                     | 3                                | 0,4           | Média               |

**Tabela 01:** Atribuição dos valores nas classes de fragilidade na bacia do Guavinipã

Fonte: Ross, 1993; Org.: o autor, 2022.

Com isso, foram atribuídos pesos às variáveis para a confecção do mapa final de fragilidade potencial e emergencial, usando a Álgebra de Mapas do Arc GIS para a elaboração desses, a partir das seguintes fórmulas:

$$
FP = \frac{(p1)G + (p2)S + (p3)R}{p1 + p2 + p3}
$$

Onde:

FP = Fragilidade Potencial;  $G = Geologia;$  $S =$  Solos: R= Geomorfologia (Declividade + Hipsometria) p1, p2, p3 = são pesos relativos, onde p1>p2>p3.

$$
FE = \frac{(p1)FP + (p2)GP}{p1 + p2}
$$

Onde:

FE = Fragilidade Emergente;

 $FP = Fracilidade Potential$ ;

 $GP =$  Grau de proteção ( $CV =$  cobertura vegetal +  $UOS =$  uso e ocupação do solo); p1,  $p2$  = ponderação, onde p1 = p2.

**Tabela 02:** Atribuição dos pesos das variáveis das Fragilidades Ambientais Potencial e Emergencial

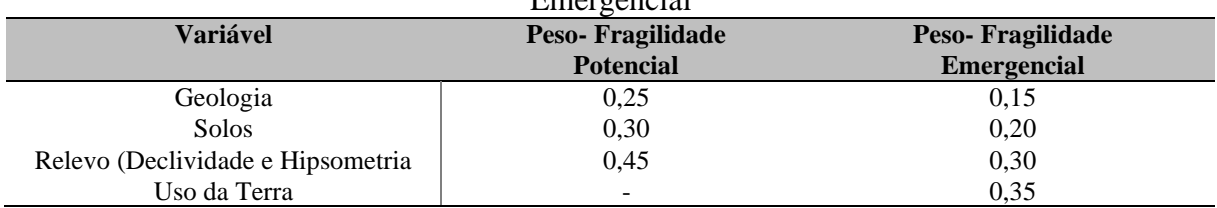

Fonte: Ross 1993; Org.: O autor, 2022.

Realizados esses cálculos, foi possível verificar o grau de fragilidade da bacia do rio Guavinipã para mostrar as áreas que apresentam maior ou menor intensidade. E a partir desse mapeamento, é possível apresentar um planejamento viável para a atender as necessidades da bacia e os seus recursos disponíveis. Após a elaboração desse mapeamento, foi efetuada uma análise dos elementos físicos e antrópicos com o objetivo de elaborar um diagnóstico ambiental da bacia.

# **3. CARACTERIZAÇÃO FISIOGRÁFICA DA BACIA DO RIO GUAVINIPÃ**

Nesta seção, procede-se a uma caracterização dos elementos fisiográficos da bacia e a sua localização, pois cada componente é relevante para a análise ambiental. Esses elementos são clima, geologia, geomorfologia, solo e vegetação.

# **3.1 Localização da Área de Estudo**

A bacia do rio Guavinipã, com uma área de 1.450 km², está localizada no norte de Minas Gerais, com a abrangência nos municípios de Bocaiúva, Engenheiro Navarro e Francisco Dumont, nas coordenadas geográficas na latitude 16°56'52.68" Sul e na longitude 43°51'10.89" Oeste. A bacia tem como curso principal o rio Guavinipã, que possui 93,87 km de extensão e tem como principais afluentes o córrego Angico, córrego Macaúbas, córrego Lavagem, entre outros. A nascente do rio Guavinipã está localizada em uma altitude de 997 metros, na porção norte do município de Bocaiúva, e a sua foz está localizada na divisa dos municípios de Engenheiro Navarro e Francisco Dumont, desaguando no rio Jequitaí, em uma altitude de 587 metros (BOITRAGO; ALMEIDA, 2021) (Figura 09).

Os municípios de Bocaiúva, Engenheiro Navarro e Francisco Dumont estão localizados na região norte de Minas de Gerais, onde predominam cidades consideradas de pequeno porte, com característica da dinâmica econômica limitada e que se baseia na agropecuária de subsistência e no extrativismo (FREDERICO, 2009). Além disso, esses municípios estão inseridos em uma área de transição climática entre o clima Tropical semiúmido e o Tropical semiárido, ou seja, com regime pluviométrico irregular durante o ano, com chuvas concentradas principalmente no verão (novembro a março). Nos outros meses, ocorre a estiagem que restringe e limita as atividades econômicas e desencadeia os problemas, como a escassez hídrica (FONSECA; SANTOS, 2020; SANTOS; LEITE, 2010).

O município de Bocaiúva possui uma população de 46.654 habitantes; desses, 36.600 são da zona urbana e 10.054 da zona rural. É composto pela sede municipal e por mais quatro distritos: Alto Belo, Engenheiro Dolabela, Sentinela e Terra Branca, além de várias comunidades rurais. Geograficamente, limita-se com Montes Claros, Glaucilândia, Guaraciama, Diamantina, Itacambira, Olhos D'Água, Carbonita, Turmalina, Botumirim, Buenópolis, Joaquim Felício, Claro dos Porções e Engenheiro Navarro (INSTITUTO BRASILEIRO DE GEOGRAFIA ESTATÍSTICA - IBGE, 2010).

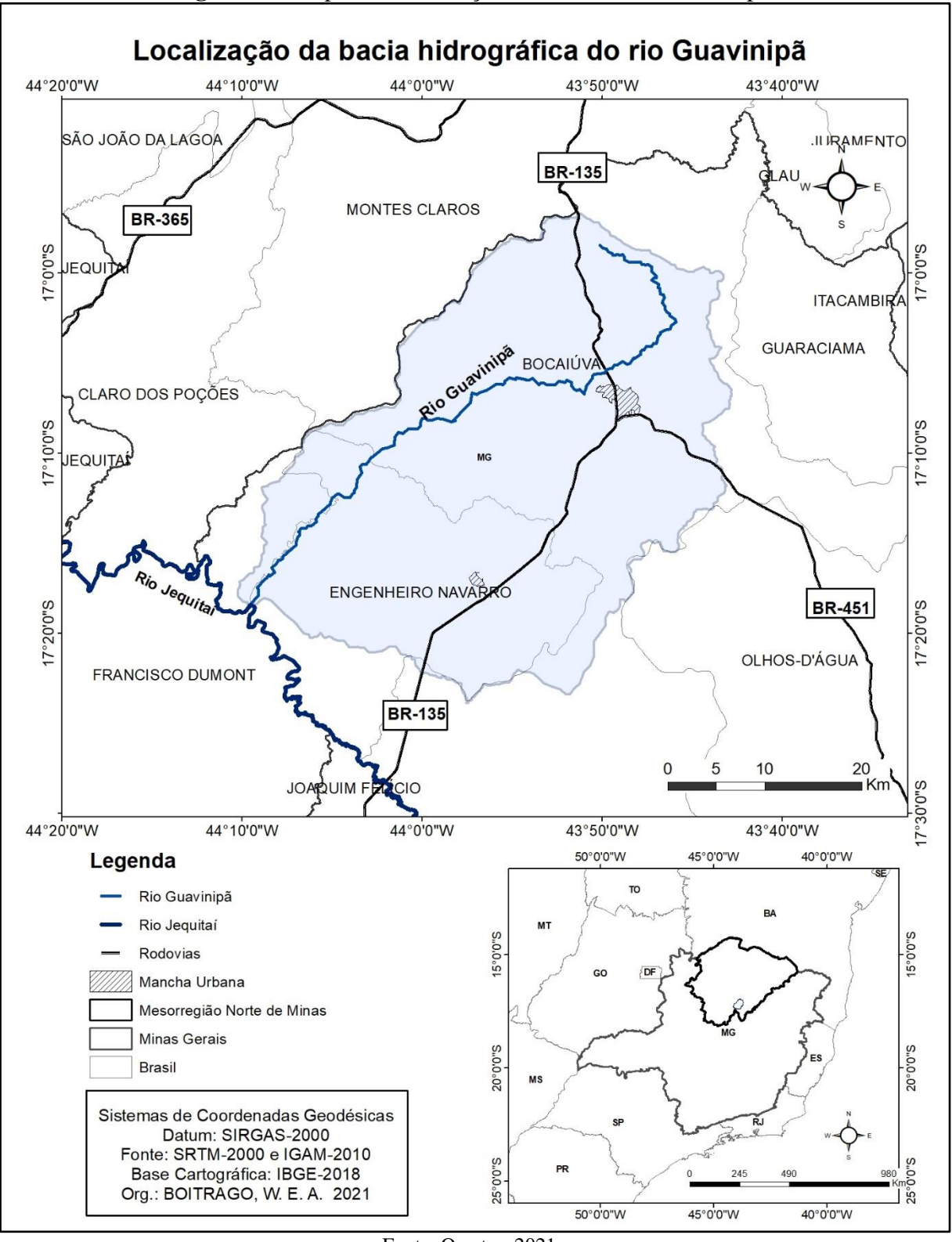

**Figura 09:** Mapa de Localização da bacia do rio Guavinipã

Fonte: O autor, 2021.

O município de Engenheiro Navarro possui uma população de 7.122 habitantes, sendo que 4.750 são da zona urbana e 2.372 são habitantes da zona rural. Tem a sede municipal e várias comunidades rurais. Limita-se com os municípios de Bocaiúva, Montes Claros, Claro dos Poções, Francisco Dumont e Joaquim Felício (IBGE, 2010).

Já o município de Francisco Dumont possui uma população de 4.863 habitantes, sendo que 3.197 são da zona urbana e 1.666 são da zona rural. É composto pela sede municipal e várias comunidades rurais. Os municípios limítrofes são Várzea da Palma, Jequitaí, Engenheiro Navarro, Claro dos Poções, Lassance e Joaquim Felício (IBGE, 2010). No limite territorial da bacia do Guavinipã, estão inseridas as sedes municipais de Bocaiúva, com 36.600 habitantes, e de Engenheiro Navarro, com 4.750 habitantes (IBGE, 2010).

## **3.2 Clima**

A bacia do rio Guavinipã está localizada no norte de Minas Gerais, cujo índice pluviométrico é irregular, com estiagem prolongada e temperaturas elevadas (CAMINHAS; FONSECA, 2020). O clima em que a bacia está inserida é tropical semiúmido, segundo a classificação de Köppen, com ocorrência de chuvas no verão e inverno seco, com a chuva se concentrando nos meses de novembro a março (VIANELLO; ALVES, 1991).

Os índices pluviométricos da região, disponibilizados no INMET e no CECS (2021), e os índices de temperatura média, disponibilizados no INMET (2021), foram retirados da estação mais próxima da bacia, na cidade de Montes Claros, a 50 km da cidade de Bocaiúva, pois na área em que a bacia está inserida não há estação meteorológica para a coleta dos dados.

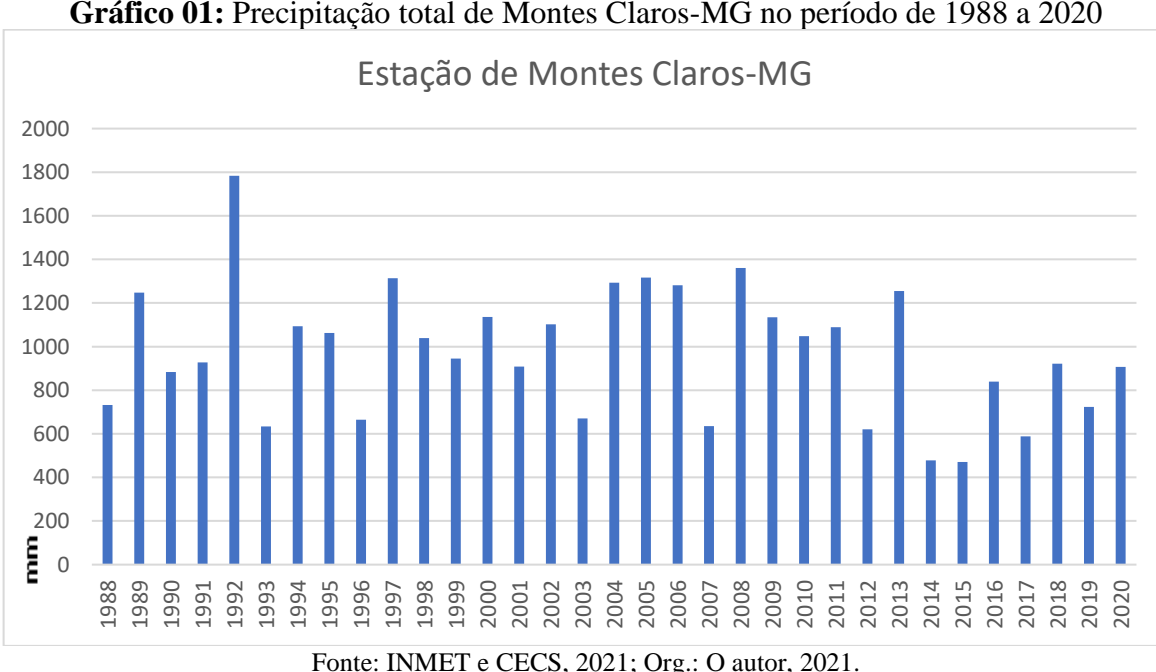

**Gráfico 01:** Precipitação total de Montes Claros-MG no período de 1988 a 2020

Conforme os dados do Gráfico 01, a precipitação total anual para o período de 1988 a 2020 tem os registros dos menores índices no ano de 2015, com 470,4 mm, e no ano de 2014, com 478,7mm. Já os maiores índices foram no ano de 1992, com 1.783 mm e no ano de 2008, com 1.360,2 mm. Nos outros anos analisados a precipitação foi superior a 580 mm.

O Gráfico 02 apresenta a distribuição mensal da pluviosidade no período de 1988 a 2020. Os maiores volumes de chuvas se concentram nos meses de novembro a março, com destaque para os meses de novembro e dezembro, com média superior a 200 mm para o período analisado. Nos meses de abril e outubro, tem-se um menor volume de chuva, por serem os meses considerados como período de transição da estação chuvosa para a estação seca e viceversa.

Já nos meses de junho, julho e agosto não houve alguma ocorrência de precipitação, pois são considerados da estação seca. E as poucas precipitações nos meses do período de estiagem não ocorrem de maneira homogênea; todos os anos ocorrem apenas exceções que não condizem com a regra climática da região (SANTOS, 2019).

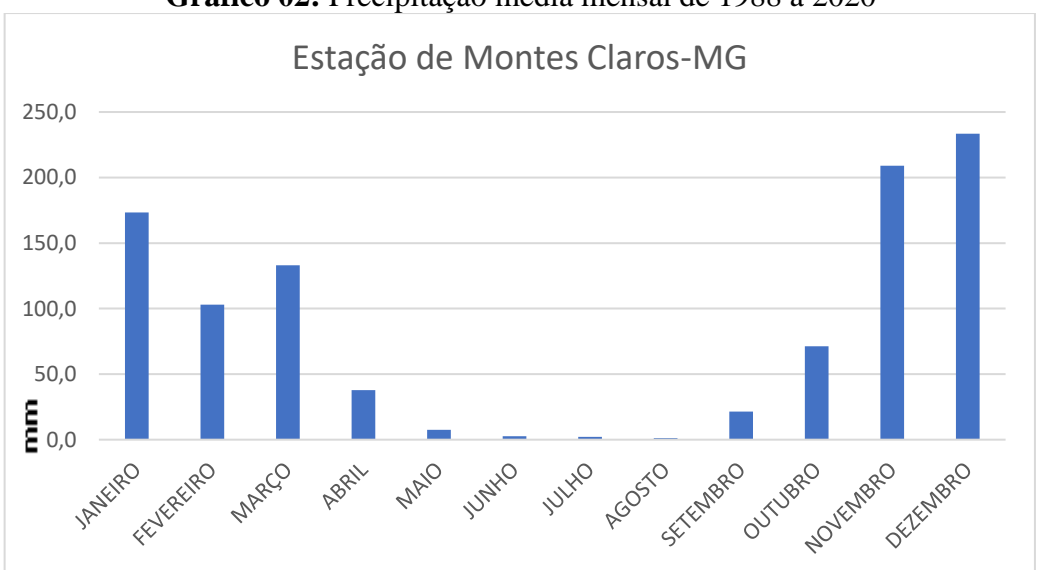

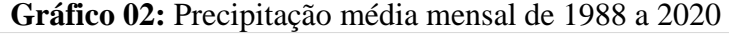

Fonte: INMET e CECS, 2021; Org.: O autor, 2021.

O Gráfico 03 corresponde à temperatura média, que apresenta a variação de 25,4 ºC a 22,2 ºC. No período analisado, a partir de 2012 até 2020, a temperatura média foi superior aos 23 ºC, com destaque para o ano de 2015 que registrou a maior média, 25,4 ºC.

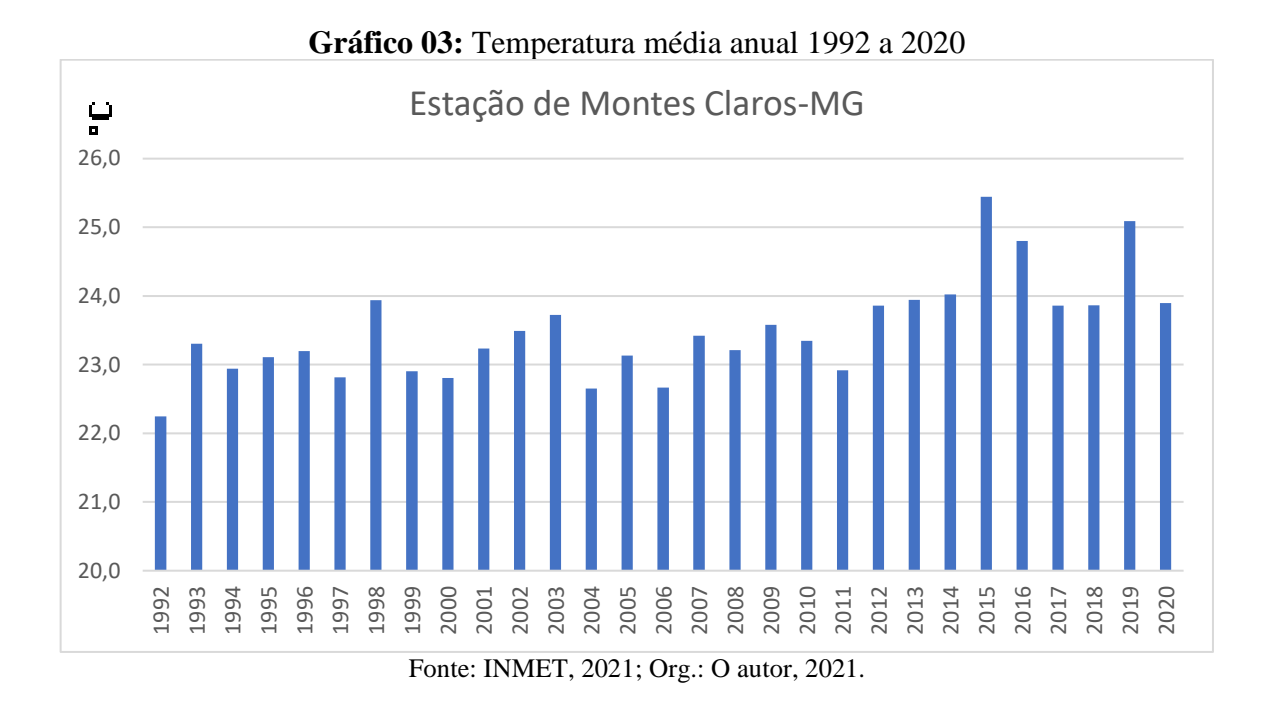

Já o Gráfico 04 corresponde à temperatura média mensal. O mês com a menor temperatura é o mês de julho, com 20,6 ºC, representando o inverno. Já o mês de outubro apresenta a maior temperatura média, com 25,5 ºC, além de ser o único mês a ter a temperatura superior aos 25 ºC, desse modo, nota-se que houve uma variação de 4,9 ºC no período analisado.

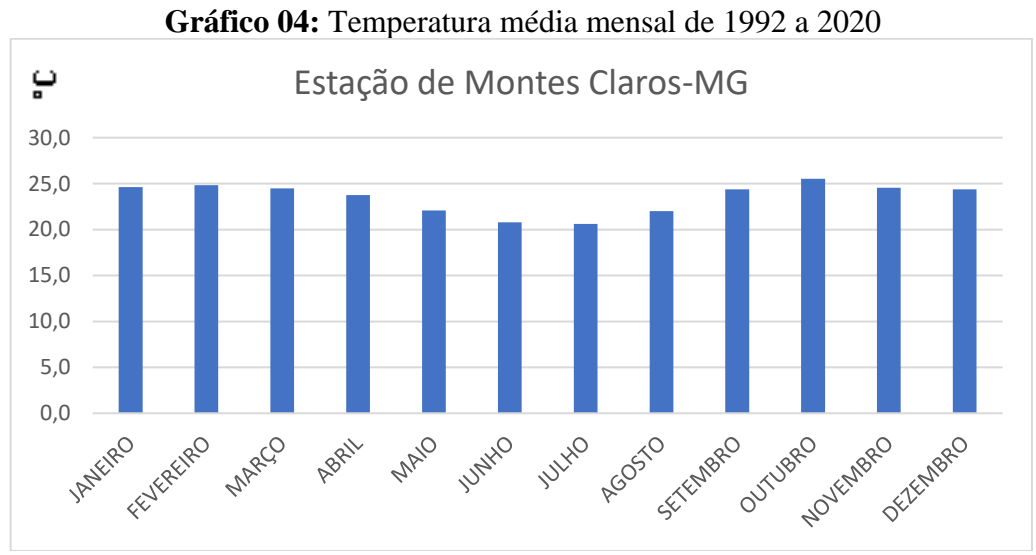

Fonte: INMET, 2021. Org.: O autor, 2021.

No geral, a bacia do rio Guavinipã apresenta índices pluviométricos de acordo com a classificação climática de Köppen, com 4 a 5 meses chuvosos (verão chuvoso) e o outros meses com pouca ou nenhuma precipitação, com período de estiagem longo (inverno seco). A temperatura média varia entre 20,6 ºC e 25,5 ºC.

## **3.3 Geologia**

As formações rochosas presentes na bacia se originam das formações sedimentares (CHAGAS; ANDRADE, 2012). As rochas sedimentares se formam sob baixa pressão, na superfície terrestre, ao serem submetidas ao processo de intemperismo das rochas já existentes, ou seja, a desagregação das rochas, seguida pelo carreamento, deposição e compactação dos sedimentos por milhões de anos dão origem às rochas sedimentares (BRANCO, 2015).

As formações geológicas mais antigas encontradas na bacia datam do Proterozoico e as mais recentes, do Fenerozoico (CHAVES; ANDRADE, 2012). As formações antigas são do Neoproterozoico do período Criogeniano, do Supergrupo São Francisco, Grupo Bambuí, integrante do Subgrupo Paraopeba com a Formação Lagoa do Jacaré e Formação Lagoa do Jacaré (Calcário). As formações recentes são datadas da era Cenozoica do período Neógeno, são as Coberturas detrito-lateríticas ferruginosas e, no Paleoceno, as Coberturas detritolateríticas com concreções ferruginosas. Já a mais recente é da Era Cenozoica, do período Quaternário, que é o Depósito Aluvionar (CHAVES; ANDRADE, 2014; CHAVES; ANDRADE, 2012).

A Geologia da bacia é caracterizada pelas unidades litoestratigráficas (Figura 10), como as Coberturas detrito-lateríticas ferruginosas (NQdl) e as Coberturas detrito-lateríticas com concreções ferruginosas (ENdl), que correspondem aos sedimentos detrito-lateríticos com idade Terciário-Quaternária, provenientes e constituídas de alterações das rochas próximas e elaboradas por depósitos arenosos e argilosos, dependendo da rocha de origem. Essas rochas são friáveis, pouco espessas, com seixos ferruginosos de canga laterítica (SILVA, 2016; CHAVES; ANDRADE, 2014; CHAVES; ANDRADE, 2012, CPRM/SIC-SGM, 2008).

Os perfis lateríticos são maturos e imaturos, com linhas de pedras, e apresentam em sua composição fragmentos angulares de quartzo distribuídos na porção superior (CPRM/SIC-SGM, 2008). As coberturas detrito-lateríticas são constituídas por lateritos autóctones com carapaça ferruginosa. Apresentam características geralmente de climas tropicais e propícias à concentração de metais pouco solúveis no seu substrato (SILVA, 2016; CHAVES; ANDRADE, 2014, CPRM/SIC-SGM, 2008).

Os Depósitos Aluvionares (Q2a) se associam à rede de drenagem que corre sobre o embasamento cristalino na bacia. Esses correspondem às acumulações de sedimentos de calha e de planície de inundação; apresentam em sua composição areias finas e grossas, cascalhos, lentes de materiais silto-argiloso e turfa (CHAVES; ANDRADE, 2012; CPRM/SIC-SGM, 2008).

A outra unidade geológica é a Formação Lagoa do Jacaré que compõe o grupo Bambuí. Na bacia do rio Guavinipã ela está dividida em dois blocos: Formação Lagoa do Jacaré (NP2jl) que apresenta em sua composição rochas sedimentares do tipo Calcarenito e Siltito; e a outra é Formação Lagoa do Jacaré (Calcário) (NP2jlc), que é constituída de Calcário com alternâncias de metacalcarenitos cinza-escuros, olíticos ou não (GUIMARÃES; GROSSI-SAD; FONSECA, 1997; CHAVES; ANDRADE, 2012; CHAVES; ANDRADE, 2014).

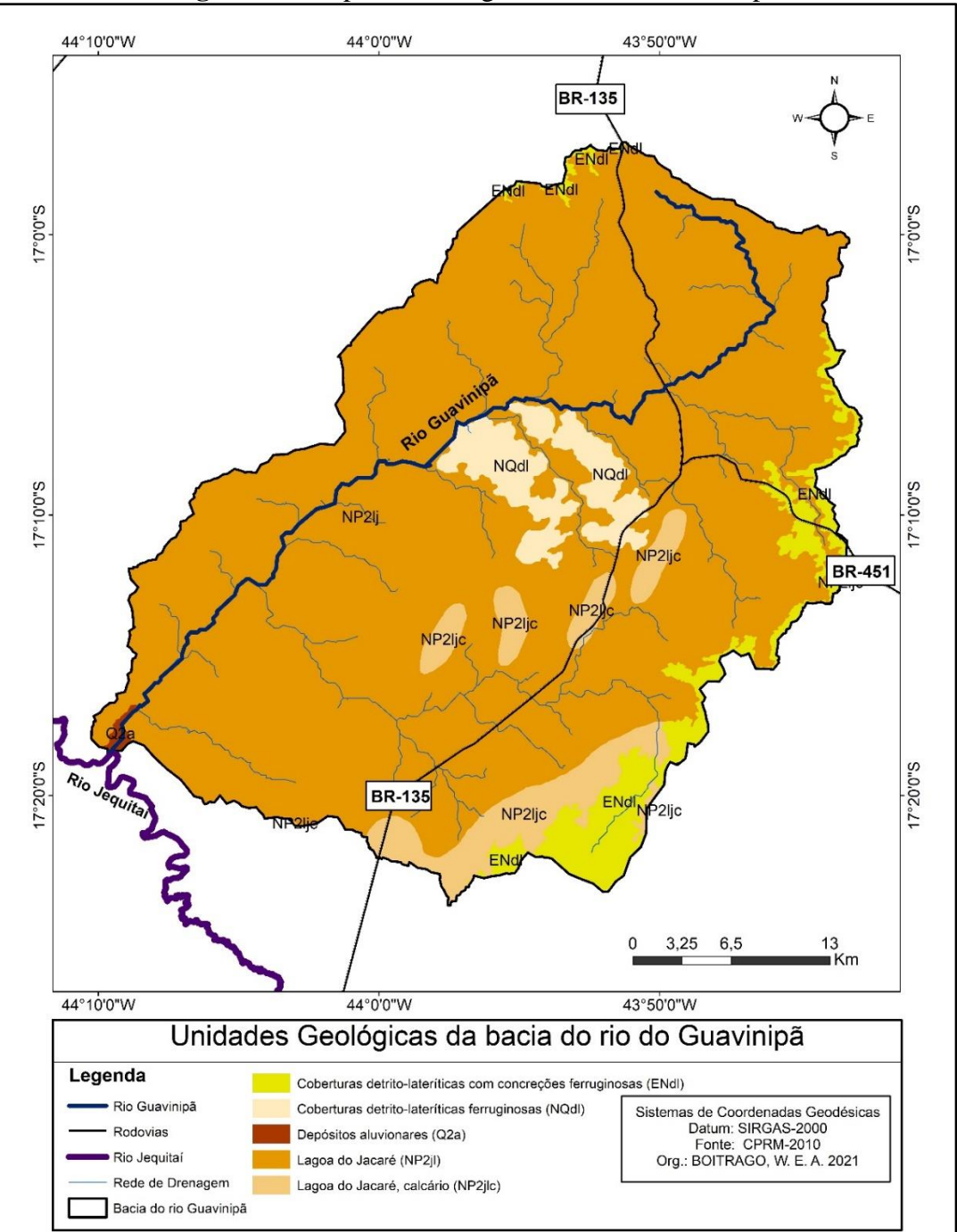

## **Figura 10:** Mapa de Geologia da bacia do Guavinipã

Fonte: O autor, 2021.

| Geologia                                      | Area $(km2)$ | Porcentagem $(\% )$ |
|-----------------------------------------------|--------------|---------------------|
| Coberturas com Concreções Ferruginosas (ENdl) | 82,6         | 5,6                 |
| Coberturas Ferruginosas (NQdl)                | 60.6         | 4,1                 |
| Depósitos Aluvionares (O2a)                   | 2,7          | 0,2                 |
| Lagoa do Jacaré (NP2jl)                       | 1239,9       | 84,2                |
| Lagoa do Jacaré (Calcário) (NP2jlc)           | 86,7         | 5,9                 |

**Tabela 03:** Geologia quantificada da bacia do rio Guavinipã

Fonte: O autor, 2021.

A Tabela 03 representa a porcentagem da distribuição das unidades geológicas na bacia do rio Guavinipã. A unidade com maior predomínio é a formação Lagoa do Jacaré (NP2jl) com 84,2%, que se soma à Formação Lagoa do Jacaré (Calcário) (NP2jlc) com 5,9%. As duas juntas representam 90,1% da área de estudo. As unidades Coberturas com Concreções Ferruginosas (ENdl) correspondem a 5,6%, com ocorrência nas bordas norte, leste, sudoeste e sul da bacia; e as Coberturas Ferruginosas (NQdl) representam 4,1%, localizadas na região central daquela. E a unidade com menor percentual é a formação dos Depósitos Aluvionares (Q2a), localizada na foz da bacia, com 0,4%.

## **3.4 Geomorfologia**

Os estudos geomorfológicos, a partir do relevo em suas formas pretéritas e atuais, procuram compreender o processo de sua formação e evolução, cujo objeto de estudo é a superfície terrestre (CASSETI, 1995). É nessa superfície que ocorrem a intensificação e a retirada dos recursos naturais com o intuito de atender a demanda da sociedade para a produção de bens de consumo, ocasionando as transformações e mudanças nas formas do relevo, o que afeta a sua dinâmica, os seus sistemas e suas funcionalidades (ROSS, 2006).

O norte de Minas Gerais, em cuja área se insere a bacia do rio Guavinipã, apresenta em sua composição geomorfológica paisagens recobertas e extensas superfícies aplainadas, algumas delas já degradadas, em razão dos elementos morfodinâmicos vigentes. Por isso, elas assumem um papel importante na compreensão da dinâmica geomorfológica da região, como os testemunhos (ou heranças) da evolução cenozoica norte-mineira (SILVA, 2016).

A caracterização geomorfológica da bacia se iniciará pela hipsometria e pela declividade para a realização de uma análise conjunta desses atributos e, posteriormente, pelas unidades geomorfológicas. Os dados hipsométricos permitem analisar as informações de acordo com as formas de relevo e a declividade, as quais proporcionam melhor compreensão do escoamento superficial e seus respectivos elementos erosivos, carregamentos de materiais para os canais fluviais, como também o processo de uso e ocupação da terra no contexto da bacia (MENDONÇA, 1999).

Dessa forma, as cotas altimétricas foram distribuídas com a variação entre 587 e 1076 metros, sendo que as maiores cotas estão na porção norte e noroeste da bacia, com a variação de 917,1 a 1076 metros, local que é a nascente do rio Guavinipã. As menores cotas estão localizadas na porção da planície fluvial do canal principal e na sua foz, com a variação de 587 e 682 metros (Figura 11).

A classe com maior predomínio é a de 682, 1- 755 metros, com 38,3% da bacia. Em seguida, a classe de 587-682 metros, com 28,0%. Já a classe com menor ocorrência é a de 917,1-1076 metros com 5,3% da bacia (Tabela 04).

| <b>Classes Hipsométricas</b> | Área (km <sup>2</sup> ) | Porcentagem $(\% )$ |
|------------------------------|-------------------------|---------------------|
| 587-682                      | 411,8                   | 28,0                |
| 682, 1-755                   | 563,3                   | 38,3                |
| 755,1-835                    | 264,7                   | 18,0                |
| 835,1-917                    | 154,8                   | 10.5                |
| 917,1-1076                   | 77,5                    | 5,3                 |
|                              |                         |                     |

**Tabela 04**: Distribuição das classes hipsométricas da bacia do rio Guavinipã

Fonte: O autor, 2021.

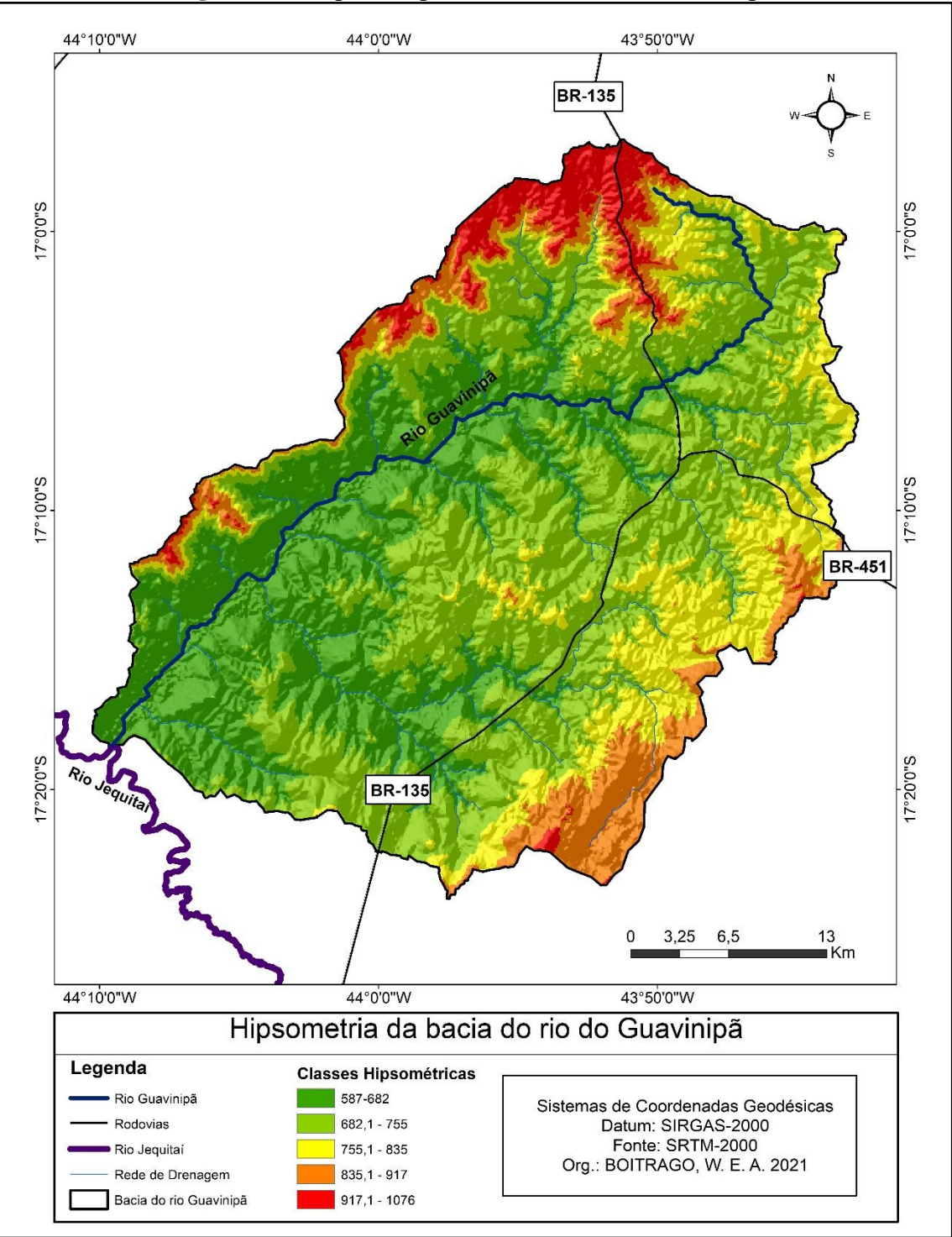

**Figura 11:** Mapa de hipsometria da bacia do Guavinipã

Fonte: O autor, 2021.

A declividade é representada pela inclinação do relevo em relação ao plano horizontal (FLORENZANO, 2008). Em relação à declividade, a bacia do rio Guavinipã apresenta predomínio das classes Plano e Suave Ondulado, além do Escarpado com destaque no norte, noroeste e oeste da bacia (Figura 12).

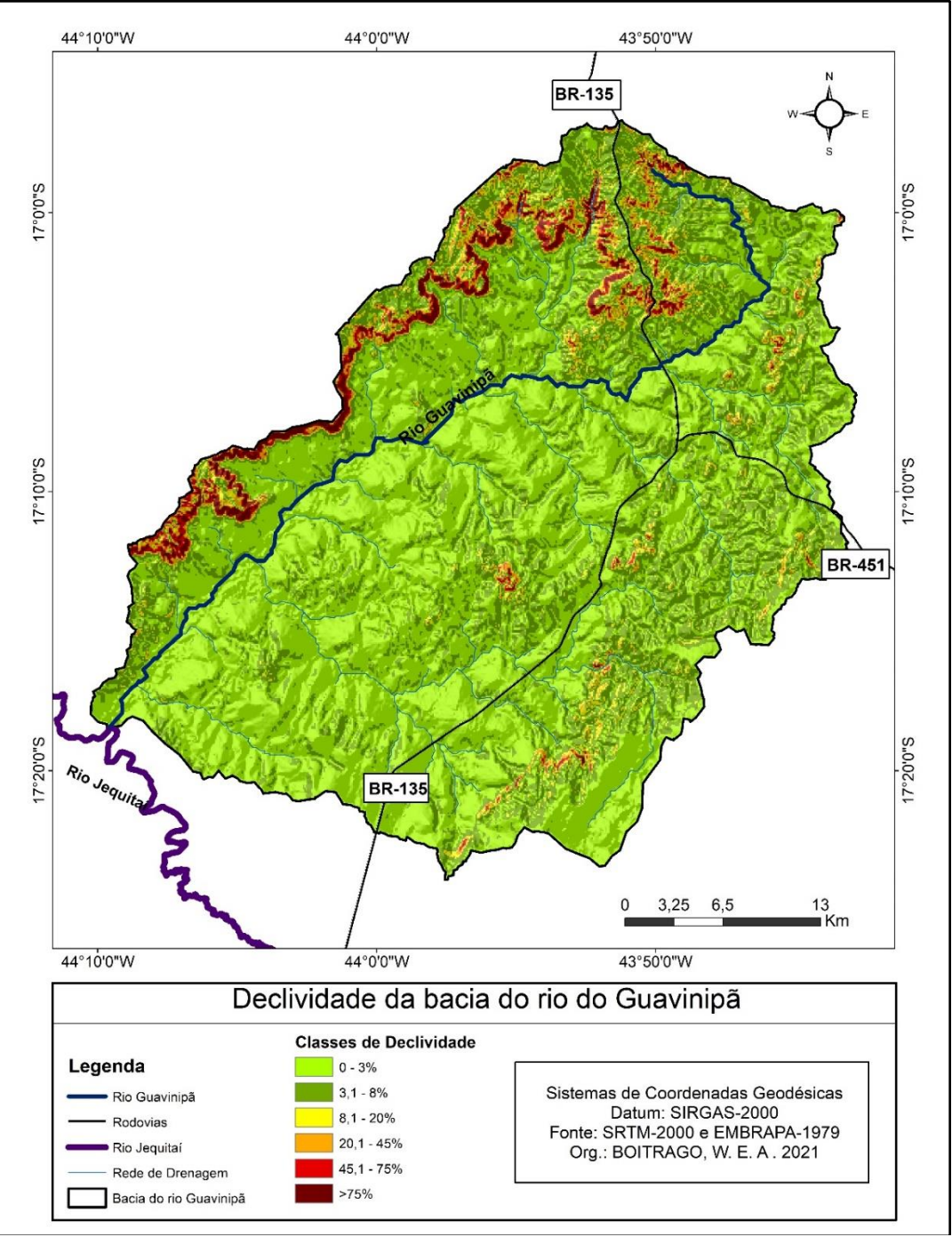

**Figura 12:** Mapa de declividade da bacia do Guavinipã

Há predomínio da ocorrência da classe de declives 0-3% (Plano) com 40,3%; em seguida, a Classe 3-8% (Suave Ondulado) com 26,9% que, juntas, equivalem a 67,2% da área total da bacia, considerando, desse modo, relevo pouco movimentado. A classe 8-20% (Ondulado) com 20,1% e a classe 20-45% (Forte Ondulado) correspondem a 7,7%. Os relevos mais movimentados na bacia são encontrados nas classes 45,1-75% (Montanhoso) com 3,7%,

Fonte: O autor, 2021.

e >75% (Escarpado) com 1,3%; juntos correspondem a 5% da área da bacia e estão localizados na porção norte, noroeste e oeste dela (Tabela 05).

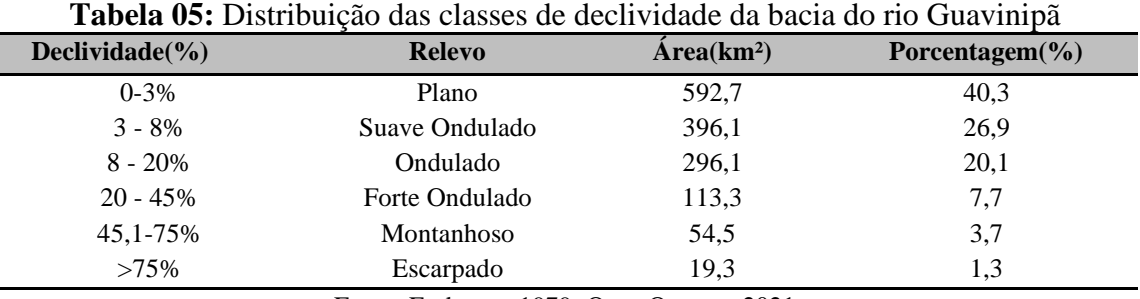

Fonte: Embrapa, 1979; Org.: O autor, 2021

Em relação às unidades geomorfológicas da bacia do rio Guavinipã, foram identificadas as seguintes ocorrências de classes: Chapadões e Planaltos dissecados, Encostas e desníveis dos planaltos, Patamares de níveis elevados da Serra do Espinhaço e Superfícies intermediárias, conforme a Figura 13.

Os Chapadões e Planaltos dissecados se caracterizam pelas formas tabulares intercaladas com áreas dissecadas ao longo dos vales, originadas do desmonte parcial da extensa superfície de aplainamento com depósitos e cobertura inconsolidada e dobramentos do Pré-Cambriano (INSTITUTO DE GEOCIÊNCIAS APLICADAS - IGA, 1977). A sua ocorrência na bacia apresenta cotas altimétricas superiores a 755 metros. As Encostas e desníveis dos planaltos ocorrem em mais de 70%, em uma cota altimétrica que varia entre 575 e 835 metros, recobertos por sedimentos Cenozoicos (IGA, 1977).

Os Patamares de níveis elevados da Serra do Espinhaço são testemunhos escalonados de superfícies de aplainamento que truncaram estruturas dobradas e falhadas, extensos escarpamentos orientados por fraturas (IGA, 1977). Na bacia do Guavinipã, as cotas altimétricas mais elevadas, superiores a 1.000 metros, estão localizadas na porção norte. As Superfícies intermediárias ocorrem na foz da bacia, com altitude de 587 metros. A forma de relevo é superfície aplainada, elaborada por processos de aplainamentos, cuja gênese está relacionada com a evolução das depressões (IGA, 1977).

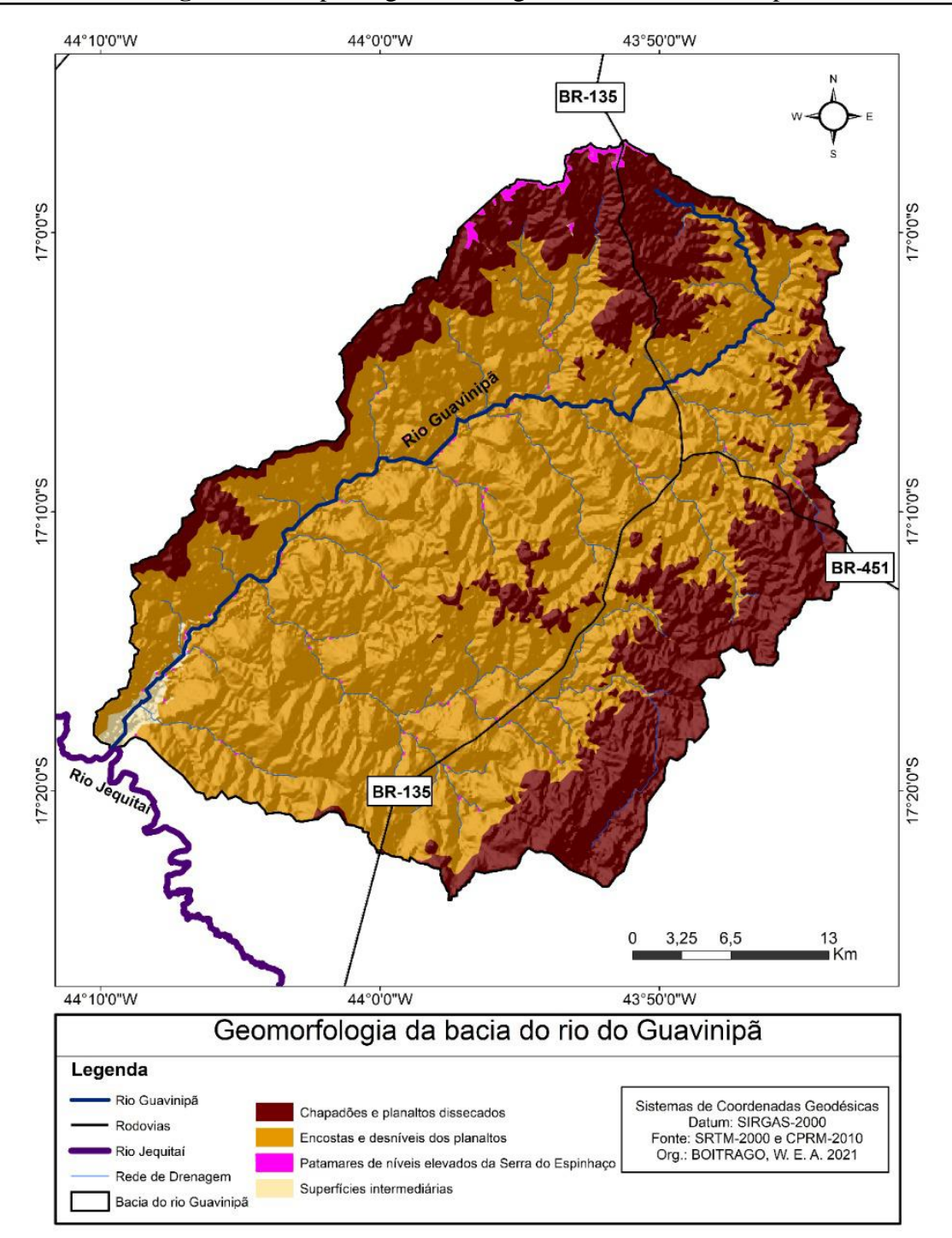

**Figura 13:** Mapa de geomorfologia da bacia do Guavinipã

Fonte: O autor, 2021.

**Tabela 06:** Distribuição das classes geomorfológicas da bacia do rio Guavinipã

| Geomorfologia                | $\text{Area}$ (km <sup>2</sup> ) | Porcentagem $(\% )$ |
|------------------------------|----------------------------------|---------------------|
| Chapadões e Planaltos        | 422,6                            | 28,7                |
| Encostas e Desníveis         | 1032,1                           | 70.1                |
| Patamares de Níveis Elevados | 6,1                              | 0,4                 |
| Superfícies Intermediárias   | 11,2                             | 0.8                 |

A Tabela 06 evidencia a distribuição simplificada das unidades geomorfológicas na bacia do rio Guavinipã, com maior predomínio da classe Encostas e Desníveis (cerca de 70,1% da área da bacia), seguida pela classe de Chapadões e Planaltos com ocorrência em 28,7% da bacia. Juntas, essas formas representam 98,8% da bacia. Já as outras classes, Patamares de Níveis Elevados (0,4%) e Superfícies Intermediárias (0,8%), têm representação menor que 1% cada uma na bacia, e juntas elas somam 1,2% de ocorrência. Essas características morfológicas atestam a predominância das superfícies aplainadas e das colinas.

## **3.5 Solos**

O solo é o local onde ocorre a sustentação da vida e todos os organismos no ambiente terrestre; dele dependem direta ou indiretamente. É considerado um corpo natural que demora para ser formado. Essa formação é resultado de uma ação conjunta de fatores, como clima, organismos que atuam sobre o material de origem (rocha) em uma determinada forma de paisagem (relevo), por um período de tempo. Nesse processo de formação, os solos enfrentam diversas transformações, transportes, perdas, adições que vão desencadear as suas características peculiares, dando origem à superposição em camadas com diferentes tipos de cores, espessura, granulometria, nutrientes e matéria orgânica. Assim, o solo é diferente em vários níveis e tipos devido aos processos de sua formação (LIMA; LIMA, 2007).

Tradicionalmente, são identificados vários fatores que, de forma isolada ou em conjunto, contribuem para a degradação e erosão dos solos do Cerrado, entre eles, o desmatamento, a modificação das condições da cobertura vegetal, a compactação, o fogo, a alteração do nível de base local ou regional, alterações na cobertura pedológica (RODRIGUES, 2014).

A maior parte desses fatores são percebidos de forma isolada na bacia do Guavinipã. Os tipos de solos encontrados nessa área foram Cambissolo Háplico, Latossolo Vermelho, Latossolo Vermelho-Amarelo, Neossolo Flúvico e Neossolo Litólico (Figura 14).

Na área de estudo, são registrados os Cambissolos que são formados por material mineral, com o horizonte B incipiente, textura franco-arenosa ou mais argila, e o solum, geralmente, com teor uniforme de argila, além de ser variado em todos os atributos (EMPRAPA, 2018). Têm características morfológicas variadas de um local para outro, pela heterogeneidade do material de origem, das formas de relevo e das condições climáticas. A classe apresenta desde solos fortemente imperfeitos drenados, rasos ou profundos, com cor bruno ou bruno-amarelada até o vermelho-escura, com alta ou baixa saturação e atividade

química da fração argila. Os Cambissolos são divididos em subordens, a saber: hístico, húmico, flúvico e háplico, sendo esse último o que predomina na bacia. (EMPRAPA, 2018).

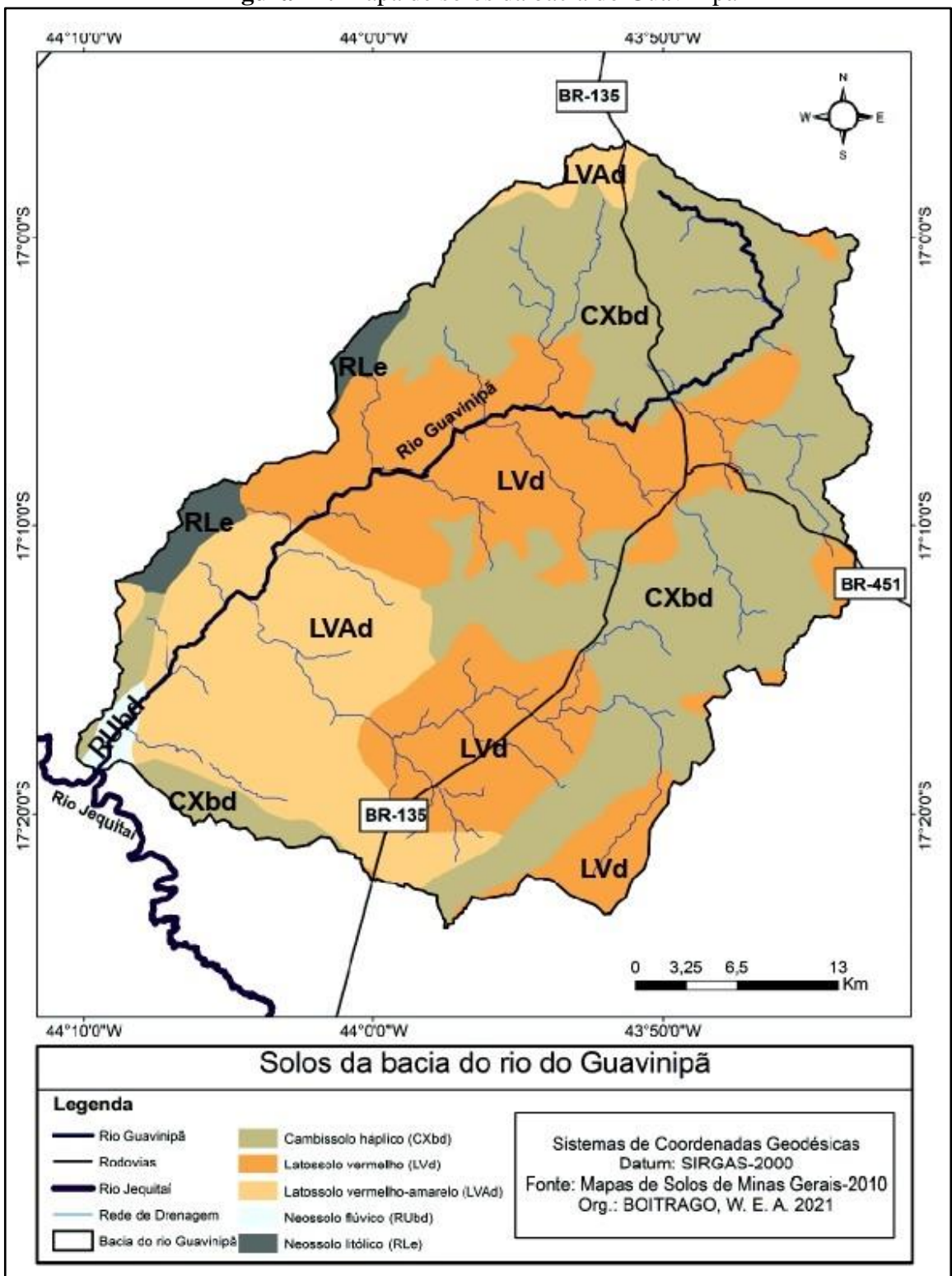

**Figura 14:** Mapa de solos da bacia do Guavinipã

Fonte: O autor, 2021.

Os Latossolos se constituem por material mineral, com horizonte B latossólico, abaixo de qualquer um dos tipos dos horizontes diagnósticos superficiais, com exceção do hístico. O processo de intemperização é bastante avançado e evoluído, resultado da ação energética na transformação do material constitutivo (EMBRAPA, 2018). De maneira geral, apresentam pouca fertilidade, são muitos porosos, permeáveis e com boa drenagem (LIMA; LIMA; MELO, 2007).

Os Latossolos são profundos e típicos de regiões tropicais e equatoriais, às vezes, em regiões subtropicais, distribuídos em amplas e antigas áreas de erosão, sedimentos ou terraços fluviais antigos, geralmente em relevo Plano ou Suave Ondulado, mas podem ocorrer em relevo acidentado e no relevo Montanhoso. A sua origem é representada pelas variadas espécies de rochas e sedimentos sob condições de clima e de vegetação dos mais diversos tipos (EMBRAPA, 2018).

Na bacia há ocorrência de dois tipos de Latossolos: o Vermelho e o Vermelho-Amarelo. Os Latossolos Vermelho-Amarelo s (LVAd) são de cores Vermelho-amareladas e vice-versa. Os Latossolos Vermelhos (LVd) são apresentados com matiz 2,5YR, ou mais vermelho nas primeiras partes dos 100 cm do horizonte B (inclusive BA). Dessa maneira, os Latossolos Vermelho Distróficos (LVd) têm saturação por bases baixas (V>50%) nos primeiros 100 cm do horizonte B (EMBRAPA, 2018).

Os Neossolos apresentam em sua composição solos rasos em estágio inicial de formação, geralmente tem apenas o horizonte A sobre o horizonte C ou a rocha de origem (camada R) (LIMA; LIMA; MELO, 2007). São constituídos por pouco e espesso material orgânico, não apresentam grandes alterações em relação ao material originário, como consequência da baixa intensidade de atuação dos processos pedogenéticos (EMBRAPA, 2018).

Na bacia ocorrem os Neossolos Flúvicos, que são derivados dos sedimentos aluviais com horizonte A assentado sobre o horizonte C e tem um caráter Flúvico dentro de 150 cm a partir da superfície do solo. Admite um horizonte Bi com menos de 10 cm de espessura, além da ausência da gleização dentro de 50 cm da superfície do solo (EMBRAPA, 2018). Existem também os Neossolos Litólicos com contato lítico fragmentado dentro de 50 cm na superfície, tem o horizonte A ou hístico ascendentes sobre a rocha ou sobre o horizonte C ou Cr ou sobre o material com 90% de sua massa constituída por sedimentos grosseiros. Considera o horizonte B que está no estágio inicial de sua formação, assim, a espessura não condiz com nenhum tipo de horizonte B diagnóstico (EMPRAPA, 2018).

| <b>Solos</b>                                  | Area $(km2)$                | Porcentagem $(\% )$ |  |  |
|-----------------------------------------------|-----------------------------|---------------------|--|--|
| Cambissolo Háplico (CXbd)                     | 921,2                       | 62,6                |  |  |
| Latosso Vermelho-Amarelo (LVAd)               | 69.3                        | 4,7                 |  |  |
| Latossolo Vermelho (LVd)                      | 421,4                       | 28,6                |  |  |
| Neossolo Flúvico (RUbd)                       | 16,6                        | 1,1                 |  |  |
| Neossolo Litólico (RLe)                       | 43.5                        | 3,0                 |  |  |
| $\blacksquare$<br>$\sim$ $\sim$ $\sim$ $\sim$ | $\sim$ $\sim$ $\sim$ $\sim$ |                     |  |  |

**Tabela 07:** Distribuição das classes dos solos na bacia do rio Guavinipã

Fonte: O autor, 2021.

A Tabela 07 destaca a distribuição dos solos na bacia do Guavinipã. O solo com maior representatividade é o Cambissolo Háplico (CXbd) com 62,6% e o segundo é o Latossolo Vermelho (LVd) com 28,6%; seguidos do Latossolo Vermelho-Amarelo (LVAd) com 4,7% e do Neossolo Litólico (RLe) com 3,0%; o menosrepresentativo é o Neossolo Flúvico, com 1,1%.

# **3.6 Vegetação**

Em relação à formação vegetal, a bacia do Guavinipã pertence ao bioma Cerrado, com a fitofisionomia do Cerrado típico, cujas principais características são árvores tortuosas, espaçadas, raízes profundas e radiculares, cascas grossas e folhas ásperas (CHAGAS 2014).

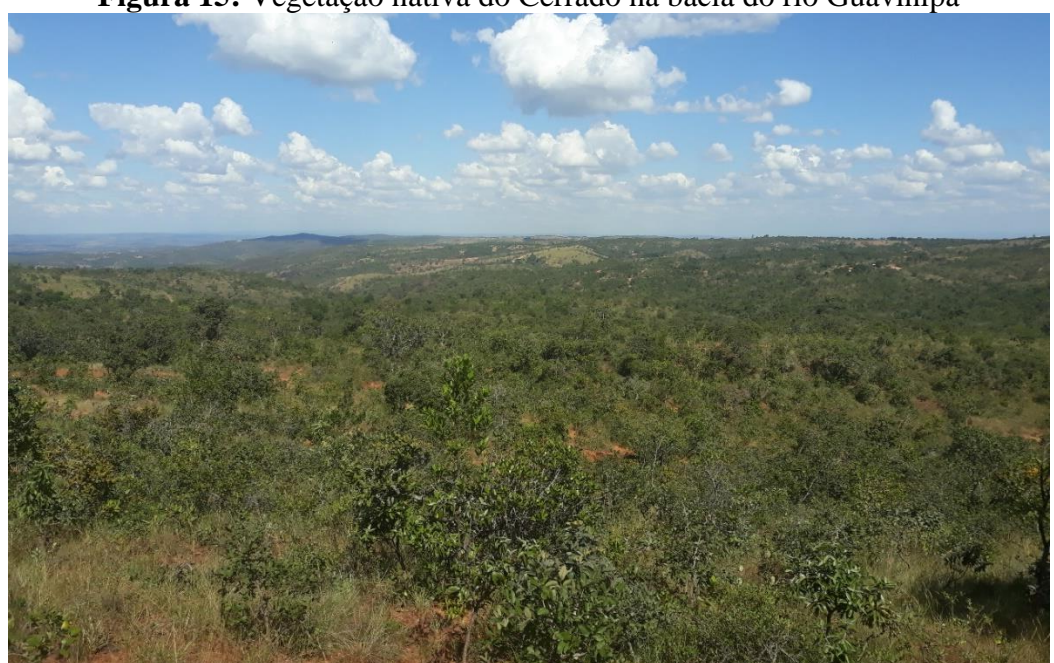

**Figura 15:** Vegetação nativa do Cerrado na bacia do rio Guavinipã

Fonte: O autor, 2020.

Há ocorrências de espécies como pequi, murici, panã, cagaita, jacarandá, angico, aroeira, jatobá, entre outras. O bioma Cerrado apresenta uma rica característica de flora na sua composição; os solos em sua maioria são pobres, dessa maneira, precisam de correção (COUTINHO, 2006).

Sobre os locais de afloramento calcários e em seus arredores se encontra a Floresta Estacional Decidual-FED (Mata seca). Ela tem um papel importante na recarga hídrica e no fornecimento da matéria orgânica, essencial para o funcionamento do sistema cárstico (RODRIGUES, 2011). A FED apresenta uma formação florestal com dossel superior a 6 metros, e pode chegar a 15 metros, com árvores que perdem mais de 70% de suas folhas durante o período de estiagem (SANTOS, 2019). No período das chuvas, a mata floresce, apresentando novas folhagens.

# **4. USO DA TERRA, ANÁLISE SISTÊMICA E FRAGILIDADE AMBIENTAL NA BACIA DO GUAVINIPÃ**

Nesta seção, apresenta-se o diagnóstico do uso da terra no período de 30 anos na bacia, em que feito o mapeamento da dinâmica do uso da terra, o qual serviu de subsídio para a análise integrada e sistêmica da paisagem, consequentemente, foi usado como fonte de base para o diagnóstico da fragilidade ambiental na área de estudo.

### **4.1 Mapeamento do uso da terra na bacia do rio Guavinipã, 1988 – 2018**

O processo produtivo capitalista necessita da utilização dos recursos naturais para a sua expansão, assim, apropria-se desses recursos para o exercício de diversas atividades econômicas em prol do desenvolvimento e do bem-estar humano. No contexto de uma bacia, são explorados as águas, a vegetação, os recursos minerais e ossolos para as diversas atividades, desencadeando impactos ambientais na execução dessas atividades os quais, em alguns casos, são irreversíveis e todas essas mudanças são refletidas na dinâmica da bacia.

Nesse contexto, o estudo do uso da terra é de imperioso para diagnosticar e espacializar a ocupação e o uso da terra e, sequentemente, entender os processos que ocorrem ao longo do tempo em um determinado local. E para compreender essa dinâmica, é indispensável a análise ambiental, visto que um mau gerenciamento do uso da terra pode provocar danos ambientais irreversíveis (SILVEIRA, 2009).

A ocupação, a cobertura e o uso da terra são considerados fatores importantes no âmbito de uma bacia, pois influenciam diretamente no escoamento superficial. A exemplo disso, solos cobertos com vegetação natural sofrem menor impacto da velocidade do escoamento da água chuva, dessa forma, regularizam as inundações durante as precipitações, também auxiliam no controle da vazão dos córregos, na infiltração e na percolação dos solos (SANTOS, 2019).

Os diferentes arranjos espaciais nos diferentes sistemas de manejos desenvolvidos propiciaram, ao longo dos anos, processos de degradação ambiental que atestam a vulnerabilidade da bacia. Com o objetivo de conhecer esses diferentes usos, por meio da espacialização da dinâmica do uso da terra, foi realizado o mapeamento dos últimos 30 anos – de 1988 a 2018 – com intervalo de 10 anos (1988, 1998, 2008 e 2018).

No ano de 1988 a bacia do rio Guavinipã apresentou sete classes de uso da terra que são: Floresta Estacional Decidual-FED, Cultivo, Pastagem, Cerrado, Silvicultura, Corpo Hídrico e as Manchas Urbanas (Figura 16).

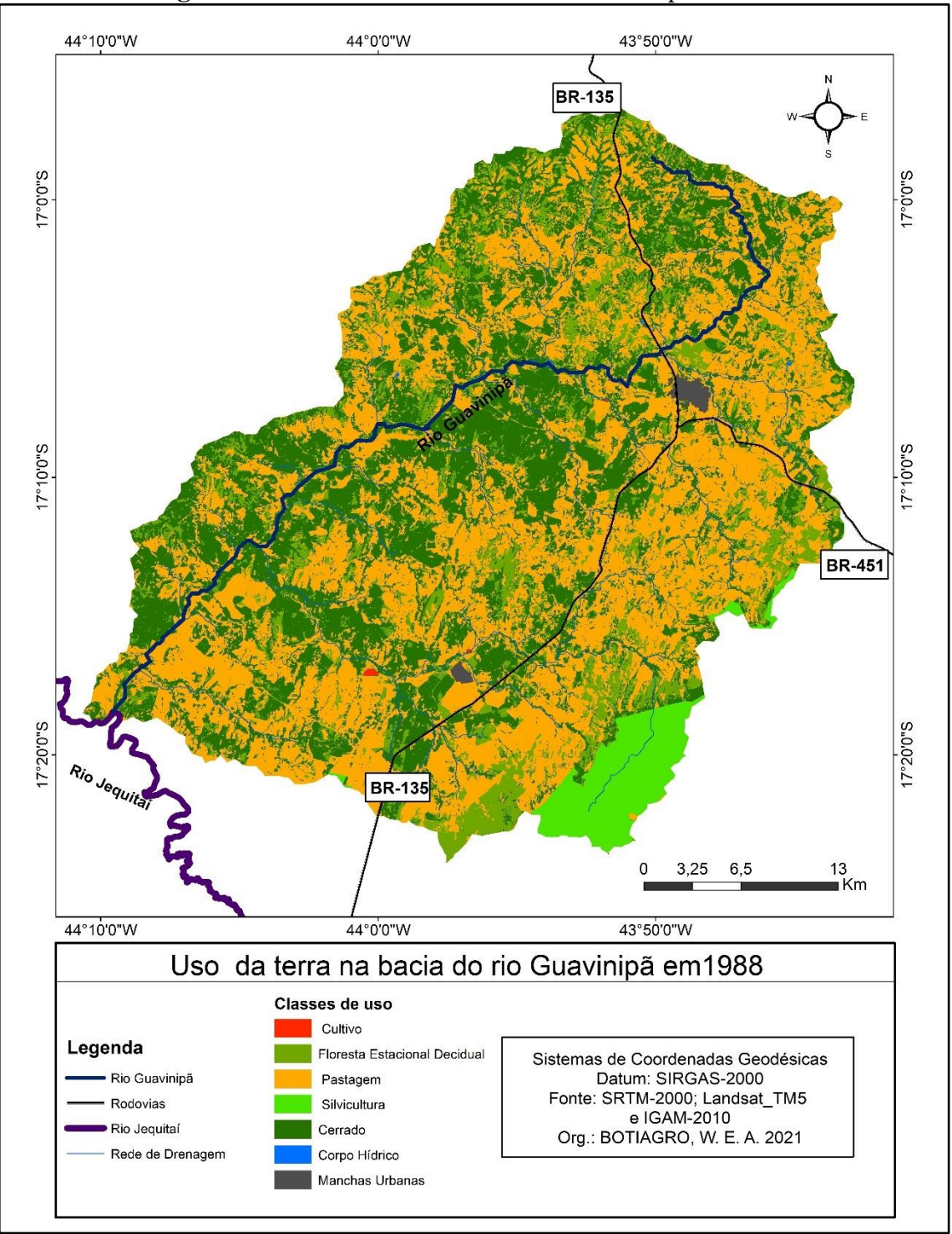

**Figura 16:** Uso da terra na bacia do rio Guavinipã em 1988

Fonte: O autor, 2021.

Por meio dos dados apresentados na Tabela 08, infere-se que, no ano de 1988, temse a classe de Pastagem com maior domínio, com 46,3% da bacia, equivalente a 681,17 km², resultado da ação antrópica no desenvolvimento da atividade da pecuária. Em seguida, a classe Cerrado, com 35,4%, e FED, com 14,5%; somadas ambas as classes se têm 49,9%, equivalente a 735,43 km² da área da bacia. A classe de Silvicultura aparece com 3,4%, representando 50,47

km² da área. Já as outras classes têm valores poucos significativos. As Manchas urbanas com 0,3%; Corpo Hídrico 0,0% e Cultivo 0,0%, equivalentes, respectivamente, a área de 4,11 km²; 0, 36 km² e 0,46 km², que são valores insignificantes se comparados com as outras classes.

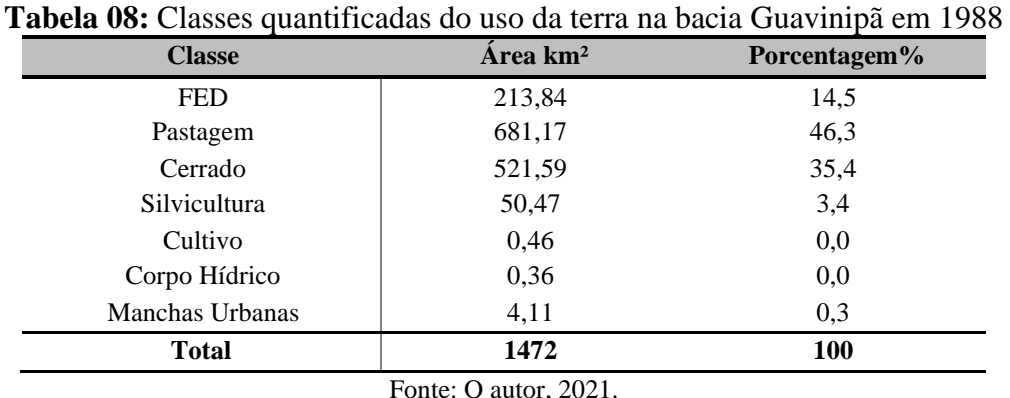

A Tabela 09 corresponde à matriz de confusão da classificação do uso da terra para o ano de 1988 da bacia do rio Guavinipã.

| <b>Classes</b>                 | Vegetação | Pastagem | <b>Total</b> | Acurácia do<br><b>Usuário</b> |
|--------------------------------|-----------|----------|--------------|-------------------------------|
| Vegetação                      | 82        | 3        | 85           | 96,47%                        |
| Pastagem                       | 2         | 48       | 50           | 96%                           |
| <b>Total</b>                   | 84        | 51       | 135          |                               |
| Acurácia do<br><b>Produtor</b> | 97,61%    | 94,11%   |              |                               |
| Acurácia Global                | 96.29%    |          |              |                               |
| <b>Indice Kappa</b>            | 0.918     |          |              |                               |

**Tabela 09**: Matriz de Confusão da classificação do ano de 1988

Fonte: Org. O autor, 2021.

De acordo com os dados apresentados na Tabela 09, a classificação do ano de 1988 obteve resultados satisfatórios, em que a acurácia global apresentou como resultado 96,29% e o índice Kappa 0,918, indicando uma excelente classificação. Reafirmando esse resultado, têmse os resultados das acurácias do produtor e do usuário que obtiveram resultados excelentes, acima de 90%.

Na porção sudeste da bacia, observa-se a localização da Silvicultura que se apresenta na região com intenso processo de cultivo de eucalipto. Já a classe de Pastagem está espalhada por toda a extensão da bacia, principalmente, em áreas com relevos planos e ondulados, pois é utilizada para a produção da pecuária por fazendeiros e pelos agricultores. O cultivo que representa a agricultura tem uma parcela pouco expressiva na porção centro-sul da bacia.

Para o ano de 1998, houve uma mudança significativa no uso da terra na bacia, a distribuição das classes sofreu mudança em sua composição, pois a pastagem obteve uma redução; em contrapartida, a classe de Silvicultura expandiu para a porção sul da bacia. As classes de Cerrado de FED também apresentaram um aumento nesse período (Figura 17).

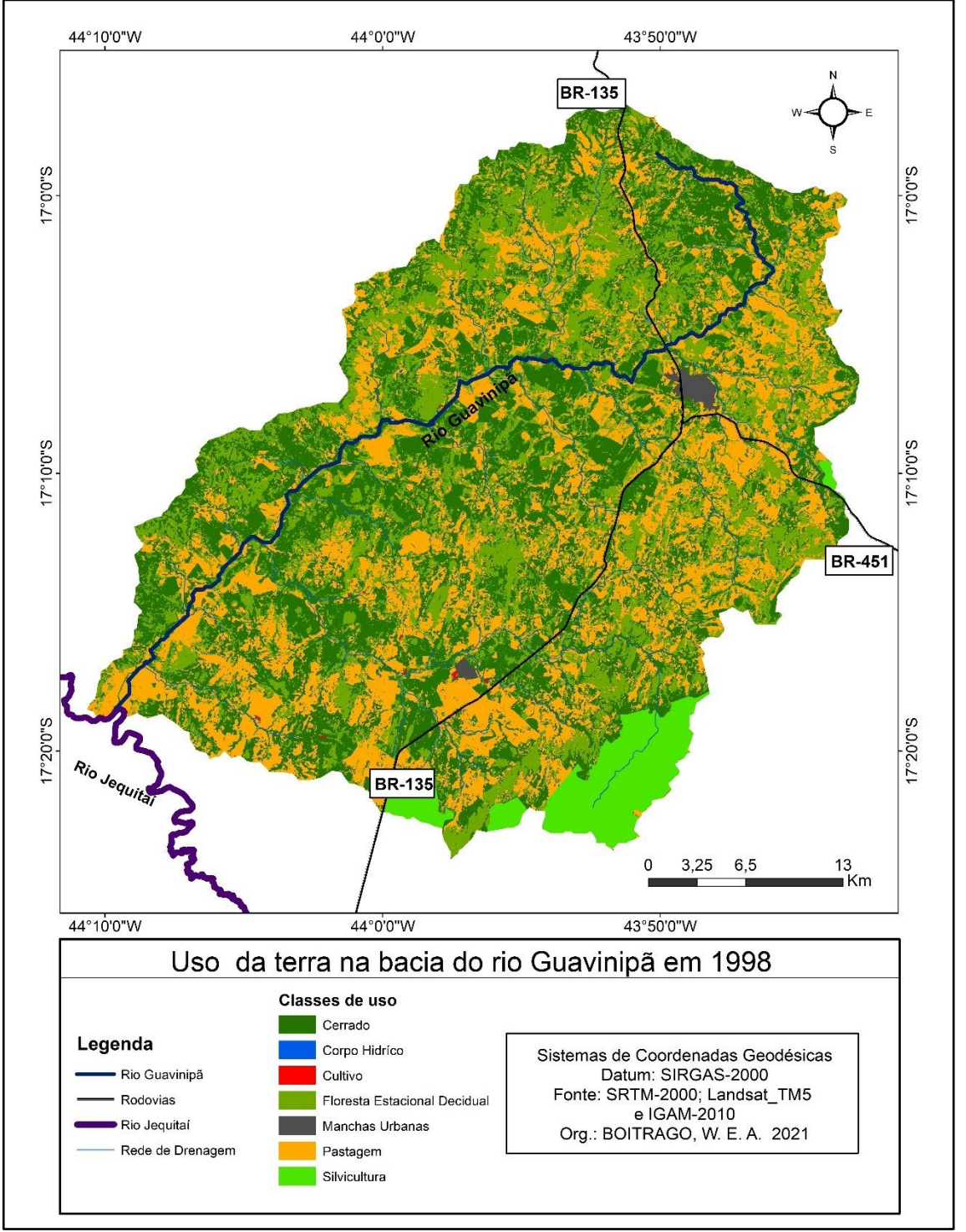

**Figura 17:** Uso da terra na bacia do rio Guavinipã em 1998

Fonte: O autor, 2021.

A Tabela 10 mostra que, em 1998, a classe de FED apresenta 26,9%, ou seja, 395,3 km² da bacia; se comparado com o ano de 1988, o crescimento foi de 84,9%. A classe de Cerrado segue essa premissa e registrou 37,0%, equivalente a 544,59 de km² de área, com o aumento tímido da sua taxa em relação ao ano 1988, que foi 4,4%. A Pastagem nesse período representa 31,5%, o que a equivale a 463,42 km² da bacia, havendo um decréscimo nessa classe de 32,0% em relação à década passada. A Silvicultura apresenta 4,3%, ou seja, 62,84 km², com crescimento de 24,5% em relação à década anterior. As Manchas Urbanas apresentaram 0,3%, com 4,97 de km² da bacia, na comparação com a década passada registraram um aumento de 20,9%.

As outras classes, Cultivo e Corpo Hídrico, representam menos que 0,0%, mas em área 0,53 km² e 0,35 km², respectivamente; o Cultivo apresentou um crescimento de 17,8% em relação ao ano de 1988, já o Corpo Hídrico para essa mesma data apresentou uma redução de 2,8%.

| <b>Classe</b>   | Area $km2$                         | Porcentagem% |
|-----------------|------------------------------------|--------------|
| <b>FED</b>      | 395,3                              | 26,9         |
| Pastagem        | 463,42                             | 31,5         |
| Cerrado         | 544,59                             | 37,0         |
| Silvicultura    | 62,84                              | 4,3          |
| Cultivo         | 0,53                               | 0,0          |
| Corpo Hídrico   | 0,35                               | 0.0          |
| Manchas Urbanas | 4,97                               | 0,3          |
| Total           | 1472                               | 100          |
|                 | 0.021<br>$\mathbf{r}$ $\mathbf{r}$ |              |

**Tabela 10:** Classes quantificadas do uso da terra na bacia Guavinipã em 1998

Fonte: O autor. 2021.

A tabela 11, apresenta os dados da matriz de confusão para a classificação do uso da terra para o ano de 1998.

| <b>Classes</b>       | Vegetação      | Pastagem       | Total | Acurácia<br>do Usuário |
|----------------------|----------------|----------------|-------|------------------------|
| Vegetação            | 65             | $\mathfrak{D}$ | 67    | 97,01%                 |
| <b>Pastagem</b>      | $\mathfrak{D}$ | 27             | 29    | 93,10%                 |
| Total                | 67             | 29             | 96    |                        |
| Acurácia do Produtor | 97,01%         | 93,10%         |       |                        |
| Acurácia Global      | 95,83%         |                |       |                        |
| <b>Indice Kappa</b>  | 0,883          |                |       |                        |

**Tabela 11:** Matriz de Confusão da classificação do ano de 1998

Fonte: Org. O autor, 2021.

o desempenho da classificação foi excelente, em que a Acurácia global foi de 95,83% e o Índice Kappa de 0,88%, corroborando, ainda, as acurácias do produtor e do usuário que apresentaram resultados acima de 90%.

Esse aumento na produção da silvicultura ocorre devido a demanda das empresas metalúrgicas e siderúrgicas, assim é fornecido o carvão vegetal para a produção industrial na região metropolitana de Belo Horizonte, local de concentração industrial.

O ano de 2008 não apresentou nova classe, porém, mudanças entre as classes da década passada. Nesse período, a classe de Pastagem foi a que expandiu no interior da bacia, o que justifica a expansão do seu plantio para a criação de gado (Figura 18).

A Tabela 12 apresenta a matriz de confusão da classificação do uso da terra para o ano 2008 na bacia do rio Guavinipã.

| <b>Classes</b>                 | Vegetação | Pastagem | Total      | Acurácia<br>do Usuário |
|--------------------------------|-----------|----------|------------|------------------------|
| Vegetação                      | 75        | $\theta$ | 75         | 100\%                  |
| Pastagem                       | 2         | 53       | 55         | 96,36%                 |
| Total                          | 77        | 53       | <b>130</b> |                        |
| Acurácia do<br><b>Produtor</b> | 97,40%    | 100%     |            |                        |
| Acurácia Global                | 98,46%    |          |            |                        |
| <b>Indice Kappa</b>            | 0,979%    |          |            |                        |

**Tabela 12:** Matriz de Confusão da classificação do ano de 2008

Fonte: Org. O autor, 2021.

A classificação do ano de 2008 obteve um desempenho excelente, apresentando como resultado da acurácia global 98,46% e do índice Kappa, 0,979%; indicando uma ótima classificação que também pode ser reafirmada pelos resultados das acurácias do produtor e do usuário, com resultados acima de 95% (Tabela 12).

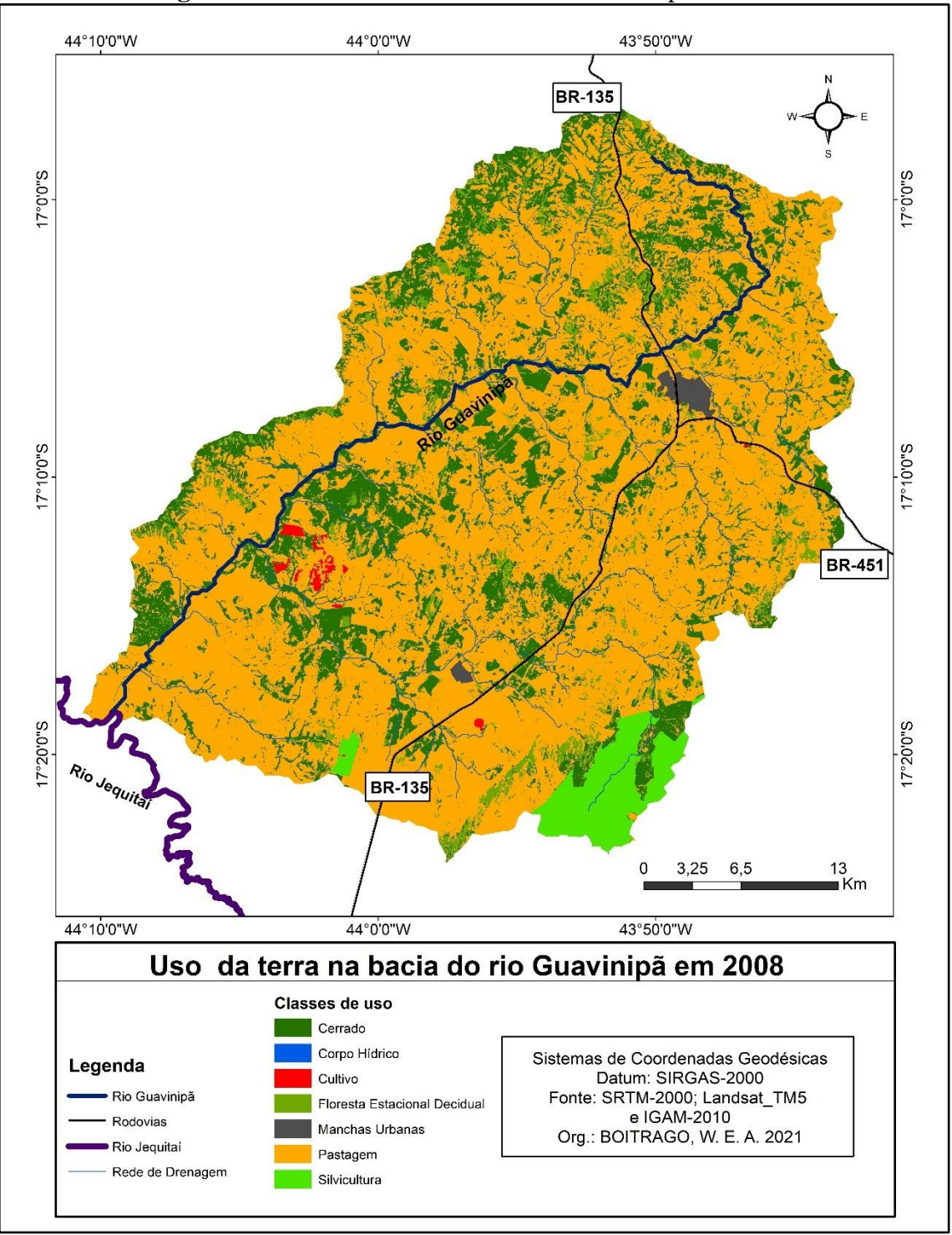

**Figura 18:** Uso da terra na bacia do rio Guavinipã em 2008

Fonte: O autor, 2021.

A Tabela 13 apresenta os dados do ano 2008, do uso da terra na bacia do rio Guavinipã. A classe Pastagem registrou 70,7%, equivalente a 1.041,35 km² da bacia, com crescimento de 124,7% na comparação com o ano de 1998. Em seguida, o Cerrado apresentou 21,6%, com área de 317,28 km²; também a FED com 4,1%, representando a área de 59,62 km². O Cerrado apresentou uma redução em sua abrangência com 41,7% e da mesma maneira a FED

teve a sua área reduzida de 84,9%, em relação à década passada. Essas áreas foram reduzidas para implantação da pastagem, pois os fazendeiros e agricultores retiraram a vegetação nativa para esse fim.

A Silvicultura e Cultivo apresentaram 3,0% e 0,3%, com área de 43,77 km² e 4,19 km², respectivamente. Em relação ao ano de 1998, a Silvicultura apresentou queda de 30,3% de sua abrangência; em contrapartida, a classe que teve maior crescimento foi a de Cultivo, com 690,6%.

As Manchas Urbanas contam com 0,4%, o que corresponde a 5,65 de km² da bacia e Corpo Hídrico 0,0%, equivalente área de 0,14 km². Na comparação com o ano de 1998, as Manchas Urbanas obtiveram crescimento de 13,7% na bacia, já a classe de Corpo Hídrico perdeu 60, 0%, ou seja, essa classe se privou de espaço nesse período.

| <b>Classe</b>   | Area km <sup>2</sup> | Porcentagem% |
|-----------------|----------------------|--------------|
| <b>FED</b>      | 59,62                | 4,1          |
| Pastagem        | 1041,35              | 70,7         |
| Cerrado         | 317,28               | 21,6         |
| Silvicultura    | 43,77                | 3,0          |
| Cultivo         | 4,19                 | 0,3          |
| Corpo Hídrico   | 0,14                 | 0,0          |
| Manchas Urbanas | 5,65                 | 0,4          |
| <b>Total</b>    | 1472                 | 100          |

**Tabela 13:** Classes quantificadas do uso da terra na bacia Guavinipã em 2008

Fonte: O autor. 2021.

O aumento do cultivo é destinado o plantio de cana-de-açúcar para a produção artesanal de cachaça no lambique, e parte da produção é destinada a alimentação do gado no período da estiagem pois o nesse período a pastagem e escassa.

A pastagem é destinada para criação de bovinos de corte e de leite, tanto nas fazendas, como nas pequenas propriedades rurais.

Para o ano de 2018, as classes não apresentaram novidade em suas composições, mas ocorreram mudanças na abrangência de cada uma delas (Figura 19).

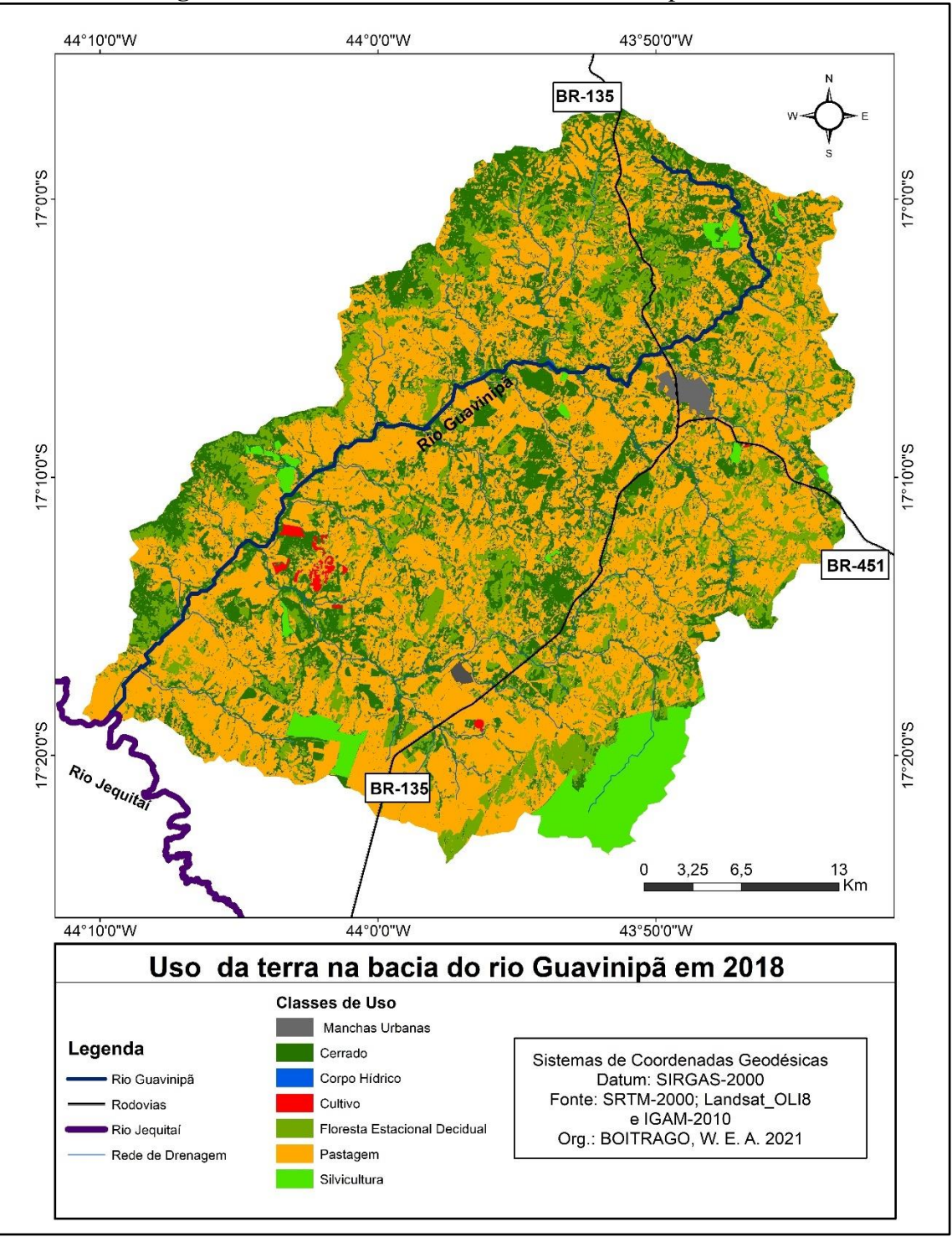

**Figura 19:** Uso da terra na bacia do rio Guavinipã em 2018

Fonte: O autor, 2021.

Conforme a Tabela 14, o uso da terra na bacia do rio Guavinipã no ano de 2018 se distribuiu da seguinte maneira: a Pastagem teve o maior domínio, com 817,1 km², ou seja, 55,5% de abrangência. Levando em conta o ano de 2008, a classe de Pastagem apresentou queda na sua abrangência de 21,5%, mas ainda continua com predomínio na bacia.

O Cerrado e FED aparecem na sequência com área de 373.48 km², 25,4%, e 205,1 km², 13,9% da bacia, respectivamente. A classe do Cerrado apresentou aumento de 17,7% e a classe com maior percentual de aumento foi a de FED, com 244,0%. Com pouca representação na bacia, tem-se a Silvicultura, com área de 65,84 km², ou 4,5%. Em relação ao ano de 2008, a Silvicultura obteve um crescimento de 50,4%.

Em seguida, têm-se as Manchas Urbanas, o Cultivo e o Corpo Hídrico com área de 6,01 km², com 0,4%; 4,19 km², com 0,3% e 0,28 km² com 0,0% de representação na bacia respectivamente. No comparativo com o ano de 2008, as Manchas Urbanas cresceram 6,4%. Já a classe de Cultivo não registrou perda nem ganho, mantendo o mesmo valor da década anterior; e o Corpo Hídrico dobrou a sua abrangência com crescimento de 100,0%.

| <b>Classe</b>   | Area km <sup>2</sup>                               | Porcentagem% |
|-----------------|----------------------------------------------------|--------------|
| <b>FED</b>      | 205,1                                              | 13,9         |
| Pastagem        | 817,1                                              | 55,5         |
| Cerrado         | 373,48                                             | 25,4         |
| Silvicultura    | 65,84                                              | 4,5          |
| Cultivo         | 4,19                                               | 0,3          |
| Corpo Hídrico   | 0,28                                               | 0,0          |
| Manchas Urbanas | 6,01                                               | 0,4          |
| <b>Total</b>    | 1472                                               | <b>100</b>   |
|                 | $E_{\text{out}} \cap \text{out}_{\text{out}}$ 0001 |              |

**Tabela 14:** Classes quantificadas do uso da terra na bacia Guavinipã em 2018

Fonte: O autor, 2021.

A Tabela 15, corresponde a matriz de confusão da classificação do uso da terra na bacia do rio Guavinipã para o ano de 2018.

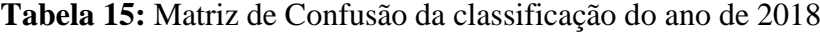

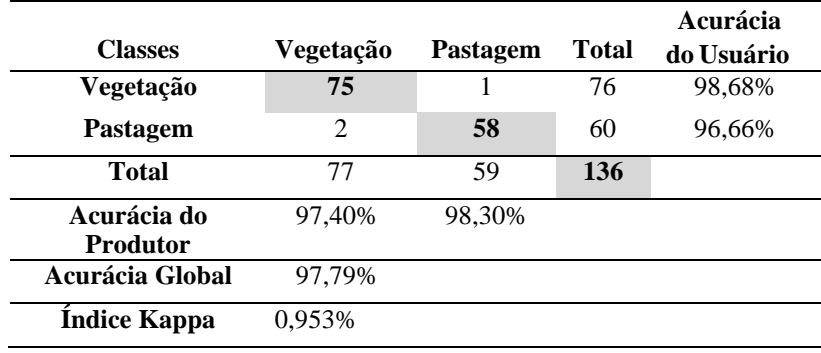

Fonte: Org. O autor, 2021.

De acordo com a matriz de confusão gerada para a classificação do ano de 2018 (Tabela 15), essa apresentou um resultado excelente, tendo como valor da acurácia global 97,79% e índice Kappa de 0,953%, sendo reforçada pelos valores encontrados para as acurácias do produtor e do usuário que foram acima dos 95%. Dessa forma, é possível inferir que as classificações dos usos, ocupações e cobertura da terra para a bacia do rio Guavinipã apresentaram resultados excelentes.

Assim foi a dinâmica do uso da terra para o período analisado: a classe com maior predomínio foi a Pastagem, o que reafirma que a principal atividade antrópica desenvolvida na bacia é a pecuária; seguida de Silvicultura e Cultivo, com pouca representatividade na bacia.

As classes de Vegetação Nativa (Cerrado e FED) apresentaram aumento e redução em determinados momentos. Na última década, a vegetação nativa recebeu proteção ambiental, instituída pelo Código Florestal Brasileiro, Lei 12.651/2012, no artigo 12, descrito no inciso segundo, o qual estabelece que os proprietários de terrenos rurais devem deixar 20% (vinte por cento) no seu imóvel de vegetação nativa para a área de proteção ambiental, isto é, a reserva legal (BRASIL, 2012). Essas áreas são declaradas pelos proprietários por meio do Cadastro Ambiental Rural (CAR) para a proteção ambiental.

A Silvicultura, o Cultivo e as Manchas Urbanas são classes que também evidenciam situações de impactos ambientais na bacia. A retirada da vegetação para a implantação do eucalipto e para o cultivo de lavouras, e as Manchas Urbanas são das cidades de Bocaiúva e Engenheiro Navarro, que também contribuem para a transformação do meio natural em áreas construídas, além da impermeabilização dos solos; e áreas baixas são propícias às inundações no período chuvoso.

## **4.2 Análise sistêmica da bacia do rio Guavinipã**

Na busca de melhor compreensão dos elementos que compõem a bacia do rio Guavinipã, foi feita uma análise integrada a partir dos componentes físicos, associados às ações antrópicas que transformam o ambiente. Foram utilizadas as classes mais recentes do uso terra, no ano de 2018, para a análise.

A classe Cerrado é a principal vegetação nativa da bacia do rio Guavinipã. A sua abrangência está em toda a sua extensão, com área de 373,48 km². Com percentual de 25,4% da bacia, apresentou uma redução de 28% de 1988 para 2018, apesar da sua supressão para o exercício de outras atividades, como a Pastagem e a Silvicultura, o Cerrado ainda contribui para diversidade da fauna e da flora na região. A bacia apresenta espécies de árvores típicas do Cerrado, como a cagaita (*Eugenia dysenterica*), panã ou araticum (*Annona crassiflora*), pauterrinha (*Qualea parviflora*), tingui (*Magonia pubescens*) (Figura 20).

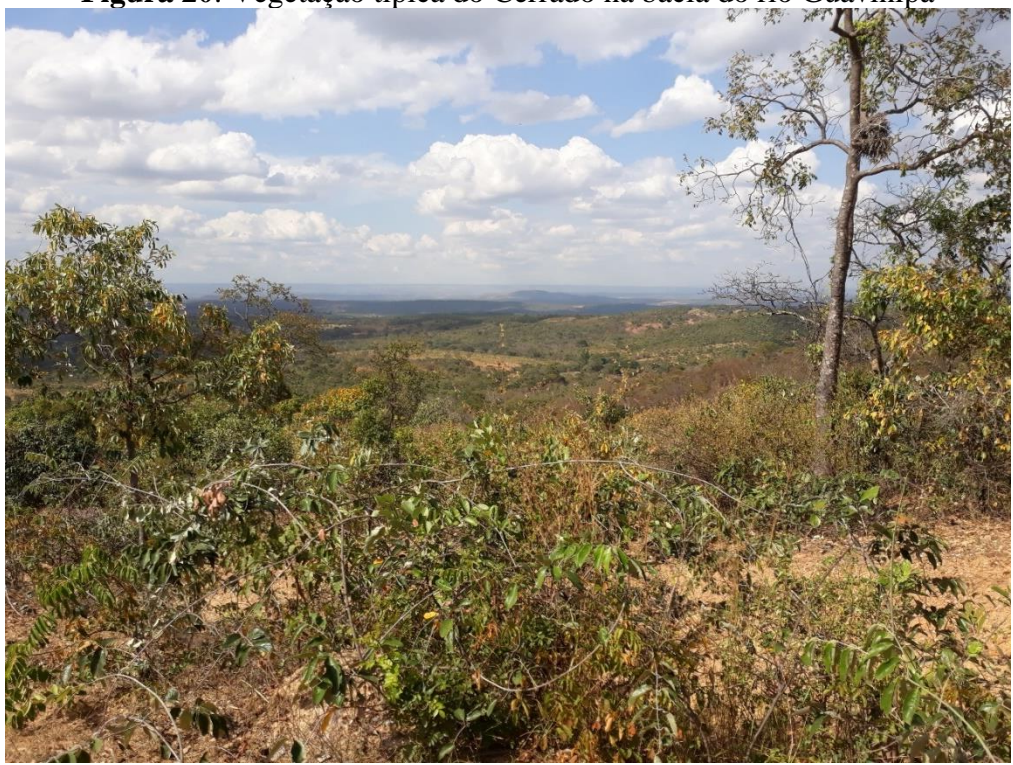

**Figura 20**: Vegetação típica do Cerrado na bacia do rio Guavinipã

Fonte: O autor, 2020.

No contexto geológico, o Cerrado está inserido na formação de rochas sedimentares nas unidades geológicas Lagoa do Jacaré (NP2jl), Coberturas Ferruginosas (NQdl), Coberturas com Concreções Ferruginosas (ENdl) e Lagoa do Jacaré (Calcário) (NP2jlc). Compõem as seguintes unidades geomorfológicas: Chapadões e Planaltos dissecados, Encostas e desníveis dos planaltos, Patamares de níveis elevados da Serra do Espinhaço e Superfícies intermediárias; o maior predomínio do Cerrado é nas Encostas e níveis dos planaltos, pois essa unidade compreende 70,1% da bacia.

No Cerrado, o relevo se apresenta das seguintes formas: Plano, Suave Ondulado, Ondulado, Forte Ondulado, Montanhoso e Escarpado, assim, esse bioma está distribuído em todas as formas do relevo, pois ele abrange toda a bacia. O relevo Plano (40,3%) e o Suave Ondulado (26,9%) são os locais mais visados para implantação de pastagem e silvicultura, visto que são apropriados para o trabalho mecanizado, principalmente dos tratores e roçadeiras, e é fácil a locomoção dos animais, como o gado. O Cerrado está inserido em todas as cotas altimétricas da bacia: 587 a 1076 metros, com predomínio nas cotas entre 587 e 707 metros. O Cerrado apresenta os seguintes solos: Cambissolo Háplico, Latossolo Vermelho-Amarelo, Latossolo Vermelho, Neossolo Flúvico e Neossolo Litólico. Dessa maneira, são propícios para a exploração antrópica, apesar de apresentar solos tipicamente pobres, mas tem sido alvo dos fazendeiros e pecuaristas na formação de pastagem e criação de gado.

A classe Floresta Estacional Decidual*-*FED, conhecida popularmente como Mata Seca por perder as suas folhagens na estação seca, é caracterizada por apresentar árvores frondosas e com muitas folhas na estação chuvosa, com espécies como aroeira (*Myracrodruon urundeuva*), angico (*Anadenanthera macrocarpa*) mutamba (*Guazuma ulmifolia*), entre outras (Figura 21).

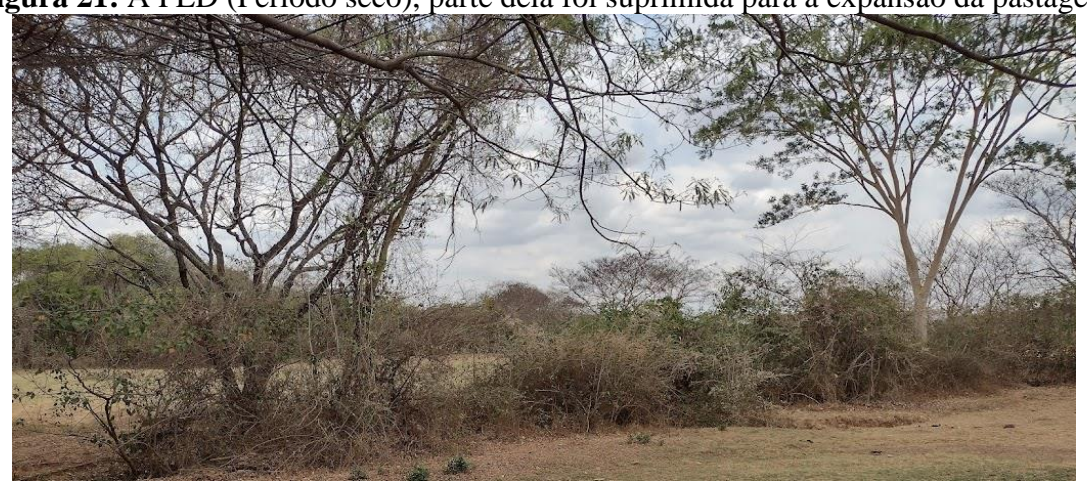

**Figura 21:** A FED (Período seco), parte dela foi suprimida para a expansão da pastagem

Fonte: o autor, 2021.

A classe da FED abrangia a bacia no ano de 2018 numa área de 205,1 km², ou seja, 13,9% de seu território, apresentando uma redução de 4% em relação ao ano de 1988 até 2018.

Concernente à formação geológica, a classe da FED está inserida nas unidades Lagoa do Jacaré (NP2jl), Coberturas Ferruginosas (NQdl), Coberturas com Concreções Ferruginosas (ENdl), Lagoa do Jacaré (Calcário) (NP2jlc). Em relação ao relevo, apresenta em grande parte Plano, Suave Ondulado, Ondulado; já com pouca expressão o Forte Ondulado, Montanhoso e Escarpado, com predomínio no Montanhoso e Escarpado pelas dificuldades de acessos desses locais pelo homem. A sua ocorrência com maior frequência é nas atitudes entre 755,1 metros até 1076 metros. Tem abrangência nas unidades geomorfológicas Chapadões e Planaltos dissecados, Encostas e desníveis dos planaltos, Patamares de níveis elevados da Serra do Espinhaço e Superfícies intermediárias.

Quanto à pedologia, tem o Cambissolo Háplico, Latossolo Vermelho-Amarelo, Latossolo Vermelho, Neossolo Flúvico e Neossolo Litólico. A Mata Seca sofre impacto como o Cerrado para o exercício de diferentes atividades econômicas na bacia. Boitrago e Almeida (2021) apontaram os impactos derivados da retirada da vegetação nativa, como desmatamento e erosão dos solos de forma direta; já o assoreamento e redução da vazão dos rios são consequências indiretas resultantes da ação antrópica.

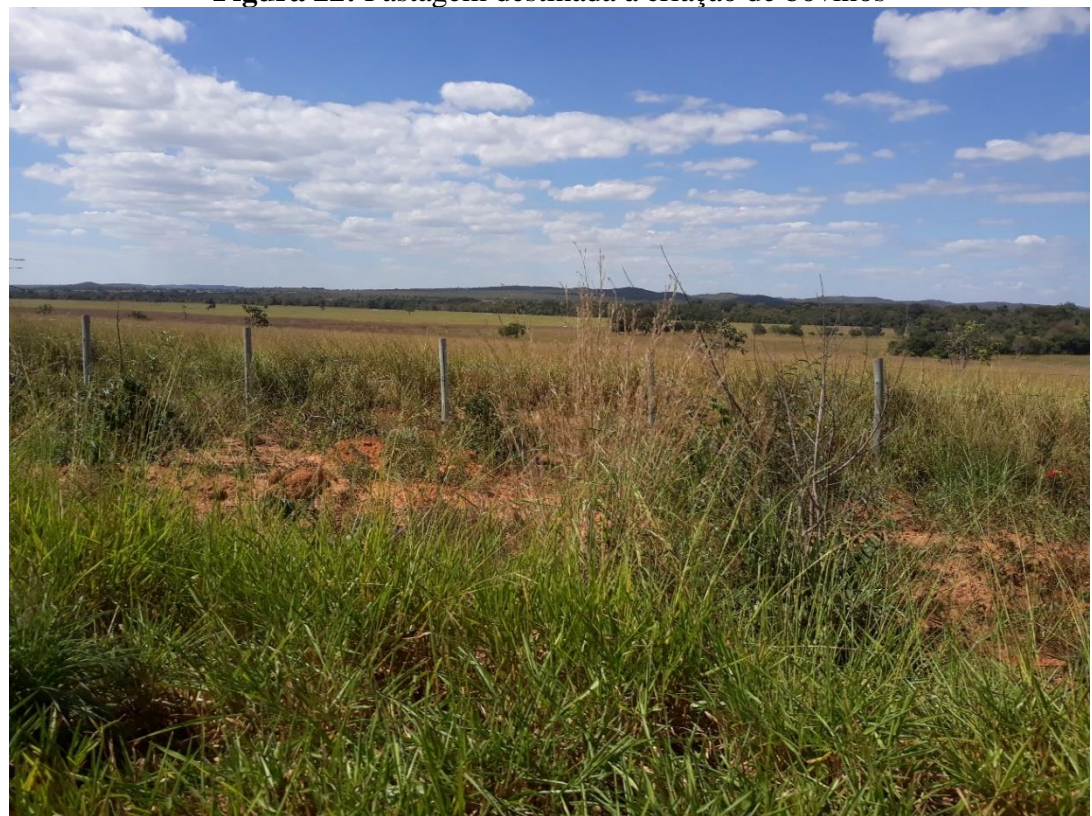

**Figura 22:** Pastagem destinada à criação de bovinos

Fonte: o autor, 2020. A classe Pastagem corresponde a 817,1 km², o equivalente a 55,5%; o percentual do ano de 1988 para o ano de 2018 foi de 20% a mais. Dessa maneira, tem-se na bacia mais da metade da área dedicada à atividade de pecuária para a criação de gado e essa é a classe que mais causa impactos ambientais em grandes proporções, principalmente devido à supressão da vegetação nativa para implantação da pastagem. Assim, originam-se as erosões dos solos, maior escoamento superficial e, consequentemente, menor taxa de infiltração da água da chuva no solo, para a reposição de água do lençol freático (Figuras 22 e 23).

**Figura 23:** Áreas de pastagens degradadas pelo manejo inadequado (A), e barraginhas para contenção de água e sedimentos(B)

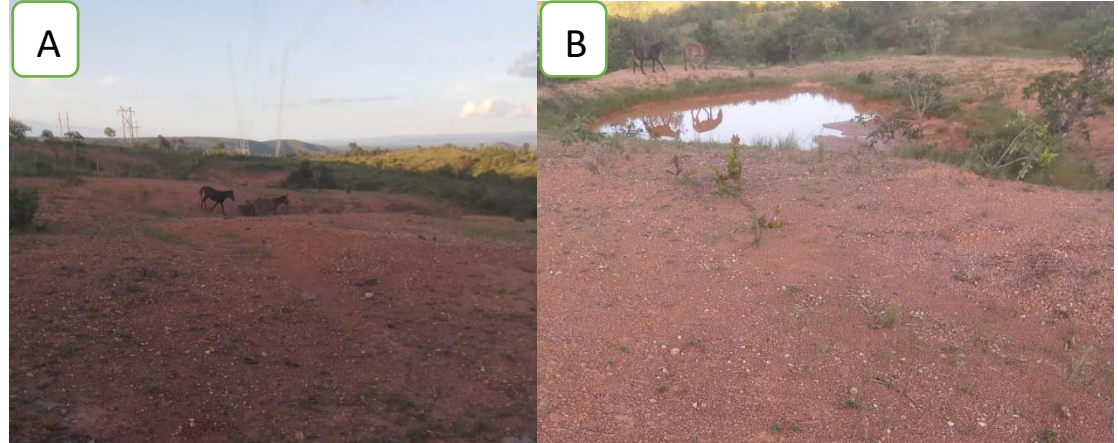

Fonte: o autor, 2020.

As unidades geológicas em que a classe de Pastagem está inserida são Lagoa do Jacaré (NP2jl), Coberturas Ferruginosas (NQdl), Coberturas com Concreções Ferruginosas (ENdl), Lagoa do Jacaré (Calcário) (NP2jlc) e Depósitos Aluvionares (Q2a). As unidades geomorfológicas que a compõem são: Chapadões e Planaltos dissecados, Encostas e desníveis dos planaltos, Patamares de níveis elevados da Serra do Espinhaço e Superfícies intermediárias. Em relação aos solos, apresentam-se os seguintes: Cambissolo Háplico, Latossolo Vermelho-Amarelo, Latossolo Vermelho, Neossolo Flúvico e Neossolo Litólico.

A formação florestal tem as classes de Cerrado e da FED, mas elas são suprimidas e destinadas para o plantio de pastagens pelos proprietários dos terrenos rurais. Já o relevo é evidenciado com maior representatividade da Pastagem com o Plano e Suave ondulado, pois eles contribuem para a mão de obra mecanizada no exercício dessa atividade, e se concentra na altitude entre 587 e 755 metros. Os relevos Montanhoso e Escarpado são difíceis para o cultivo e manejo da pastagem, uma vez que os locais são acidentados, com declividade acentuada, impedindo o movimento do homem e de animais; a atitude nesse ambiente fica entre 755,1 e 1076 metros.

A classe Silvicultura tem maior predomínio na porção sul e sudeste da bacia, numa área de 65,84 km², o que corresponde a 4,5%; na comparação entre 1988 e 2018, houve um crescimento de 30%. O eucalipto é o destinado para a produção de carvão vegetal e fornecimento de madeira para a construção civil e para abastecimento das siderúrgicas e metalúrgicas para a produção industrial, na região metropolitana de Belo Horizonte (Figura 24).
**Figura 24:** Plantio de Silvicultura

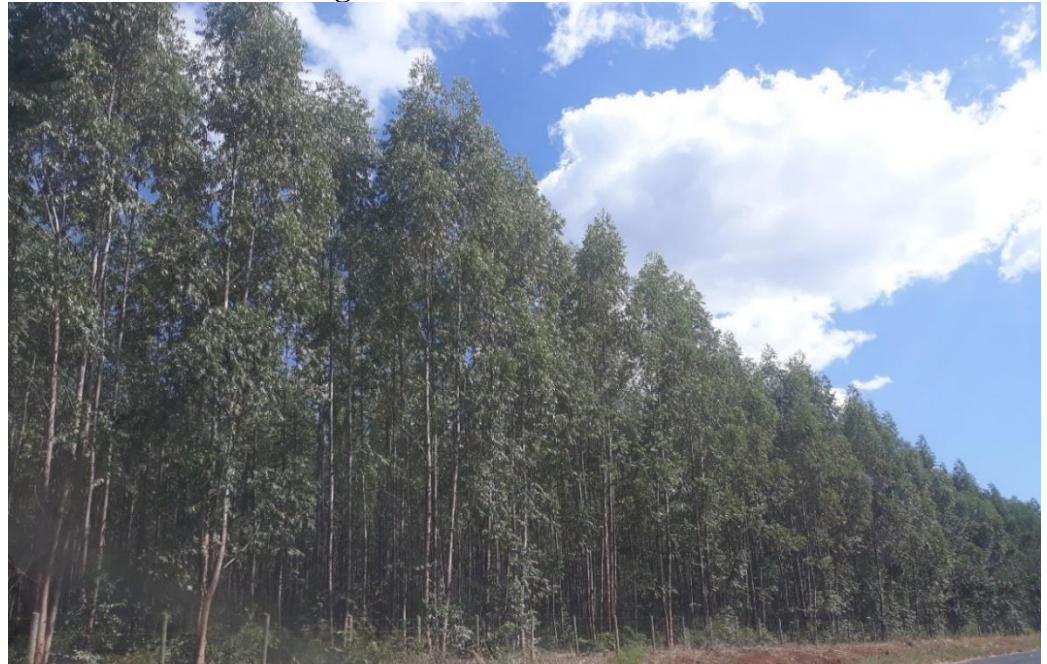

Fonte: o autor, 2020.

Em relação às unidades geológicas, a Silvicultura está inserida nas Coberturas detrito-lateríticas com Concreções Ferruginosas (ENdl), Formação Lagoa do Jacaré (NP2jl) e Formação Lagoa do Jacaré (Calcário) (NP2jlc). Apresenta-se nas unidades geomorfológicas de Chapadões e Planaltos dissecados e Encostas e desníveis dos planaltos, com relevos Plano e Suave Ondulado, principalmente plano para introdução da mecanização dos serviços no seu cultivo. As cotas altimétricas variam entre 682,1 e 917 metros. Em relação à pedologia, a classe se apresenta nos tipos de solos que são Cambissolo Háplico, Latossolo Vermelho, Latossolo Vermelho-Amarelo.

A aceleração da degradação ambiental é observada na Silvicultura no período de corte do eucalipto. O solo fica desnudo sem proteção e assim ocasiona o processo de sedimentos que são carregados para os cursos de água, provocando o assoreamento dos rios (SANTOS, 2019).

A classe Cultivo dedicada à agricultura corresponde a área de 4,19 km², ou seja, representa 0,3% da bacia. Do ano de 1988 para o ano de 2018, apresentou um crescimento de 831%. Comparado com as demais classes no período, foi a que mais cresceu, entretanto, apesar do crescimento, ainda apresenta pouca relevância na bacia. Os principais produtos cultivados são a cana-de-açúcar, mandioca, milho e feijão, entre outros (Figura 25). Visto que a cana-deaçúcar é destinada para a produção de cachaça artesanal e para alimentação do gado no período da estiagem, pois muitos produtores recorrem a cana-de-açúcar para fazer ração para

complemento do alimento, também é destinada a produção de rapadura. O milho é destinado para a alimentação das aves e suínos e também auxiliam na alimentação do gado. Já a mandioca é destinada para a produção de farinha de mandioca para vender na feira no mercado municipal de Bocaiúva.

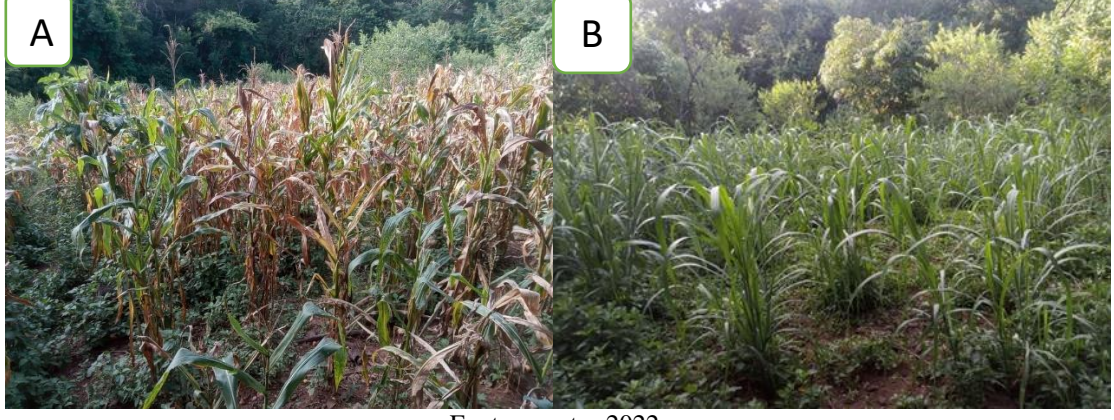

**Figura 25:** Cultivos de milho (A) e cana-de açúcar (B) na bacia do rio Guavinipã

Fonte: o autor 2022.

A formação da unidade geológica em que o Cultivo está inserido é a Formação Lagoa do Jacaré (NP2jl). No contexto da geomorfologia faz parte da unidade das Encostas e desníveis dos planaltos. Apresenta-se no relevo Plano, com altitude entre 587 e 682 metros. Em relação aos solos, está presente no Latossolo Vermelho e Latossolo Vermelho-Amarelo.

As Manchas urbanas são áreas urbanizadas das cidades de Bocaiúva e Engenheiro Navarro. A sua área é de 6,01 km², equivalente a 0,4% da bacia (Figuras 26 e 27). No período de 1988 para 2018, houve uma expansão de 46% da área urbana, justificada pela migração da população rural na década de 1990 nesses municípios para a área urbana. No contexto geomorfológico, as áreas urbanas estão inseridas nas áreas de relevo Plano e Suave ondulado, esses locais são propícios a para as edificações. O solo predominante é o latossolo vermelho.

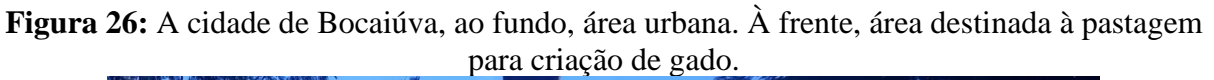

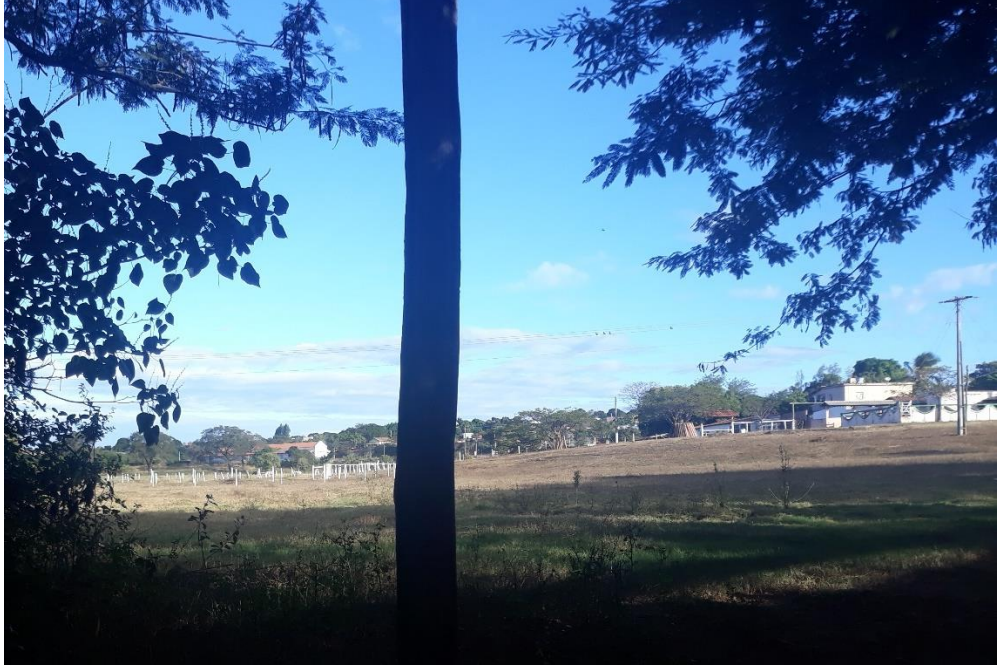

Fonte: o autor 2020.

**Figura 27:** Área urbana de Bocaiúva-MG

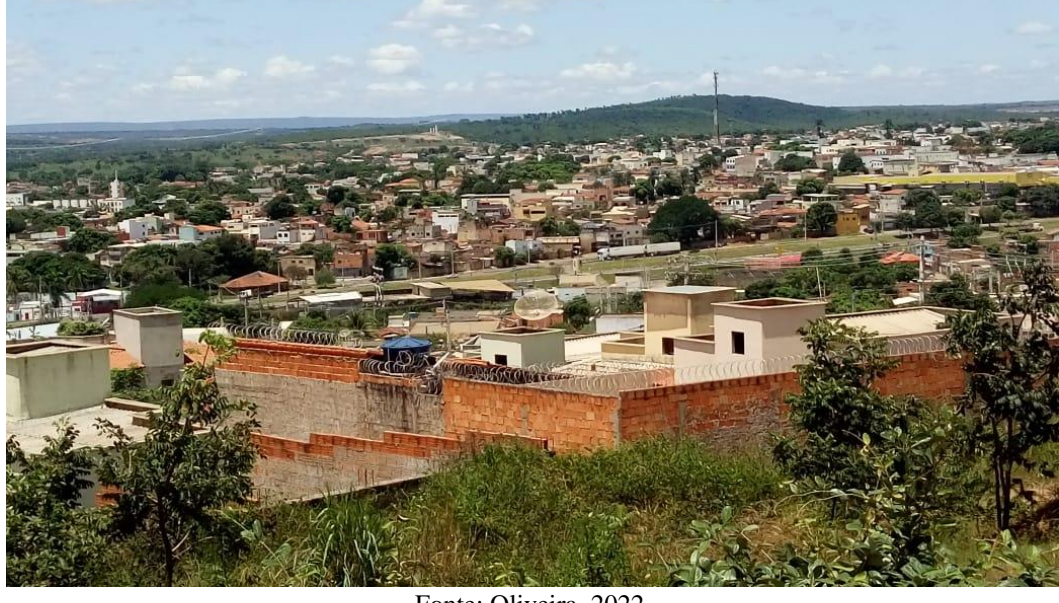

Fonte: Oliveira, 2022.

A classe Corpo Hídrico é a menor, com representação de área de 0,28 km². Na comparação do 1988 até 2018, houve uma redução de 22% dessa classe. Infere-se que o desmatamento está influenciando na reposição dos corpos hídricos, além das erosões, devido à retirada da vegetação, que provocam o assoreamento dos canais fluviais (Figuras 28 e 29).

**Figura 28:** Rio Guavinipã totalmente seco e assoreado no período de estiagem (A), córrego Macaúbas desmatado, assoreado e seco (B)

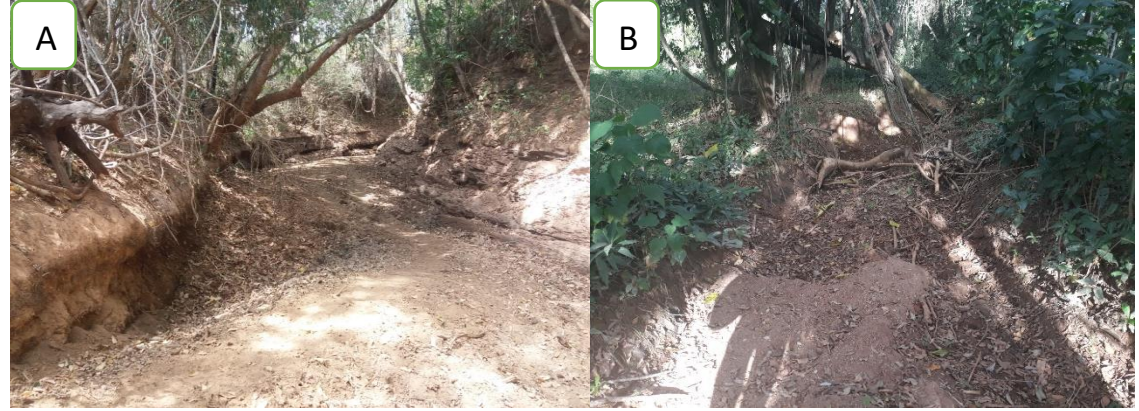

Fonte: o autor 2020.

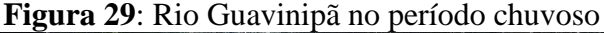

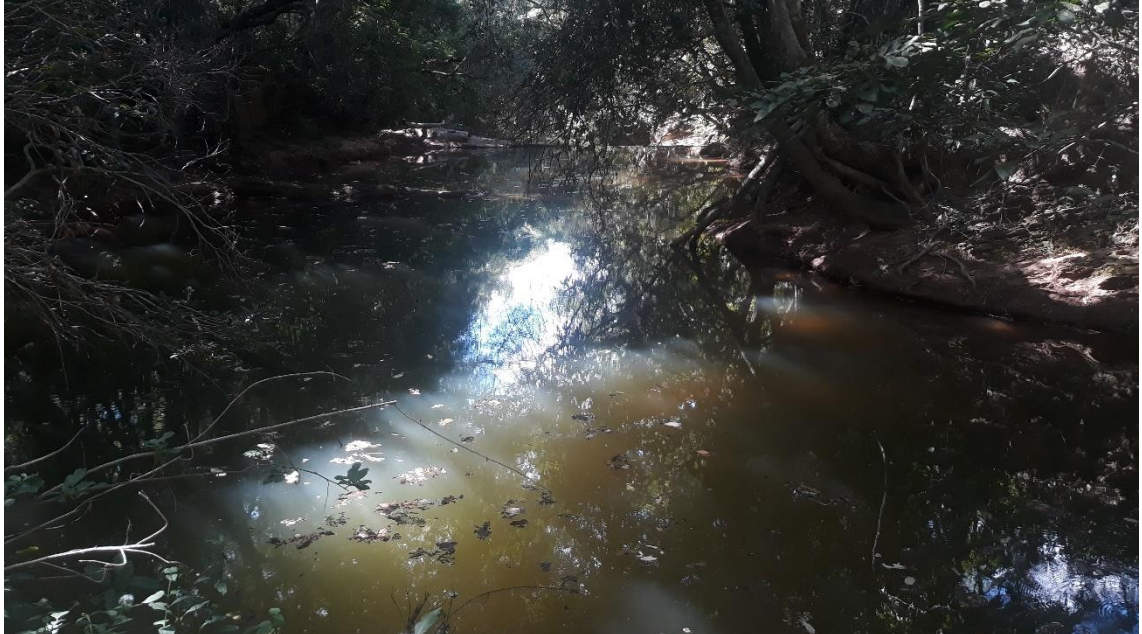

Fonte: O autor, 2020.

A análise da dinâmica do uso da terra na bacia do Guavinipã atesta a necessidade da integração entre os elementos que compõem essa paisagem. As diferentes formas de utilização da terra têm causado um desequilíbrio ambiental em seus elementos.

## **4.3 Fragilidades Ambientais Potencial e Emergencial**

Para análise da fragilidade potencial, foram considerados os elementos físicos, como geomorfologia, solos e geologia. Não foram inseridos os dados climatológicos, pois, na área da bacia, não há estação meteorológica para coleta dos dados para a realização do mapeamento daquela.

O levantamento da fragilidade potencial da bacia do rio Guavinipã identificou quatro classes de Fragilidade: Muito baixa, Baixa, Média, Alta (Figura 30).

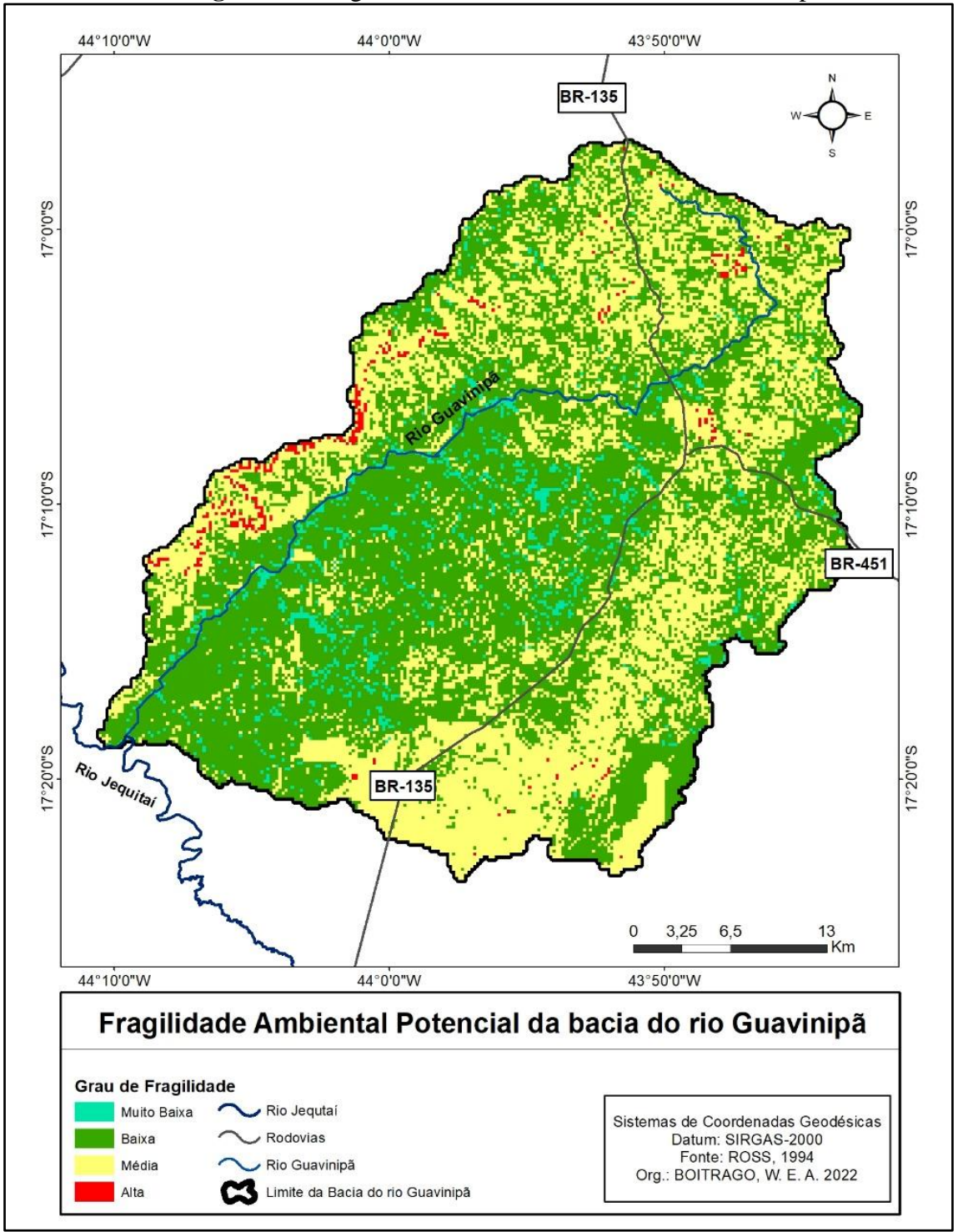

**Figura 30:** Fragilidade Potencial da bacia do rio Guavinipã

A Tabela 16 expõe as classes quantificadas da fragilidade potencial da bacia do rio Guavinipã.

Fonte: O autor, 2022.

| <b>Classe</b> | Area km <sup>2</sup> | Porcentagem% |
|---------------|----------------------|--------------|
| Muito Baixa   | 56,8                 | 3,8          |
| Baixa         | 822,2                | 55,7         |
| Média         | 583,3                | 39,5         |
| Alta          | 14.2                 | 1.0          |
| <b>Total</b>  | 1476,5               | 100          |
|               |                      |              |

**Tabela 16:** Classes quantificadas de fragilidade potencial da bacia do Guavinipã

Fonte: O autor, 2022.

A Figura 30 e a Tabela 16 apresentam a classe de fragilidade potencial na bacia do rio Guavinipã. A classe de fragilidade potencial Muito baixa tem uma área de 56,8, km², o equivalente a 3,8% da bacia. Essa classe contém grande parte da vegetação do Cerrado e da FED, que são espécies nativas que se localizam em áreas de proteção ambiental conforme a legislação e, portanto, são protegidas da interferência humana. A geologia é representada pela unidade Formação Lagoa do Jacaré. Os relevos predominantes são o Plano e o Suave Ondulado, com altitude de 587 a 755 metros. As unidades geomorfológicas que fazem parte dessa classe são os Chapadões e Planaltos dissecados e Encostas e desníveis dos planaltos. Já os solos com ocorrência nessa classe são os Cambissolo Háplico, Latossolo Vermelho, Latossolo Vermelho-Amarelo, Neossolo Flúvico. Dessa maneira, a geologia, geomorfologia, a vegetação e os solos contribuem para que o grau de fragilidade seja Muito Baixo nessa área da bacia, associada a pouca interferência humana nesse local.

A classe de fragilidade de potencial Baixa tem uma abrangência de 822,2 km², com percentual de 55,5% da área total, além de ser a maior registrada na bacia. Essa área é abrangida pelas seguintes unidades geológicas: Coberturas detrito-lateríticas ferruginosas (NQdl), Coberturas detrito-lateríticas com concreções ferruginosas (ENdl), Depósitos Aluvionares (Q2a), Lagoa do Jacaré (NP2jl) e Lagoa do Jacaré (Calcário) (NP2jlc). Já as unidades geomorfológicas são os Chapadões e Planaltos dissecados, Encostas e desníveis dos planaltos, Patamares de níveis elevados da Serra do Espinhaço e Superfícies intermediárias, representadas pelas formas Plano, Suave Ondulado, Ondulado, Forte Ondulado e Montanhoso de relevos, e nas cotas altimétricas de 579 a 1076 metros. No contexto da pedologia, apresentam os tipos de solo: Cambissolo Háplico, Latosso Vermelho-Amarelo, Latossolo Vermelho, Neossolo Flúvico e Neossolo Litólico. Nessa classe, já são identificadas algumas interferências humanas, mas ainda sem grande impacto, embora seja possível notar que a retirada da vegetação para o cultivo de pastagem e eucalipto são algumas atividades em locais de relevo plano e com solos propícios para esses cultivos.

Em seguida, a classe de fragilidade Média com área de 583,5 km², ou seja, com percentual de 39,5%, a segunda maior área de ocupação na bacia do rio Guavinipã. Nessas áreas, estão contidas as unidades geológicas, como as Coberturas detrito-lateríticas ferruginosas (NQdl), Coberturas detrito-lateríticas com concreções ferruginosas (ENdl), Lagoa do Jacaré (NP2jl) e Lagoa do Jacaré (Calcário) (NP2jlc). Predominam os relevos Plano, Suave Ondulado, Ondulado, Forte Ondulado e Montanhoso, com altitude de 682,1 a 1076 metros, inseridos nas unidades geomorfológicas de Chapadões e Planaltos dissecados, Encostas e desníveis dos planaltos e Patamares de níveis elevados da Serra do Espinhaço. Os solos presentes nessas áreas são Cambissolo Háplico, Latosso Vermelho-Amarelo, Latossolo Vermelho, Neossolo Flúvico e Neossolo Litólico. Essas áreas têm como vegetação o Cerrado e a FED.

E por último, a classe de fragilidade Alta, com 14,2 km², com percentual de 1,0% da área. É a menor com representação na bacia. Esses locais têm a geologia representada predominantemente pala unidade Lagoa do Jacaré (NP2jl). Está inserida nas unidades geomorfológicas Chapadões e Planaltos dissecados e Encostas e desníveis dos planaltos onde as formas de relevos com maior predomínio são o Forte Ondulado, o Montanhoso e o Escarpado com ocorrência nas cotas altimétricas de 755,1 a 1074 metros. Já a pedologia tem os Cambissolo Háplico, Latossolo Vermelho e o Neossolo Litólico e ocorrem nos domínios vegetacionais do Cerrado e da FED.

Na bacia do rio Guavinipã são apresentadas as classes de fragilidade potencial; levando em consideração as somas das classes de fragilidade potencial Muito Baixa e Baixa, têm-se 59,5% da área da bacia, porém, somadas as classes de fragilidade potencial Média e Alta têm-se 40,5%. Assim, pode-se inferir que a bacia apresenta certo equilíbrio na fragilidade potencial.

Utilizando o uso da terra 2018 da bacia rio Guavinipã, adicionada a fragilidade potencial, gerou-se a fragilidade emergencial, ou seja, o quanto esse ambiente já passou por mudanças nesse período analisado em decorrência da ação antrópica. Dessa forma, têm-se as seguintes classes: Muita Baixa, Baixa, Média e Alta para a Emergencial (Figura 31).

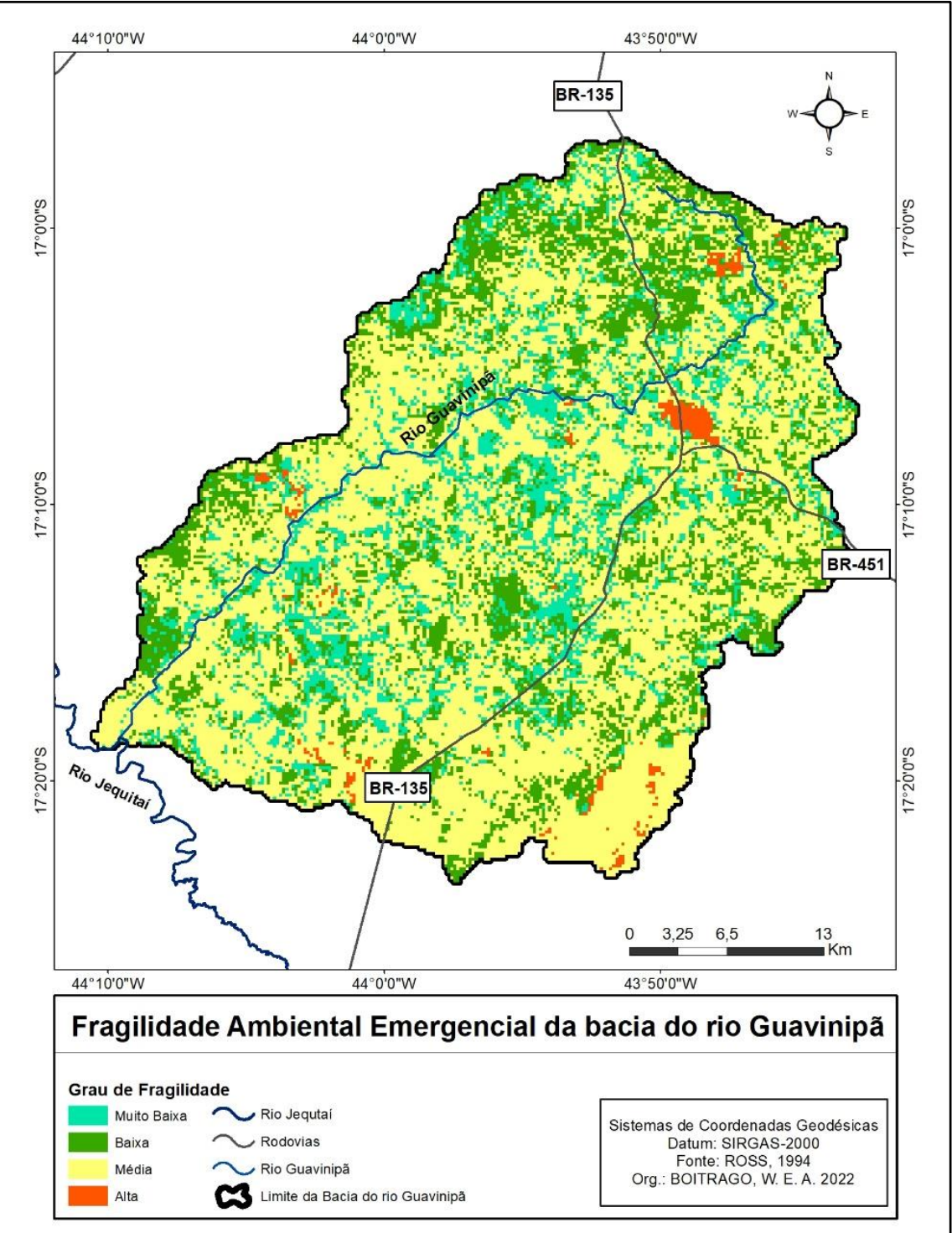

**Figura 31:** Fragilidade Emergencial na bacia do rio Guavinipã.

Fonte: O autor, 2022.

A Tabela 17 mostra as classes de fragilidade emergencial quantificadas na bacia do rio Guavinipã.

| <b>Classe</b> | Area km <sup>2</sup>  | Porcentagem% |
|---------------|-----------------------|--------------|
| Muito Baixa   | 228,6                 | 15.5         |
| Baixa         | 332,1                 | 22,5         |
| Média         | 897,2                 | 60,7         |
| Alta          | 18,6                  | 1.3          |
| <b>Total</b>  | 1476,5                | 100          |
|               | Fonte: O autor, 2022. |              |

**Tabela 17:** Classes quantificadas de fragilidade emergencial da bacia do Guavinipã

A Figura 31 e a Tabela 17 apresentam a distribuição das classes de fragilidade emergencial na bacia do rio Guavinipã. A classe fragilidade emergencial com o grau Muito Baixa é composta por uma área de 228,6 km², o que corresponde a 15,5% da bacia. A área que apresenta esse grau de fragilidade é considerada estável, como relevos Plano e Suave Ondulado, com domínio do Cerrado e da FED e, nos solos, Cambissolo Háplico, Latosso Vermelho-Amarelo, Latossolo Vermelho.

A classe de fragilidade emergencial Baixa corresponde a 332,1 km², ou seja, com percentual de 22,5% da área da bacia. É uma área que já tem a presença humana, com algumas áreas de pastagem, além das áreas do Cerrado e da FED em processo de regeneração. Apresentase nos relevos Plano, Suave Ondulado, Ondulado Forte Ondulado e Montanhoso e Escarpado. A unidades geomorfológicas predominantes são Chapadões e Planaltos dissecados e Encostas e desníveis dos planaltos, na unidade geológica Lagoa do Jacaré (NP2jl). Em relação aos solos, apresenta os seguintes: Cambissolo Háplico, Latosso Vermelho-Amarelo, Latossolo Vermelho e Neossolo Litólico com maior abrangência. A essa área o homem já tem avançado para execução das atividades econômicas.

Em seguida, a classe de fragilidade emergencial Média abrange área de 897,2, representando 60,7% da bacia. É a maior classe com representatividade, o que está associado ao uso da terra, com a retirada da vegetação para a implantação de áreas agrícolas e de silvicultura, suprimindo o Cerrado e a FED. Encontra-se em formas de relevo Plano, Suave Ondulado, Ondulado, Forte ondulado, Montanhoso e Escarpado, em unidades geomorfológicas denominadas Chapadões e Planaltos dissecados, Encostas e desníveis dos planaltos e Patamares de níveis elevados da Serra do Espinhaço. Já a pedologia se concentra nos solos Cambissolo Háplico, Latosso Vermelho-Amarelo, Latossolo Vermelho, Neossolo Flúvico e Neossolo Litólico. E no contexto da geologia está presente nas seguintes unidades: Coberturas detritolateríticas ferruginosas (NQdl), Coberturas detritos-lateríticas com concreções ferruginosas (ENdl), Lagoa do Jacaré (NP2jl) e Lagoa do Jacaré (Calcário) (NP2jlc). Por ser a classe de maior abrangência, está em todos os tipos de solos, apresentam alguns impactos, como processo de erosão devido ao manejo inadequado da pastagem, com origem dos solos expostos.

E por último, apresenta a classe de fragilidade emergencial Alta com 18,6 km², correspondendo a 1,3% da área da bacia. Essa área se concentra nos locais do uso da terra de Pastagem, Silvicultura e principalmente as Manchas Urbanas. O relevo é Plano, Suave Ondulado, Ondulado e Forte Ondulado, integrantes das unidades geomorfológicas de Chapadões e Planaltos dissecados e Encostas e desníveis dos planaltos. Os solos com abrangência são Cambissolo Háplico, Latosso Vermelho-Amarelo, Latossolo Vermelho. Nessa área, a Mancha Urbana de Bocaiúva tem uma fragilidade alta por estar impermeabilizada, edificada e sem vegetação nativa, aumentando, assim, no período chuvoso, o escoamento superficial, impedindo a infiltração das águas da chuva no solo e ocasionando alagamentos nos pontos mais baixos da cidade.

Somadas as classes de fragilidades ambiental Emergencial Muito Baixa e Baixa, têm-se 38%. São áreas com baixa intensidade de interferência humana, já as outras classes Média e Alta de fragilidade Emergencial somam 62%, inferindo-se, assim, que mais da metade da bacia tem sofrido com as ações antrópicas para a prática de atividade, como pastagem, silvicultura, cultivo e mudanças das áreas naturais em locais totalmente antropizados, como as áreas urbanas.

No contexto da fragilidade potencial, a bacia apresenta áreas de vegetação nativa, como o Cerrado e a FED, e relevos Planos e Suave Ondulados, sem a presença de relevos acidentados. Os solos predominantes com graus de fragilidade Baixo são Latossolo Vermelho-Amarelo, Latossolo Vermelho, dessa forma são locais que apresentam potencialidades ambientais que contribuem para equalizar o equilíbrio da bacia.

Quanto à fragilidade emergencial, observa-se que a bacia possui áreas destinadas a ações antrópicas, como pastagens, áreas urbanas, silvicultura e cultivo. Para a execução dessas atividades, essas áreas sofreram transformações, como a retirada da vegetação, queimadas, construções de casas. A impermeabilização dos solos, erosão dos solos, assoreamento, são algumas consequências dessas ações que contribuem para a instabilidades desses ambientes, além de estarem associadas a áreas que naturalmente são propícias à fragilidade, como a unidade geológica Lagoa do Jacaré, e apresentam os relevos acidentados, como Forte Ondulado, Montanhoso e Escarpado com altitudes elevadas, associadas a áreas de solos, como Cambissolo Háplico, Neossolo Litólico e Neossolo Flúvico que apresentam o grau Muito Alto de fragilidade, com áreas sem vegetação natural para proteção dos solos, que desencadeiam alto grau de instabilidade ambiental e, desse modo, desequilibram os sistemas e a dinâmica da bacia.

O conhecimento das potencialidades, fragilidades e do uso da terra na bacia do rio Guavinipã são necessários para a tomada de decisão por meio do poder público e dos proprietários de terra, para que possam aproveitar os recursos e as potencialidades da melhor forma possível.

O Zoneamento Ambiental Produtivo-ZAP, contribui para utilização dos recursos naturais da melhor maneira possível pois ele está pautado nas potencialidades/fragilidades ambientais de uma bacia hidrográfica. A metodologia do ZAP tem como finalidade dividir as áreas por zonas e cada área será destinada a um tipo de produção ou para preservação, ou seja, é um instrumento de gestão territorial, com a intuito da prática do uso sustentável dos recursos naturais pelas atividades econômicas exercidas na bacia. Esse zoneamento é realizado a partir dos produtos resultado do mapeamento do uso e ocupação da terra, da avaliação da pressão e disponibilidade hídrica superficial e da caracterização das unidades de paisagem. Assim o ZAP procura viabilizar informações pertinentes e detalhadas sobre o meio natural e o produtivo da bacia hidrográfica (SEMAD/SEAPA, 2016; GORGENS *et al*. 2021).

Na bacia, foram identificados os diversos usos da terra, como pastagem, silvicultura, cultivo, áreas urbanas. Ao longo dessa análise, percebeu-se um intenso processo antrópico em conversão de áreas de vegetação nativas (Cerrado e Floresta Estacional Decidual - FED) em áreas de pastagens e eucaliptos, ou seja, a regressão da vegetação natural e aumento das áreas antropizadas. Como consequência desse tipo de ocupação se observam impactos ambientais, entre eles a erosão dos solos, a exposição dos solos, o assoreamento, o desmatamento em locais inapropriados, entre outros. Ao realizar o mapeamento da fragilidade ambiental potencial e emergencial da bacia, identificou-se, no âmbito da fragilidade que vários locais sofreram mudanças a partir das ações antrópicas, sendo áreas frágeis e propícias à degradação ambiental. Nesses locais que apresentam fragilidades que demandam atenção e a realização de políticas de conservação que efetivem a melhor utilização dos recursos naturais, no sentido de equilibrar a sua dinâmica.

## **CONSIDERAÇÕES FINAIS**

A partir da análise dos diversos usos da terra no período de 30 anos, pode-se inferir que a bacia passou por várias mudanças nos seus usos. O Cerrado teve um recuo de 28%, assim como a FED que teve a sua área encolhida em 4%. Essa redução é caracterizada pela supressão da vegetação para a implantação de Pastagem e Silvicultura na bacia; e o Corpo Hídrico apresentou uma redução de 22% da sua abrangência no período analisado, devido a secamento de alguns canais fluviais da bacia. Já as outras classes obtiveram um aumento em suas áreas: como o Cultivo, com 831%, tendo o maior crescimento para o período; essas áreas são destinadas para agricultura, mas, no contexto da bacia, essa classe tem pouca representatividade. Em seguida, a classe de Manchas Urbanas teve um crescimento de 46%, havendo, nesse período, a expansão urbana de Bocaiúva e Engenheiro Navarro, com o crescimento da população nas cidades; posteriormente, a classe Silvicultura, com 30%, com a implantação do cultivo de eucalipto para produção de carvão vegetal e para abastecimento do setor de móveis, e, por fim, a classe de Pastagem com 20% de crescimento, expandindo-se as áreas de pastagens para a criação de bovinos.

Mediante a análise sistêmica da paisagem da bacia, constatou-se que a ação antrópica tem provocado um desequilíbrio aos ambientes naturais e alterado os sistemas ambientais na bacia. O desmatamento da vegetação nativa para o plantio de pastagem e silvicultura altera o processo de escoamento superficial, aumentando a sua intensidade, que consequentemente provoca a erosão dos solos e o carreamento dos sedimentos para os canais fluviais, assoreando, consequentemente, o leito dos rios, além de dificultar processo de infiltração e percolação da água da chuva nos solos. Nas áreas urbanas, os solos são impermeabilizados, o que impede a infiltração da água das chuvas, facilitando o escoamento superficial e, como consequência, as enchentes e alagamentos das áreas baixas da cidade. Tudo isso causa um efeito em cadeia nos sistemas de uma bacia.

A partir da análise do mapeamento da fragilidade ambiental potencial e emergencial da bacia, foi constatado no âmbito da fragilidade potencial que a bacia apresenta 59,5% de recursos naturais em potencial. São áreas com baixo teor de fragilidade ambiental, que contribuem para equidade ambiental da bacia. Essas áreas são locais com relevos Planos e Pouco Ondulado e com vegetação nativa preservada, com pouca interferência antrópica.

A fragilidade emergencial corresponde a 62% das áreas que sofreram mudanças a partir das ações antrópicas, como áreas de pastagem, áreas urbanas e de silvicultura, assim essas áreas são frágeis e propícias para degradação ambiental, o que, sequentemente, afeta a dinâmica e o equilíbrio da bacia. Dessa maneira, é necessária uma readequação na utilização dos recursos naturais da bacia para evitar que esse cenário piore ainda mais.

A preservação ambiental é uma saída para recuperação de áreas degradadas e frágeis, principalmente para recuperação de pastagens degradadas e regeneração da vegetação nativa. Sugere-se a adesão das práticas conservacionistas para manejo adequado da pastagem, como plantio em curvas de nível, correção dos solos que perderam nutrientes, evitamento de queimadas, entre outras. Observa-se que muitos proprietários não fazem a utilização do manejo correto das áreas de pastagens e que, devido à falta de práticas conservacionistas, a erosão dos solos, com a consequente exposição desses, contribuem para o assoreamento dos canais fluviais.

É de suma importância a tomada de decisão, tanto da sociedade como do poder público, pois a bacia sofre os efeitos das mudanças na sua paisagem, assim, é comprometida a sua dinâmica e é alterado o seu equilíbrio. Sem a tomada das possíveis providências, isso acarretará sérios problemas para a atual e futura gerações, pois a água é um bem imprescindível para a sobrevivência humana e para o exercício das suas atividades, bem como da fauna e da flora no planeta, que deve ser conservado e preservado.

Esta pesquisa também poderá servir com fonte de dados para estudos atuais e futuros para a proposição de medidas e planos de ações para mitigação e conservação dos recursos naturais por meio do planejamento ambiental, gestão dos recursos hídricos e o Zoneamento Ambiental Produtivo-ZAP (Está em processo de elaboração pelo município de Bocaiuva através da agência Peixe Vivo por meio do Ato Convocatório Nº 028/2020), visto que a bacia do rio Guavinipã carece de políticas públicas para a sua preservação.

A sociedade local, os órgãos públicos são responsáveis para a preservação dos recursos hídricos, diante da irregularidade pluviométrica em que a bacia está inserida, que tem provocado escassez hídrica no período de estiagem, recomenda-se que a solução a ser seguida seja a utilização dos recursos com racionalidade e de forma sustentável.

## **REFERÊNCIAS**

ALMEIDA, M.I.S. **Unidades de Paisagem na Bacia Hidrográfica do Rio Pacuí/Norte de Minas Gerais**. 2015.Tese (Doutorado em Tratamento da Informação Espacial) – Programa de Pós-graduação em Geografia, PUC/Minas, Belo Horizonte, 2015.

ALMEIDA, R. P.; FRAZÃO, L. A.; LEITE, M. E.; FERNANDES, L. A. Uso e ocupação do solo em áreas de assentamentos rurais no Norte de Minas Gerais. **Caminhos de Geografia**, Uberlândia v. 18, n. 62, junho/2017. p. 13–31.

BASTOS, L. A.; FERREIRA, I. M. Composições fitofisionômicas do bioma Cerrado: estudo sobre o subsistema de Vereda. **Espaço em Revista**, v. 12, n. 1, p. 97–108, 2010.

BATISTA, G.; MURBACK, F. G. R.; SARES, M. I. F. Estudo sobre a aplicação da Teoria Geral dos Sistemas nas organizações brasileiras. In: Congresso Brasileiro de Sistemas, 10., 2014, Ribeirão Preto. **Anais eletrônicos**... Ribeirão Preto: USP, 2014. p.1-30.

BENETTI, A.; BIDONE, F.O Meio Ambiente e os Recursos Hídricos. In: TUCCI, C.E.M.; SILVEIRA, A. L. L. (Org.) **Hidrologia:** ciência e aplicação. 3. ed., Porto Alegre: Ed. UFRGS: ABRH, 2004.

BERTRAND, G. Paisagem e geografia física global: esboço metodológico. **RA'E GA**: o espaço geográfico em análise, Curitiba, n. 8, p. 141-152, 2004. Editora UFPR.

BOITRAGO, W. E. A.; ALMEIDA, M. I. S. de. Impactos Ambientais na Bacia do Rio Guavinipã no Norte de Minas Gerais. **Revista Cerrados**, [S. l.], v. 19, n. 02, p. 280–302, 2021. DOI: 10.46551/rc24482692202127. Disponível em: [https://www.periodicos.unimontes.br/index.php/Cerrados/article/view/4321.](https://www.periodicos.unimontes.br/index.php/cerrados/article/view/4321) Acesso em: 5 jan. 2022.

BOTELHO, R.G.M.; SILVA, A.S. Bacia hidrográfica e qualidade ambiental. *In*: VITTE, A.C.; GUERRA, A. J. T. (org.) **Reflexões sobre a geografia física no Brasil**. 6. ed. Rio de Janeiro: Bertrand Brasil, 2012. 282p.

BOTELHO, R.G.M. Planejamento Ambiental em microbacia**.** *In.* GUERRA, A.T.; SILVA, A. S.; BOTELHO, R. G. M. (org.) **Erosão e conservação dos solos:** conceitos, temas e aplicações. 9. ed. Rio de Janeiro: Ed. Bertrand Brasil, 2014, p. 269-293.

BRAGA, B. *et al*. Monitoramento de quantidade e qualidade das águas. *In*: REBOUÇAS,A.C.; BRAGA, B.; TUNDISI, J. G.(org.). **Águas Doces no Brasil:** capital ecológico, uso e conservação. 3.ed. São Paulo: Escrituras Editora, 2006.

BRANCO, P.M. **Rochas:** Rochas Sedimentares. Canal Escola-CPRM. 2015. Disponível em: [http://www.cprm.gov.br/publique/Redes-Institucionais/Rede-de-Bibliotecas---Rede-](http://www.cprm.gov.br/publique/Redes-Institucionais/Rede-de-Bibliotecas---Rede-Ametista/Canal-Escola/Rochas-1107.html)[Ametista/Canal-Escola/Rochas-1107.html.](http://www.cprm.gov.br/publique/Redes-Institucionais/Rede-de-Bibliotecas---Rede-Ametista/Canal-Escola/Rochas-1107.html) Acesso em: 19 out. 2021.

BRASIL. **Lei nº 12.651 de 25 de maio de 2012**. Novo Código Florestal Brasileiro. Dispõe sobre a proteção da vegetação nativa; altera as Leis nºs 6.938, de 31 de agosto de 1981, 9.393, de 19 de dezembro de 1996, e 11.428, de 22 de dezembro de 2006; revoga as Leis nºs 4.771,

de 15 de setembro de 1965, e 7.754, de 14 de abril de 1989, e a Medida Provisória nº 2.166- 67, de 24 de agosto de 2001; e dá outras providências. Disponível em: http://www.planalto.gov.br/ccivil 03/ ato2011-2014/2012/lei/l12651.htm. Acesso em: 19 de fev. 2022.

BRASIL. Ministério do Meio Ambiente. **Mapeamento do Uso e Cobertura da Terra no Bioma Cerrado**: Projeto TerraClass Cerrado 2013. Brasília: MMA, 2015.

BRASIL. Ministério do Meio Ambiente. **O bioma Cerrado**. Brasília, 2020. Disponível em: http://www.mma.gov.br/biomas/Cerrado. Acesso em: 29 dez. 2020.

BRITO, J. L. *et al*. Evolução Geográfica do uso/cobertura da terra na bacia do Rio Vieira no Norte de Minas Gerais. **Revista do Departamento de Geografia** – USP, v. 26, p. 169-194, 2013.

CAMINHAS, F. G.; FONSECA, G. S. Caracterização das formações físico-naturais e potencialidades paisagísticas de Montes Claros no contexto norte mineiro. **Humboldt - Revista de Geografia Física e Meio Ambiente**, Rio de Janeiro, v. 1, n. 1, p.1-25, 2020.

CASSETI, V. **Ambiente e apropriação do relevo**. 2 ed. São Paulo: Contexto,1995.

CAVALCANTI, M. A. **A concepção e a atuação dos programas da superintendência de desenvolvimento do centro-oeste – SUDECO – no território Goiano (1975-1985)**. 2009. Dissertação (Mestrado em Geografia) – Universidade Federal de Goiás, Goiânia, 2009.

CHAGAS, I. das. **Eu sou o Cerrado**. Montes Claros: Unimontes, 2014.

CHAVES, M. L. de S. C.; ANDRADE, K. W. **Geologia e recursos minerais da folha Bocaiúva SE.23- X-C-III:** estado de Minas Gerais, escala 1:100.000. Luiz Carlos da Silva (org.). Belo Horizonte: CPRM, 2012.

CHAVES, M. L. de S. C.; ANDRADE, K. W. **Geologia e recursos minerais da folha Montes Claros. SE.23-X-A-VI**: Estado de Minas Gerais. Belo Horizonte: CPRM, 2014.

CHRISTOFOLETTI, A. A geografia física no estudo das mudanças ambientais. In: BECKER, B. *et al*. (Org.). **Geografia e meio ambiente no Brasil**. São Paulo: Hucitec, 1990, p. 334-345.

CHRISTOFOLETTI, A. **Modelagem de Sistemas Ambientais**. 1. ed. São Paulo: Blucher, 1999.

COUTINHO, M. L. O conceito de bioma. **Acta Botanica Brasilica**, São Paulo, v. 20, n. 1, 2006.

CPRM/SIC-SGM. **Geologia do Estado de Goiás e do Distrito Federal.** Texto explicativo do mapa geológico. Escala 1:500.000. Goiânia, 2008. 143p.

CUNHA, S. B. da.; GUERRA, A, J. T. (Org.). **Geomorfologia do Brasil**. Rio de Janeiro: Bertrand Brasil, 1998.

DIAS, J.; SANTOS, L. A paisagem e o geossistema como possibilidade de leitura da expressão do espaço sócio-ambiental rural. **Confins Revista franco-brasilera de geografia**. 1/2007, n. 1, 2007.

ECHTERNACHT, L.; TROVO, M.; OLIVEIRA, C. T.; PIRANI, J. R. Areas of endemism in the Espinhaço Range in Minas Gerais, Brazil. **Flora - Morphology, Distribution, Functional Ecology of Plants**, v. 206, n. 9, p. 782-791, 2011.

EMPRESA BRASILEIRA DE PESQUISA AGROPECUÁRIA- EMBRAPA. Solos. **Sistema Brasileiro de Classificação de Solos**. 7. ed. 2018. Disponível em: [https://www.embrapa.br/solos/sibcs.](https://www.embrapa.br/solos/sibcs) Acesso em: 15 out. 2021.

FALCÃO, C. L. da C. A Teoria Geral dos Sistemas e o entendimento dos processos erosivos em uma bacia hidrográfica. **Revista Equador** (UFPI), v. 9, n. 4, 2020. p.21 – 39.

FERREIRA, D. C.; REIS, L. N. G. Uso da terra e os impactos ambientais no bioma Cerrado em Itapuranga-GO. **Linguagens do Cerrado**, Goiânia, v. 6, n. 1, agosto/2016.

FERREIRA, G. H. C.; SILVA, L. A. P. Mapeamento do uso da terra no município de Várzea da Palma por geotecnologias. **Élisée, Rev. Geo. UEG** – Porangatu, v.7, n.1, p.85-102, jan./jun. 2018.

FLORENZANO, T. G. Introdução à geomorfologia. *In:* Org.: FLORENZANO, T. G. **Geomorfologia**: conceitos e tecnologias atuais. São Paulo: Oficina de textos, 2008. p. 11-30

FONSECA, G. S.; SANTOS, M. R. Impactos da seca em municípios de Minas Gerais. **Humboldt - Revista de Geografia Física e Meio Ambiente**, Rio de Janeiro, v. 1, n. 1, e52601, 2020.

FONSECA, L. M. G. **Processamento digital de imagens**. Instituto Nacional de Pesquisas Espaciais (INPE), 2000. 105p.

FRANÇA, L. C. J.; PIUZANA, D.; ROSS, J. L. S. Fragilidade Ambiental Potencial e Emergente em núcleo de desertificação no semiárido brasileiro (Gilbués, Piauí**). Revista ESPACIOS**, v. 38, n. 31, 2017.

FRANCO, M. de A. R. **Planejamento ambiental para a cidade sustentável**. 2. ed. São Paulo: Annablume/Universidade Regional de Blumenau, 2001.

FREDERICO, S. Formação Territorial de Minas Gerais. II Encontro Nacional de História do Pensamento Geográfico, 2, São Paulo. **Anais**... São Paulo: USP, 2009.

GORGENS *et al*. **Zoneamento ambiental produtivo**: bacia hidrográfica do Ribeirão Santana-MG. 1ª ed. UFVJM. Diamantina, 2021.

GUERRA, A. J. T.; CUNHA, S. B**. A Questão Ambiental:** Diferentes Abordagens. 6. ed. Rio de Janeiro: Bertrand Brasil, 2010, 250p.

GUIMARÃES, M.L.V.; GROSSI-SAD, J.H.; FONSECA, E. da. Geologia da Folha Francisco Sá. In: GROSSI-SAD, J. H.; LOBATO, L. M.; PEDROSA-SOARES, A. C.; SOARES

FILHO, B. S. (coord. e ed.). **Projeto Espinhaço**, em CD-ROM (textos, mapas e anexos). Belo Horizonte: COMIG - Companhia Mineradora de Minas Gerais. 1997. p. 2437-2531.

INSTITUTO BRASILEIRO DE GEOGRAFIA E ESTATÍSTICA - IBGE. **Censo Demográfico de Minas Gerais Cidades.** 2010. Rio de Janeiro, 2010. Disponível em: [https://censo2010.ibge.gov.br/sinopse/index.php?dados=29&uf=31.](https://censo2010.ibge.gov.br/sinopse/index.php?dados=29&uf=31) Acesso em: 19 ago. 2021.

INSTITUTO DE GEOCIÊNCIAS APLICADAS - IGA (MG). **Mapa geomorfológico de Minas Gerais** – Folha Montes Claros. Belo Horizonte: IGA, 1977. 1 mapa. Escala 1:500.000. Projeto Radar, MG.

INSTITUTO DE PESQUISAS ESPACIAIS - INPE (Brasil). **Programa LANDSAT**. São José dos Campos: INPE, 2021. Disponível em: [http://www.dgi.inpe.br/documentacao/satelites/landsat.](http://www.dgi.inpe.br/documentacao/satelites/landsat) Acesso em: 26 set. 2021.

JOIA, P. R.; ANUNCIAÇÃO, V. S.; PAIXÃO, A. A. Implicações do uso e ocupação do solo para o planejamento e gestão ambiental da Bacia Hidrográfica do Rio Aquidauana, Mato Grosso do Sul. **Interações,** Campo Grande, v.19, n. 2, abr./jun. 2018.

KLINK, C. A.; MACHADO, Ricardo B. A conservação do Cerrado Brasileiro. **Megadiversidade**, [S./l.], v. 1, n. 1, p. 147-155, jul. de 2005.

KLINK, C. A.; MOREIRA, A. G. Past and current human occupation, and land use. In: OLIVEIRA, P.S.; MARQUIS, R.J. (Ed.). **The Cerrados of Brazil**. Nova Iorque: Columbia University Press, 2002. p.69-88.

LEITE, E. F.; ROSA, R. Análise do uso, ocupação e cobertura da terra da bacia hidrográfica do Rio Formiga, Tocantins. **Revista Eletrônica de Geografia**. v.4, n.12. 2012, p. 90-106.

LIMA, V.C.; LIMA, M.R. de. In: Formação do solo. *In:* Org.: LIMA, V.C.; LIMA, M.R. de; MELO, V. de F. **O solo no meio ambiente:** abordagem para professores do ensino fundamental e médio e alunos do ensino médio. Universidade Federal do Paraná. Departamento de Solos e Engenharia Agrícola. Curitiba, 2007, 130p.: il.

LIMA, V.C.; LIMA, M.R. de; MELO, V. de F. Classificação Brasileira de Solos. *In:* Org.: LIMA, V.C.; LIMA, M.R. de; MELO, V. de F. **O solo no meio ambiente:** abordagem para professores do ensino fundamental e médio e alunos do ensino médio. Universidade Federal do Paraná, Departamento de Solos e Engenharia Agrícola. Curitiba, 2007, 130p.: il.

LIMA, W.P. **Hidrologia florestal aplicada ao Manejo de bacias hidrográficas**. Piracicaba, 2008. Disponível em: [http://www.ipef.br/hidrologia/hidrologia.pdf.](http://www.ipef.br/hidrologia/hidrologia.pdf) Acesso em: 26 set. 2021.

LINO, C.F.; DIAS, H**. Águas da Mata Atlântica Programa Água e Florestas da Mata Atlântica.** São Paulo: Conselho Nacional da Reserva da Biosfera da Mata Atlântica, 2005, 76 p.

LOPES, J.G. As especificidades de análise do espaço, lugar, paisagem e território na geográfica. In: **Geografia Ensino & Pesquisa**, v. 16, n. 2, maio/ ago. 2012.

LOPES, L.G.N.; SILVA, A.G.; GOULART, A.C.O. A Teoria Geral do Sistema e suas aplicações nas ciências naturais. **Natureza online**, v.13, n. 1, p. 1-5, 2015.

MASSA, E. M.; ROSS, J. L. S. Aplicação de um modelo de fragilidade ambiental relevo-solo na Serra da Cantareira, bacia do Córrego do Bispo, São Paulo-SP. **Revista do Departamento de Geografia** – USP, v. 24, p. 57-79, 2012.

MAXIMIANO, L.A. Considerações sobre o conceito de paisagem. In: **RAGEGA**, Curitiba, n. 8, p. 83-91, 2004. Editora UFPR.

MENDES, C. A. Técnicas de análise ambiental. In: TUCCI, C. E. M.; MENDES, C. A. **Avaliação ambiental integrada de bacia hidrográfica.** Brasília: MMA, 2006. Disponível em: http://www.mma.gov.br/estruturas/sqa\_pnla/\_arquivos/sqa\_3.pdf. Acesso em: 22 fev. 2020.

MENDONÇA, F. Diagnóstico e análise ambiental de microbacia hidrográfica: proposição metodológica na perspectiva do zoneamento, planejamento e gestão ambiental. **RAGEGA- O espaço geográfico em análise**. Curitiba, v. 3, 1999. Editora UFPR.

MOROZ-CACCIA GOUVEIA, I. C..; ROSS, J. L. S. Fragilidade Ambiental: uma Proposta de Aplicação de Geomorphons para a Variável Relevo**. Revista do Departamento de Geografia,** São Paulo, v. 37, 2019.

NASCIMENTO, F.R.; SAMPAIO, J.L.F. Geografia Física, Geossistemas e Estudos Integrados da Paisagem. **Revista da Casa da Geografia de Sobral**, Sobral, v. 6/7, n.1. 167- 179, 2004/2005.

PERROCA, M. G.; GAIDZINSKI, R. R. Avaliando a confiabilidade interavaliadoras de um instrumento para classificação de pacientes - coeficiente Kappa. **Rev. Esc. Enferm.** USP, v. 37, n.1, p. 72-80. Disponível em: [http://www.scielo.br/pdf/reeusp/v37n1/09.pdf.](http://www.scielo.br/pdf/reeusp/v37n1/09.pdf) Acesso em 26 out. 2021.

PIRES, J.S.R.; SANTOS, J.E.; DEL PRETTE, M.E. A utilização do conceito de Bacia Hidrográficapara a Conservação dos Recursos Naturais. *In*: SCHIAVETTI, A.; AMARGO, A. F. M. **Conceitos de bacias hidrográficas**: teorias e aplicações. Ilhéus, BA: Editus, 2002. cap. 1, p 17-36, 293p.:Il.

QUEIROZ JÚNIOR, V. S. Q.; CABRAL, J.B.P.; ROCHA, I. R.; BARCELOS, A. A. Uso de geotecnologias na caracterização da fragilidade ambiental da bacia a UHE Foz do Rio Claro (GO). **Geofocus**, n.15, p. 193-212, 2015.

RESENDE, M.; CURI, N.; REZENDE, S. B. de; CORRÊA, G. F.; KER, J. C. **Pedologia:**  base para distinção de ambientes. 6. ed. Lavras: Editora UFLA, 2014.

RIBEIRO, J. F; WALTER, B. M. T. As principais fitofisionomias do Bioma Cerrado. In.: SANO, S. M; ALMEIDA, S. P; RIBEIRO, J. F. **Ecologia e flora**, Brasília, v. 1, p. 152-212, 2008.

RIBEIRO, M. F. Implicações Ambientais da Fragmentação Florestal e da Urbanização sobre os Processos Hidrodinâmicos e Pluvioerosivos no estado do Rio de Janeiro. RIBEIRO, M.F.

Freitas, M.A.V. ROSA, L.P. (Orgs.) **Vulnerabilidade e ações de adaptação dos Recursos Hídricos às mudanças Climáticas no Brasil**. 1. ed. Rio de Janeiro: Interciência, 2014, p. 153  $-171.$ 

RODRIGUES, C.; ADAMI, S. Técnicas fundamentais para o estudo de bacias hidrográficas. In. VENTURI, L.A.B. **Praticando a geografia**: técnicas de campo e laboratório em geografia e análise ambiental. São Paulo: Oficina de Textos, 2009.

RODRIGUES, B.D. **Identificação e mapeamento das Matas Secas associadas ao carste carbonático de Santo Hipólito e Monjolos, Minas Gerais**. 2011. 110f. Dissertação (Mestrado em Geografia) –Programa de Pós-Graduação em Geografia, Pontifícia Universidade Católica de Minas Gerais. Belo Horizonte, 2011.

RODRIGUES, S.C. Degradação dos solos no Cerrado. *In* GUERRA, A.J.T. JORGE, M.J.O. (Org.). **Degradação dos solos no Brasil.** 1. ed. Rio de Janeiro: Bertrand Brasil, 2014.

RODRIGUEZ, J.M.M.; SILVA, E.V. CAVALCANTI, A.P.B. **Geoecologia das Paisagens: uma visão geossistêmica da análise ambiental**. 2. ed. Fortaleza: Edições UFC, 2007.

ROSA, Roberto. **Introdução ao sensoriamento remoto**. Uberlândia: Ed. UFU, 2007. p. 248.

ROSA, R. Geotecnologias na Geografia aplicada. In: **Revista do Departamento de Geografia**. v.16, 2005: 81-90. Disponível em: http://www.geografia.fflch.usp.br/publicacoes/RDG/RDG\_16/Roberto\_Rosa.pdf. Acesso em 20 fev. 2021.

ROSS, J. L. S. Análise Empírica da Fragilidade dos Ambientes Naturais e Antropizados. Laboratório de Geomorfologia – Departamento de Geografia – FFLCH/USP. São Paulo, 1993.

ROSS, J. L. S. Análise empírica da fragilidade dos ambientes naturais e antropizados. **Revista do Departamento de Geografia,** São Paulo, v. 8, p. 63-74, 1994.

ROSS, J. L. S. Análises e Sínteses na Abordagem Geográfica da Pesquisa para o Planejamento Regional. **Revista do Departamento de Geografia**, n. 9, FFLCH-USP, São Paulo, 1995, p. 65-75.

ROSS, J. **Ecogeografia do Brasil:** subsídios para o planejamento ambiental. São Paulo: Oficina de Textos, 2006.

SALES, L. B.; NASCIMENTO, F. R. do. Geomorfologia e fragilidade ambiental na classificação de paisagens em bacias hidrográficas. **Revista Equador (UFPI),** v. 9, n. 1, 2020. p.246 – 265.

SANO, E. E.; ROSA, R.; BRITO, J. L. S.; FERREIRA, L. G. Land cover mapping of the tropical savanna region in Brazil. **Environmental monitoring and assessment**, v. 166, p. 113-124, 2010.

SANO, E. E.; ROSA, R.; SCARAMUZZA, C. A. D. M.; ADAMI, M.; BOLFE, E. L.;

COUTINHO, A. C.; ESQUERDO, J. C. D. M.; MAURANO, L. E. P.; NARVAES, I. D. S.; OLIVEIRA FILHO, F. J. B. D.; SILVA, E. B. D.; VICTORIA, D. D. C.; FERREIRA, L. G.; BRITO, J. L. S.; BAYMA, A. P.; OLIVEIRA, G. H. D.; BAYMA-SILVA, G. Land use dynamics in the Brazilian Cerrado in the period from 2002 to 2013. **Pesquisa Agropecuária Brasileira**, v. 54, 2019.

SANTOS, H.C.; LEITE, R.F.C. Norte de Minas múltiplos olhares sobre a ocupação do Cerrado. XVI Encontro Nacional de Geógrafos. **Anais**... Porto Alegre, AGB, 25-31, julho 2010. 10 p.

SANTOS, J. O. **Fragilidade e Riscos Socioambientais em Fortaleza – CE**: Contribuições ao ordenamento Territorial. 2011. 315f. Tese (Doutorado) - Programa de Pós-graduação em Geografia Física – USP. São Paulo – SP. 2011.

SANTOS, N. D.; AGUIAR, J. D. **Evolução agropecuária da região nuclear dos Cerrados:** 1970-1980. Planaltina: Embrapa/CPAC, 1985.

SANTOS, M. T. P. dos. **Abordagem Geossistêmica da bacia hidrográfica do Rio São Domingos/Norte de Minas Gerais**. 2019. Dissertação (Mestrado) - Programa de Pós-Graduação em Geografia, Universidade Estadual de Montes Claros - UNIMONTES, Montes Claros-MG, 2019.

SCHIAVO, B. N.V.; HENTZ, A. M.K.; DALLA CORTE, A. P.; SANQUETTA, C. R. Caracterização da fragilidade ambiental de uma bacia hidrográfica urbana no município de Santa Maria – RS. **Revista Eletrônica em Gestão, Educação e Tecnologia Ambiental**, Santa Maria, v. 20, n.1, p.464-473, 2016.

SECRETARIA DE ESTADO DE MEIO AMBIENTE E DESENVOLVIMENTO SUSTENTÁVEL/ SECRETARIA DE ESTADO DE AGRICULTURA, PECUÁRIA E ABASTECIMENTO – SEMAD/SEAPA. **Metodologia para Elaboração do Zoneamento Ambiental Produtivo: ZAP de sub-bacias hidrográficas**. 2a Edição, 2016.Disponível

em:<http://www.meioambiente.mg.gov.br/images/stories/2016/ZAP/Metodologia\_ZAP \_-\_2\_edicao.pdf>. Acesso em: jun. de 2022.

SHIEL, D.; TUNDISI, J. G. A bacia hidrográfica como laboratório experimental para o ensino de Ciências, Geografia e Educação Ambiental. In: MASCARENHAS, S. *et al*. (Org.). **O estudo de bacias hidrográficas**: uma estratégia para Educação Ambiental. 2. ed. São Carlos: Rima, 2003, p. 03-08.

SILVA, C.A. Manejo Integrado em Microbacias Hidrográficas. **Estudos Sociedade e Agricultura**. Novembro, 182-188, 1994.

SILVA, M.L. Mapeamento de superfícies aplainadas no norte de Minas Gerais. **Revista Brasileira de Geografia Física**. V. 09 n. 02 (2016) 526-545.

SILVA, R. de S. e PAES, Â. T. Teste de concordância Kappa. **Educ Contin Saúde Einstein**. V. 10, n. 4, p.165-6, 2012.

SILVEIRA, A.B.S. **Análise da bacia hidrográfica do Punaú- Rio Grande do Norte** 

**Utilizando ferramentas de geoprocessamento**. 2009. 110 f. Dissertação (Mestrado em Engenharia Sanitária) - Universidade Federal do Rio Grande do Norte- UFRN. Natal. 2009. Disponível em: [https://repositorio.ufrn.br/bitstream/123456789/15970/1/AnaBSS\\_](https://repositorio.ufrn.br/bitstream/123456789/15970/1/AnaBSS_%20DISSERT.pdf)  [DISSERT.pdf](https://repositorio.ufrn.br/bitstream/123456789/15970/1/AnaBSS_%20DISSERT.pdf) . Acesso em 01 jan. 2022.

SIQUEIRA, L. N.; RADIC, L. F. A degradação do Cerrado e a questão hídrica Sul-Americana: possíveis implicações jurídicas para o Brasil. **Revista Vertentes do Direito** /e-ISSN 2359-0106/ v. 08. n. 01, 2021. p. 470-490.

SPÖRL, C. **Análise da fragilidade ambiental relevo-solo aplicação de três modelos alternativos nas altas bacias do Rio Jaguari Mirim, Ribeirão do Quartel e Ribeirão da Prata**. 2001. Dissertação (Mestrado) – Faculdade de Filosofia, Letras e Ciências Humanas, Universidade de São Paulo, São Paulo, 2001.

STEVAUX, J.C.; LATRUBESSE, E.M. **Geomorfologia Fluvial**. São Paulo: Oficina de Textos, 2017.

TORRES, E.C. **As transformações históricas e a dinâmica atual da paisagem nas microbacias dos ribeirões**: Santo Antônio – SP, São Francisco – PR e Três Barras – MS. 2003. Tese (Doutorado em Geografia) – Universidade Estadual Paulista "Júlio de Mesquita Filho"- UNESP. Presidente Prudente, 2003.

TORRES, F.T.P., MARQUES NETO, R.; MENEZES, S.B. **Introdução à Geomorfologia**. São Paulo: Cengage Learning, 2012.

TRICART, J. **Ecodinâmica**. Rio de Janeiro: Instituto Brasileiro de Geografia e Estatística, 1977.

TROPPMAIR, H. GALINA, M.H. Geossistemas. **Mercator**– Revista de Geografia da UFC, ano 05, n. 10, 2006.

VAEZA, R. F.; FILHO, P.C.O.; MAIA, A.G.; DISPARATI, A.A. Uso e Ocupação do Solo em Bacia Hidrográfica Urbana a Partir de Imagens Orbitais de Alta Resolução. In: **Floresta e Ambiente**.V.17, 23-29.2010. Disponível em:http://www.floram.org/files/v17n1/v17n1a3.pdf. Acesso em 28 fev. 2021.

VALE, C. C. do. Teoria Geral do Sistema: histórico e correlações com a Geografia e com o estudo da paisagem. **Entre-Lugar**, Dourados, MS, ano 3, n.6, p 85-108, 2. semestre de 2012.

VIANELLO, R. L.; ALVES, A. R. **Meteorologia básica e aplicações**. Viçosa: UFV, Impr. Univ., 1991.

VICENTE, L.E.; PEREZ FILHO, A. Abordagem sistêmica e geografia. **Geografia**, Rio Claro, v. 28. n. 3, p. 323-344, set/dez. 2003.

VILLELA, S.M.; MATTOS, A. **Hidrologia aplicada**. São Paulo: Editora McGraw-Hill do Brasil,1975.

ZACHARIAS, A.A. **A representação gráfica das unidades de paisagem no zoneamento ambiental**. São Paulo: Ed. UNESP, 2010.

## *Sites:*

Centro de Estudo e Convivência com o Semiárido (CECS). Disponível em: [http://www.cecs.unimontes.br/index.php/pt/dados-meteorologicos/374-dados-meteorologicos](http://www.cecs.unimontes.br/index.php/pt/dados-meteorologicos/374-dados-meteorologicos-mensais-e-anuais-organizados-pelo-cecs)[mensais-e-anuais-organizados-pelo-cecs](http://www.cecs.unimontes.br/index.php/pt/dados-meteorologicos/374-dados-meteorologicos-mensais-e-anuais-organizados-pelo-cecs) Acesso em 29 jun. 2021.

Instituto Brasileiro de Geografia e Estatística (IBGE). Disponível em: <https://cidades.ibge.gov.br/> Acesso em 20 abr. 2021.

Instituto Nacional de Meteorologia (INMET). Disponível em: <https://bdmep.inmet.gov.br/> Acesso em 19 ago. 2021.

Instituto Nacional de Pesquisas Espaciais (INPE). Disponível em:<http://www.dgi.inpe.br/> Acesso em 10 mai. 2021.

MAPBIOMAS, 2022. Disponível em: [<https://mapbiomas.org/>](https://mapbiomas.org/)

[https://plataforma.brasil.mapbiomas.org/?activeBaseMap=8&layersOpacity=70&activeModul](https://plataforma.brasil.mapbiomas.org/?activeBaseMap=8&layersOpacity=70&activeModule=coverage&activeModuleContent=coverage%3Acoverage_main&activeYear=2020&mapPosition=-19.176301%2C-47.933350%2C6&timelineLimitsRange=1985%2C2020&baseParams%5bterritoryType%5d=3&baseParams%5bterritories%5d=24%3BMinas%20Gerais%3B3%3BEstado%3B-22.92275526%3B-51.046081811%3B-14.233180666000003%3B-39.856828891&baseParams%5bactiveClassesLevelsListItems%5d=1%2C7%2C8%2C9%2C10%2C2%2C11%2C12%2C13%2C14%2C15%2C3%2C16%2C17%2C26%2C29%2C30%2C31%2C32%2C27%2C33%2C34%2C35%2C18%2C19%2C4%2C20%2C21%2C22%2C23%2C5%2C24%2C28%2C6) [e=coverage&activeModuleContent=coverage%3Acoverage\\_main&activeYear=2020&mapPo](https://plataforma.brasil.mapbiomas.org/?activeBaseMap=8&layersOpacity=70&activeModule=coverage&activeModuleContent=coverage%3Acoverage_main&activeYear=2020&mapPosition=-19.176301%2C-47.933350%2C6&timelineLimitsRange=1985%2C2020&baseParams%5bterritoryType%5d=3&baseParams%5bterritories%5d=24%3BMinas%20Gerais%3B3%3BEstado%3B-22.92275526%3B-51.046081811%3B-14.233180666000003%3B-39.856828891&baseParams%5bactiveClassesLevelsListItems%5d=1%2C7%2C8%2C9%2C10%2C2%2C11%2C12%2C13%2C14%2C15%2C3%2C16%2C17%2C26%2C29%2C30%2C31%2C32%2C27%2C33%2C34%2C35%2C18%2C19%2C4%2C20%2C21%2C22%2C23%2C5%2C24%2C28%2C6) [sition=-19.176301%2C-](https://plataforma.brasil.mapbiomas.org/?activeBaseMap=8&layersOpacity=70&activeModule=coverage&activeModuleContent=coverage%3Acoverage_main&activeYear=2020&mapPosition=-19.176301%2C-47.933350%2C6&timelineLimitsRange=1985%2C2020&baseParams%5bterritoryType%5d=3&baseParams%5bterritories%5d=24%3BMinas%20Gerais%3B3%3BEstado%3B-22.92275526%3B-51.046081811%3B-14.233180666000003%3B-39.856828891&baseParams%5bactiveClassesLevelsListItems%5d=1%2C7%2C8%2C9%2C10%2C2%2C11%2C12%2C13%2C14%2C15%2C3%2C16%2C17%2C26%2C29%2C30%2C31%2C32%2C27%2C33%2C34%2C35%2C18%2C19%2C4%2C20%2C21%2C22%2C23%2C5%2C24%2C28%2C6)

[47.933350%2C6&timelineLimitsRange=1985%2C2020&baseParams\[territoryType\]=3&base](https://plataforma.brasil.mapbiomas.org/?activeBaseMap=8&layersOpacity=70&activeModule=coverage&activeModuleContent=coverage%3Acoverage_main&activeYear=2020&mapPosition=-19.176301%2C-47.933350%2C6&timelineLimitsRange=1985%2C2020&baseParams%5bterritoryType%5d=3&baseParams%5bterritories%5d=24%3BMinas%20Gerais%3B3%3BEstado%3B-22.92275526%3B-51.046081811%3B-14.233180666000003%3B-39.856828891&baseParams%5bactiveClassesLevelsListItems%5d=1%2C7%2C8%2C9%2C10%2C2%2C11%2C12%2C13%2C14%2C15%2C3%2C16%2C17%2C26%2C29%2C30%2C31%2C32%2C27%2C33%2C34%2C35%2C18%2C19%2C4%2C20%2C21%2C22%2C23%2C5%2C24%2C28%2C6) [Params\[territories\]=24%3BMinas%20Gerais%3B3%3BEstado%3B-22.92275526%3B-](https://plataforma.brasil.mapbiomas.org/?activeBaseMap=8&layersOpacity=70&activeModule=coverage&activeModuleContent=coverage%3Acoverage_main&activeYear=2020&mapPosition=-19.176301%2C-47.933350%2C6&timelineLimitsRange=1985%2C2020&baseParams%5bterritoryType%5d=3&baseParams%5bterritories%5d=24%3BMinas%20Gerais%3B3%3BEstado%3B-22.92275526%3B-51.046081811%3B-14.233180666000003%3B-39.856828891&baseParams%5bactiveClassesLevelsListItems%5d=1%2C7%2C8%2C9%2C10%2C2%2C11%2C12%2C13%2C14%2C15%2C3%2C16%2C17%2C26%2C29%2C30%2C31%2C32%2C27%2C33%2C34%2C35%2C18%2C19%2C4%2C20%2C21%2C22%2C23%2C5%2C24%2C28%2C6)[51.046081811%3B-14.233180666000003%3B-](https://plataforma.brasil.mapbiomas.org/?activeBaseMap=8&layersOpacity=70&activeModule=coverage&activeModuleContent=coverage%3Acoverage_main&activeYear=2020&mapPosition=-19.176301%2C-47.933350%2C6&timelineLimitsRange=1985%2C2020&baseParams%5bterritoryType%5d=3&baseParams%5bterritories%5d=24%3BMinas%20Gerais%3B3%3BEstado%3B-22.92275526%3B-51.046081811%3B-14.233180666000003%3B-39.856828891&baseParams%5bactiveClassesLevelsListItems%5d=1%2C7%2C8%2C9%2C10%2C2%2C11%2C12%2C13%2C14%2C15%2C3%2C16%2C17%2C26%2C29%2C30%2C31%2C32%2C27%2C33%2C34%2C35%2C18%2C19%2C4%2C20%2C21%2C22%2C23%2C5%2C24%2C28%2C6)

[39.856828891&baseParams\[activeClassesLevelsListItems\]=1%2C7%2C8%2C9%2C10%2C](https://plataforma.brasil.mapbiomas.org/?activeBaseMap=8&layersOpacity=70&activeModule=coverage&activeModuleContent=coverage%3Acoverage_main&activeYear=2020&mapPosition=-19.176301%2C-47.933350%2C6&timelineLimitsRange=1985%2C2020&baseParams%5bterritoryType%5d=3&baseParams%5bterritories%5d=24%3BMinas%20Gerais%3B3%3BEstado%3B-22.92275526%3B-51.046081811%3B-14.233180666000003%3B-39.856828891&baseParams%5bactiveClassesLevelsListItems%5d=1%2C7%2C8%2C9%2C10%2C2%2C11%2C12%2C13%2C14%2C15%2C3%2C16%2C17%2C26%2C29%2C30%2C31%2C32%2C27%2C33%2C34%2C35%2C18%2C19%2C4%2C20%2C21%2C22%2C23%2C5%2C24%2C28%2C6) [2%2C11%2C12%2C13%2C14%2C15%2C3%2C16%2C17%2C26%2C29%2C30%2C31%2](https://plataforma.brasil.mapbiomas.org/?activeBaseMap=8&layersOpacity=70&activeModule=coverage&activeModuleContent=coverage%3Acoverage_main&activeYear=2020&mapPosition=-19.176301%2C-47.933350%2C6&timelineLimitsRange=1985%2C2020&baseParams%5bterritoryType%5d=3&baseParams%5bterritories%5d=24%3BMinas%20Gerais%3B3%3BEstado%3B-22.92275526%3B-51.046081811%3B-14.233180666000003%3B-39.856828891&baseParams%5bactiveClassesLevelsListItems%5d=1%2C7%2C8%2C9%2C10%2C2%2C11%2C12%2C13%2C14%2C15%2C3%2C16%2C17%2C26%2C29%2C30%2C31%2C32%2C27%2C33%2C34%2C35%2C18%2C19%2C4%2C20%2C21%2C22%2C23%2C5%2C24%2C28%2C6) [C32%2C27%2C33%2C34%2C35%2C18%2C19%2C4%2C20%2C21%2C22%2C23%2C5%](https://plataforma.brasil.mapbiomas.org/?activeBaseMap=8&layersOpacity=70&activeModule=coverage&activeModuleContent=coverage%3Acoverage_main&activeYear=2020&mapPosition=-19.176301%2C-47.933350%2C6&timelineLimitsRange=1985%2C2020&baseParams%5bterritoryType%5d=3&baseParams%5bterritories%5d=24%3BMinas%20Gerais%3B3%3BEstado%3B-22.92275526%3B-51.046081811%3B-14.233180666000003%3B-39.856828891&baseParams%5bactiveClassesLevelsListItems%5d=1%2C7%2C8%2C9%2C10%2C2%2C11%2C12%2C13%2C14%2C15%2C3%2C16%2C17%2C26%2C29%2C30%2C31%2C32%2C27%2C33%2C34%2C35%2C18%2C19%2C4%2C20%2C21%2C22%2C23%2C5%2C24%2C28%2C6) [2C24%2C28%2C6](https://plataforma.brasil.mapbiomas.org/?activeBaseMap=8&layersOpacity=70&activeModule=coverage&activeModuleContent=coverage%3Acoverage_main&activeYear=2020&mapPosition=-19.176301%2C-47.933350%2C6&timelineLimitsRange=1985%2C2020&baseParams%5bterritoryType%5d=3&baseParams%5bterritories%5d=24%3BMinas%20Gerais%3B3%3BEstado%3B-22.92275526%3B-51.046081811%3B-14.233180666000003%3B-39.856828891&baseParams%5bactiveClassesLevelsListItems%5d=1%2C7%2C8%2C9%2C10%2C2%2C11%2C12%2C13%2C14%2C15%2C3%2C16%2C17%2C26%2C29%2C30%2C31%2C32%2C27%2C33%2C34%2C35%2C18%2C19%2C4%2C20%2C21%2C22%2C23%2C5%2C24%2C28%2C6) Acesso em 29 jun. 2022.